# Package 'scam'

August 10, 2021

<span id="page-0-0"></span>Version 1.2-12

Author Natalya Pya <nat.pya@gmail.com>

Maintainer Natalya Pya <nat.pya@gmail.com>

Title Shape Constrained Additive Models

Date 2021-08-10

Description Routines for generalized additive modelling under shape constraints on the component functions of the linear predictor (Pya and Wood, 2015) [<doi:10.1007/s11222-013-9448-7>](https://doi.org/10.1007/s11222-013-9448-7). Models can contain multiple shape constrained (univariate and/or bivariate) and unconstrained terms. The routines of gam() in package 'mgcv' are used for setting up the model matrix, printing and plotting the results. Penalized likelihood maximization based on Newton-Raphson method is used to fit a model with multiple smoothing parameter selection by GCV or UBRE/AIC.

**Depends** R ( $>= 2.15.0$ ), mgcv ( $>= 1.8-2$ ) Imports methods, stats, graphics, Matrix, splines Suggests nlme License GPL  $(>= 2)$ LazyLoad yes NeedsCompilation yes Repository CRAN Date/Publication 2021-08-10 14:40:02 UTC

## R topics documented:

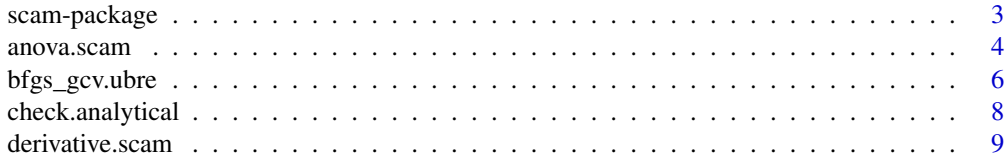

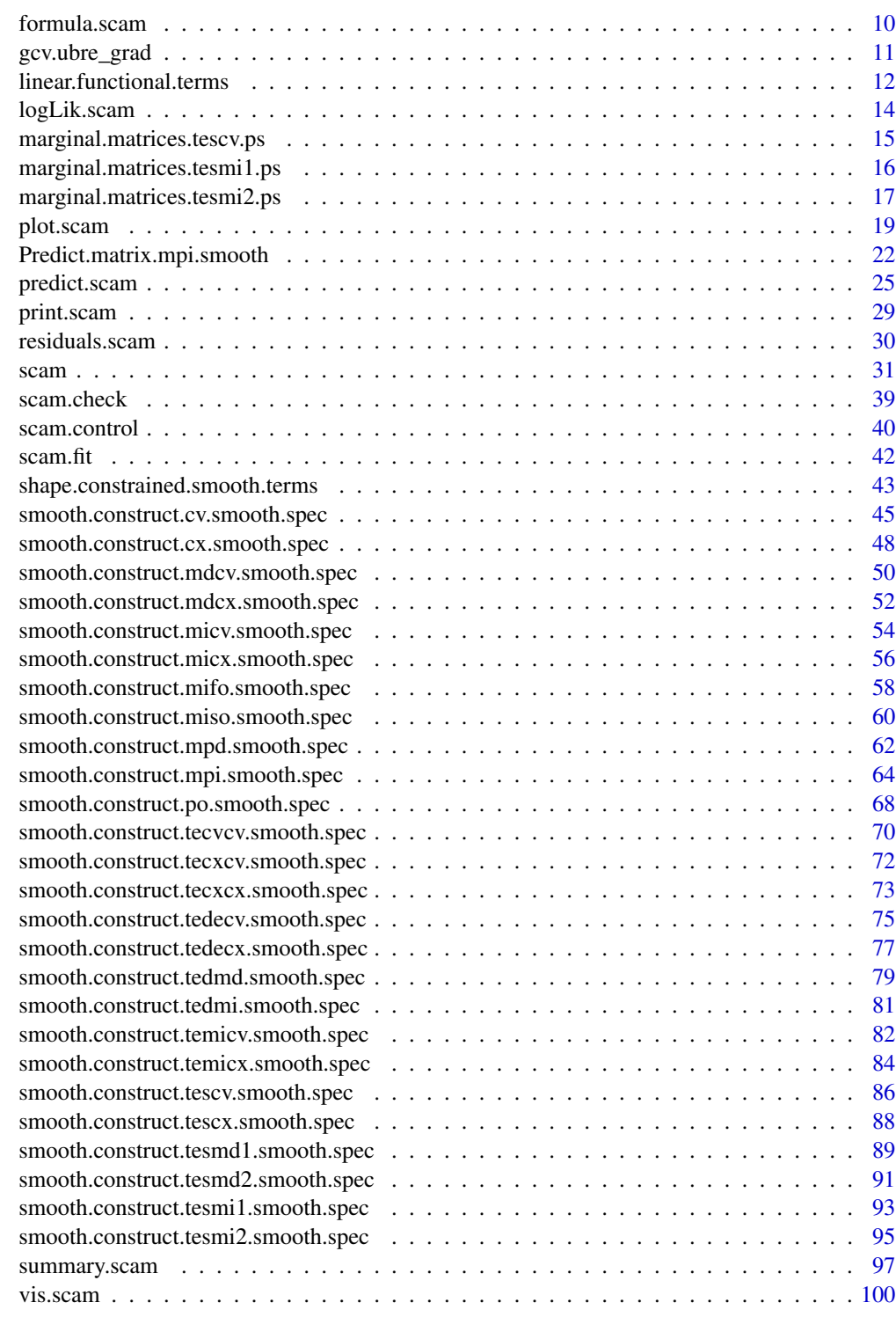

**Index** the contract of the contract of the contract of the contract of the contract of the contract of the contract of the contract of the contract of the contract of the contract of the contract of the contract of the co

#### <span id="page-2-1"></span><span id="page-2-0"></span>Description

scam provides functions for generalized additive modelling under shape constraints on the component functions of the linear predictor of the GAM. Models can contain multiple shape constrained and unconstrained terms as well as bivariate smooths with double or single monotonicity. Univariate smooths under eight possible shape constraints such as monotonically increasing/decreasing, convex/concave, increasing/decreasing and convex, increasing/decreasing and concave, are available as model terms.

The model set up is the same as in gam() in package mgcv with the added shape constrained smooths, so the unconstrained smooths can be of more than one variable, and other user defined smooths can be included. Penalized log likelihood maximization is used to fit the model together with the automatic smoothness selection.

### Details

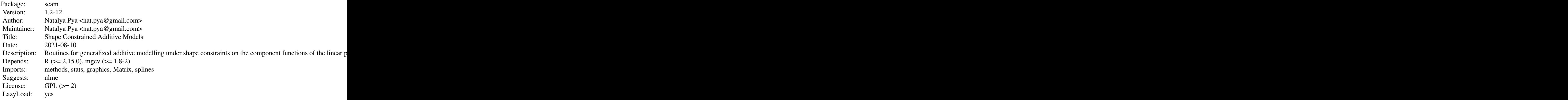

The package provides generalized additive modelling under shape constraints on the component functions of the linear predictor. [scam](#page-30-1) and plot. scam functions are based on the functions of the unconstrained GAM gam() and plot.gam() in package mgcv and similar in use. [summary.scam](#page-96-1) allows to extract the results of the model fitting in the same way as in summary.gam. A Bayesian approach is used to obtain a covariance matrix of the model coefficients and credible intervals for each smooth.

#### Author(s)

Natalya Pya <nat.pya@gmail.com> based partly on mgcv by Simon Wood

Maintainer: Natalya Pya <nat.pya@gmail.com>

#### References

Pya, N. and Wood, S.N. (2015) Shape constrained additive models. Statistics and Computing, 25(3), 543-559

Pya, N. (2010) Additive models with shape constraints. PhD thesis. University of Bath. Department of Mathematical Sciences

Wood S.N. (2006) Generalized Additive Models: An Introduction with R. Chapman and Hall/CRC Press.

Wood, S.N. (2008) Fast stable direct fitting and smoothness selection for generalized additive models. Journal of the Royal Statistical Society (B) 70(3):495-518

Wood, S.N. (2011) Fast stable restricted maximum likelihood and marginal likelihood estimation of semiparametric generalized linear models. Journal of the Royal Statistical Society (B) 73(1):3-36

The package was part supported by EPSRC grants EP/I000917/1, EP/K005251/1 and the Science Committee of the Ministry of Science and Education of the Republic of Kazakhstan grant #2532/GF3.

#### Examples

## see examples for scam

anova.scam *Approximate hypothesis tests related to SCAM fits*

#### **Description**

Performs hypothesis tests relating to one or more fitted scam objects. The function is a clone of anova.gam of the mgcv package.

The documentation below is similar to that of object [anova.gam](#page-0-0).

#### Usage

```
## S3 method for class 'scam'
anova(object, ..., disperson = NULL, test = NULL,freq = FALSE, p. type=0## S3 method for class 'anova.scam'
print(x, digits = max(3, getOption("digits") - 3),...)
```
### Arguments

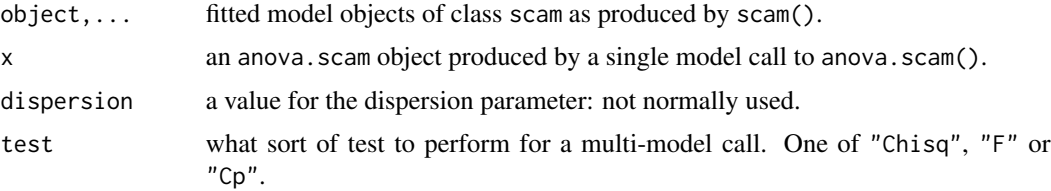

<span id="page-3-0"></span>

#### anova.scam 5

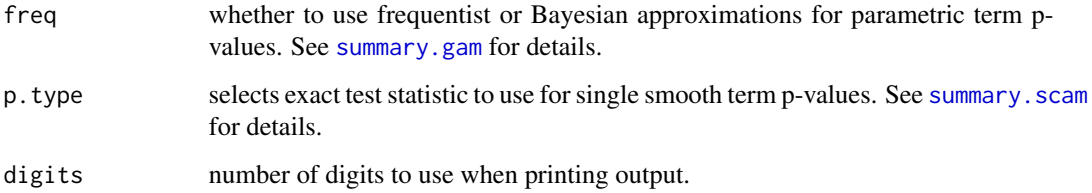

#### Details

see [anova.gam](#page-0-0) for details.

#### Value

In the multi-model case anova. scam produces output identical to anova.  $g1m$ , which it in fact uses.

In the single model case an object of class anova.scam is produced, which is in fact an object returned from [summary.scam](#page-96-1).

print.anova.scam simply produces tabulated output.

### WARNING

If models 'a' and 'b' differ only in terms with no un-penalized components then p values from anova(a,b) are unreliable, and usually much too low.

Default P-values will usually be wrong for parametric terms penalized using 'paraPen': use freq=TRUE to obtain better p-values when the penalties are full rank and represent conventional random effects.

For a single model, interpretation is similar to drop1, not anova.lm.

#### Author(s)

Simon N. Wood <simon.wood@r-project.org>

### References

Scheipl, F., Greven, S. and Kuchenhoff, H. (2008) Size and power of tests for a zero random effect variance or polynomial regression in additive and linear mixed models. Comp. Statist. Data Anal. 52, 3283-3299

Wood, S.N. (2013a) On p-values for smooth components of an extended generalized additive model. Biometrika 100:221-228

Wood, S.N. (2013b) A simple test for random effects in regression models. Biometrika 100:1005- 1010

### See Also

[scam](#page-30-1), [predict.scam](#page-24-1), [scam.check](#page-38-1), [summary.scam](#page-96-1), [anova.gam](#page-0-0)

#### Examples

```
library(scam)
set.seed(0)
fac <- rep(1:4,20)x1 <- runif(80)*5
x2 \le runif(80,-1,2)
x3 <- runif(80, 0, 1)
y \leftarrow \text{fac+log}(x1)/5y \le -y + \exp(-1.3*x^2) + \text{rnorm}(80)*0.1fac <- factor(fac)
b \leq -scam(y \sim fac+s(x1,bs="mpi")+s(x2,bs="mpd")+s(x3))b1 <- scam(y \sim fac+s(x1,bs="mpi")+s(x2,bs="mpd"))
anova(b,b1,test="F")
## b2 <- scam(y ~ fac +s(x1)+s(x2)+te(x1,x2))
```
<span id="page-5-1"></span>bfgs\_gcv.ubre *Multiple Smoothing Parameter Estimation by GCV/UBRE*

### Description

Function to efficiently estimate smoothing parameters of SCAM by GCV/UBRE score optimization. The procedure is outer to the model fitting by the Newton-Raphson method. The function uses the BFGS method where the Hessian matrix is updated iteratively at each step. Backtracking is included to satisfy the sufficient decrease condition.

The function is not normally called directly, but rather service routines for [scam](#page-30-1).

### Usage

```
bfgs_gcv.ubre(fn=gcv.ubre_grad, rho, ini.fd=TRUE, G, gamma=1, env,
            n.pen=length(rho), typx=rep(1,n.pen), typf=1, control)
```
#### Arguments

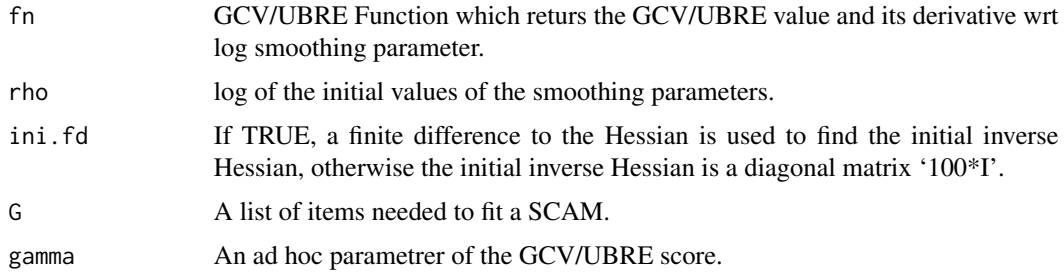

<span id="page-5-0"></span>

### bfgs\_gcv.ubre 7

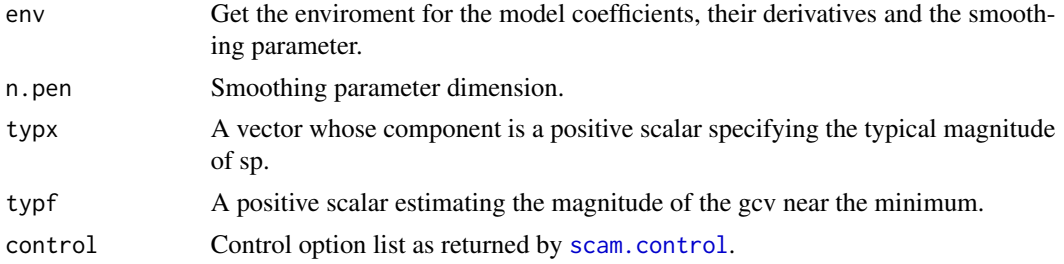

### Value

A list is returned with the following items:

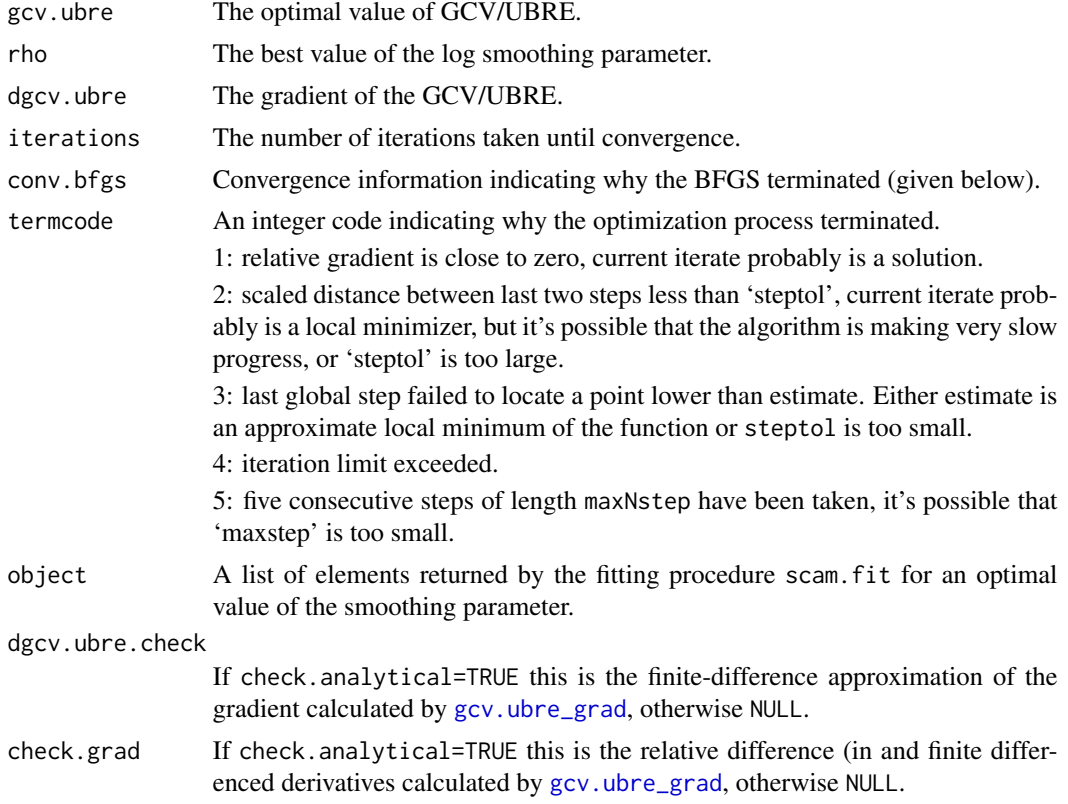

### Author(s)

Natalya Pya <nat.pya@gmail.com>

### References

Pya, N. and Wood, S.N. (2015) Shape constrained additive models. Statistics and Computing, 25(3), 543-559

Pya, N. (2010) Additive models with shape constraints. PhD thesis. University of Bath. Department of Mathematical Sciences

<span id="page-7-0"></span>Wood, S.N. (2011) Fast stable restricted maximum likelihood and marginal likelihood estimation of semiparametric generalized linear models. Journal of the Royal Statistical Society: Series B. 73(1): 1–34

### See Also

[scam](#page-30-1)

check.analytical *Checking the analytical gradient of the GCV/UBRE score*

### Description

This function calculates the finite-difference approximation of the GCV/UBRE gradient for the fitted model and compares it with the analytical gradient.

### Usage

check.analytical(object, data, del=1e-6,control)

#### Arguments

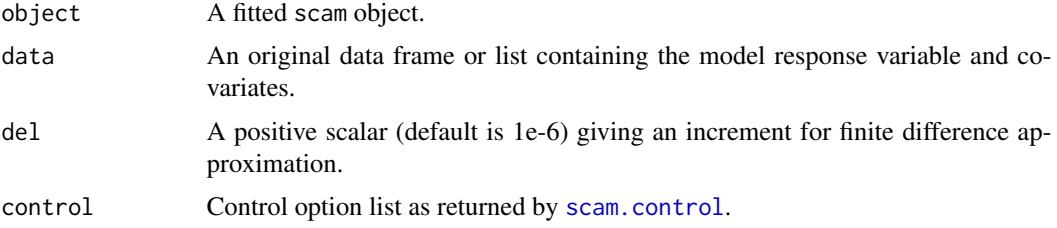

### Value

A list is returned with the following items:

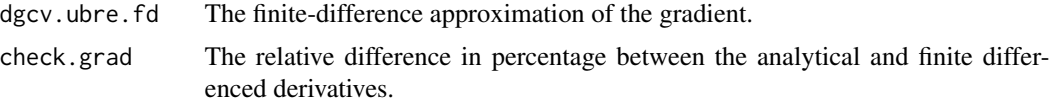

### Author(s)

Natalya Pya <nat.pya@gmail.com>

#### See Also

[scam](#page-30-1)

<span id="page-8-0"></span>

### Description

Function to get derivatives of the smooth model terms (currently only of the univariate smooths). Analytical derivatives for SCOP-splines, finite difference approximation is used for all others

#### Usage

derivative.scam(object,smooth.number=1,deriv=1)

### Arguments

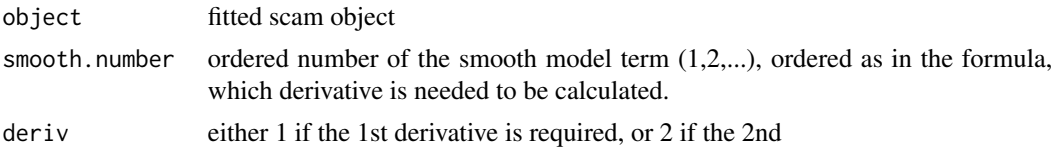

### Value

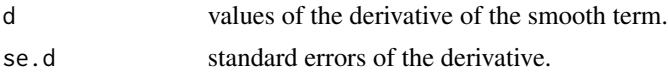

### Author(s)

Natalya Pya <nat.pya@gmail.com>

#### References

Pya, N. and Wood, S.N. (2015) Shape constrained additive models. Statistics and Computing, 25(3), 543-559

### See Also

[scam](#page-30-1)

### Examples

```
set.seed(2)
n < - 200x1 \le runif(n) *4-1;
f1 <- exp(4*x1)/(1+exp(4*x1)) # monotone increasing smooth
x2 \le sort(runif(n)*3-1) # decreasing smooth
f2 <- exp(-1.3*x2)f <- f1+ f2y \leftarrow f + \text{norm}(n) \times 0.2
```

```
## fit model, results, and plot...
b \leq -scam(y~ s(x1,k=20,bs="mpi")+s(x2,k=15,bs="mpd"),family=gaussian)
d1 <- derivative.scam(b,smooth.number=1,deriv=1)
par(mfrow=c(1,2))
xx <- sort(x1,index=TRUE)
plot(xx$x,d1$d[xx$ix],type="l",xlab=expression(x[1]),
     ylab=expression(df[1]/dx[1]))
d2 <- derivative.scam(b,smooth.number=2,deriv=1)
xx <- sort(x2,index=TRUE)
plot(xx$x,d2$d[xx$ix],type="l",xlab=expression(x[2]),
     ylab=expression(df[2]/dx[2]))
```
formula.scam *SCAM formula*

#### Description

Description of [scam](#page-30-1) formula (see gam of the mgcv package for Details), and how to extract it from a fitted scam object.

The function is a clone of formula.gam of the mgcv package.

#### Usage

```
## S3 method for class 'scam'
formula(x,...)
```
#### Arguments

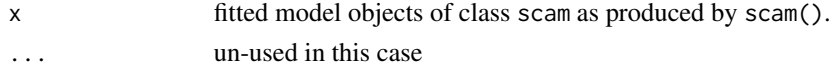

### Details

see [formula.gam](#page-0-0) for details.

#### Value

Returns the model formula, x\$formula. Provided so that anova methods print an appropriate description of the model.

### See Also

[scam](#page-30-1)

<span id="page-10-1"></span><span id="page-10-0"></span>

### Description

For the estimation of the SCAM smoothing parameters the GCV/UBRE score is optimized outer to the Newton-Raphson procedure of the model fitting. This function returns the value of the GCV/UBRE score and calculates its first derivative with respect to the log smoothing parameter using the method of Wood (2009).

The function is not normally called directly, but rather service routines for [bfgs\\_gcv.ubre](#page-5-1).

### Usage

gcv.ubre\_grad(rho, G, gamma,env, control)

#### Arguments

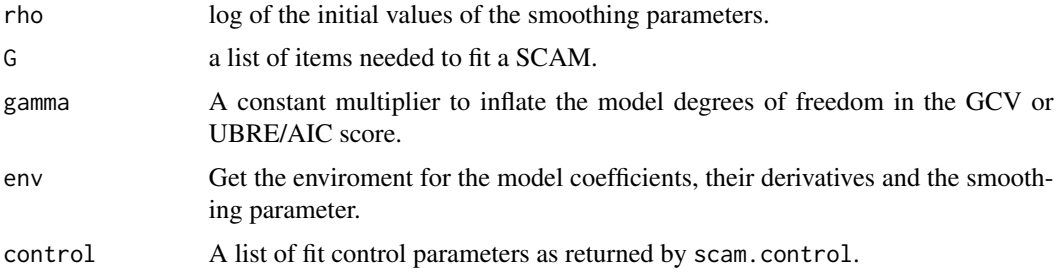

### Value

A list is returned with the following items:

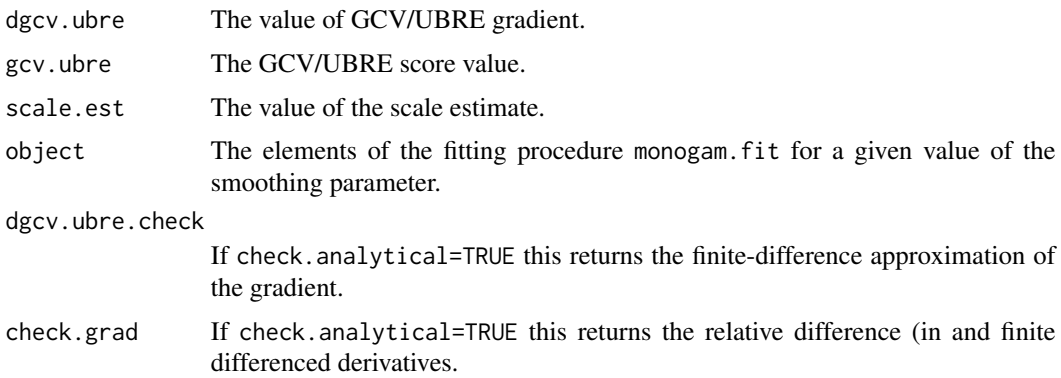

### Author(s)

Natalya Pya <nat.pya@gmail.com>

#### References

Pya, N. and Wood, S.N. (2015) Shape constrained additive models. Statistics and Computing, 25(3), 543-559

Pya, N. (2010) Additive models with shape constraints. PhD thesis. University of Bath. Department of Mathematical Sciences

Wood S.N. (2006) Generalized Additive Models: An Introduction with R. Chapman and Hall/CRC Press.

Wood, S.N. (2011) Fast stable restricted maximum likelihood and marginal likelihood estimation of semiparametric generalized linear models. Journal of the Royal Statistical Society: Series B. 73(1): 1–34

### See Also

[scam](#page-30-1), [scam.fit](#page-41-1), [bfgs\\_gcv.ubre](#page-5-1)

linear.functional.terms

*Linear functionals of a smooth in GAMs*

#### **Description**

Since scam uses the model setup of gam of the mgcv package, in the same way as in gam [scam](#page-30-1) allows the response variable to depend on linear functionals of smooth terms in the s with additional shape constraints.

See linear.functional.terms(mgcv).

#### Examples

```
## Not run:
###########################################
## similar to a "signal" regression
## example from mgcv() ...
###########################################
library(scam)
## decreasing smooth...
set.seed(4)
rf \leftarrow function(x=seq(-1,3,length=100)) {
## generates random functions...
  m <- ceiling(runif(1)*5) ## number of components
  f \le -x * 0;
  mu \le runif(m,min(x),max(x)); sig \le (runif(m)+.5)*(max(x)-min(x))/10
  for (i in 1:m) f \leftarrow f + \text{dnorm}(x, \text{mul}[i], \text{sig}[i])f
}
## simulate 200 functions and store in rows of L...
L <- matrix(NA,200,100)
```
<span id="page-11-0"></span>

```
for (i in 1:200) L[i, ] \leftarrow rf() ## simulate the functional predictors
x \leftarrow \text{seq}(-1, 3, \text{length}=100) ## evaluation points
f2 \leq - function(x) { ## the coefficient function
     -4*exp(4*x)/(1+exp(4*x))
}
f \leftarrow f2(x)
plot(x,f ,type="l")
y <- L%*%f + rnorm(200)*20 ## simulated response data
X \leftarrow matrix(x, 200, 100, byrow=True)b \leq -scam(y\text{~}(X,by=L,k=20,bs="mpdBy"))par(mfrow=c(1,2))
plot(b,shade=TRUE);lines(x,f,col=2);
## compare with gam() of mgcv package...
g \leftarrow \text{gam}(y \sim s(X, by=L, k=20))plot(g,shade=TRUE);lines(x,f,col=2)
## increasing smooth....
L <- matrix(NA,200,100)
for (i in 1:200) L[i, ] \leftarrow rf() ## simulate the functional predictors
x <- seq(-1,3,length=100) ## evaluation points
f2 \leftarrow function(x) { ## the coefficient function
      4*exp(4*x)/(1+exp(4*x))
}
f \leftarrow f2(x)plot(x,f ,type="l")
y <- L%*%f + rnorm(200)*20 ## simulated response data
X <- matrix(x,200,100,byrow=TRUE)
b \leq scam(y~s(X,by=L,k=20,bs="mpiBy"))
par(mfrow=c(1,2))
plot(b,shade=TRUE);lines(x,f,col=2);
## compare with unconstrained fit...
g \leftarrow \text{scam}(y \sim s(X, by=L, k=20))plot(g,shade=TRUE);lines(x,f,col=2)
## convex smooth...
 ## simulate 200 functions and store in rows of L...
set.seed(4)
L <- matrix(NA,200,100)
for (i in 1:200) L[i,] <- rf(x=sort(2*runif(100)-1)) ## simulate the functional predictors
x \leftarrow sort(runif(100, -1, 1)) ## evaluation points
f2 <- function(x){4*x^2 } ## the coefficient function
f \leftarrow f2(x)plot(x,f ,type="l")
y <- L%*%f + rnorm(200)*30 ## simulated response data
X \leftarrow matrix(x, 200, 100, byrow = TRUE)b \leq scam(y~s(X,by=L,k=20,bs="cxBy"))
par(mfrow=c(1,2))
```

```
plot(b,shade=TRUE);lines(x,f,col=2);
g \leftarrow \text{scam}(y \sim s(X, by=L, k=20))plot(g,shade=TRUE);lines(x,f,col=2)
```
## End(Not run)

logLik.scam *Log likelihood for a fitted SCAM, for AIC*

### Description

Function to extract the log-likelihood for a fitted scam model (fitted by penalized likelihood maximization). Used by AIC.

The function is a clone of logLik.gam of the mgcv package.

The documentation below is similar to that of object [logLik.gam](#page-0-0).

#### Usage

## S3 method for class 'scam' logLik(object,...)

### Arguments

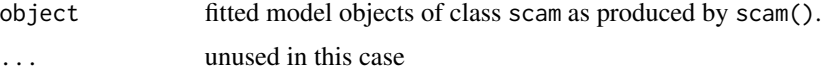

### Details

see [logLik.gam](#page-0-0) for details.

#### Value

Standard logLik object: see [logLik](#page-0-0).

#### References

Hastie and Tibshirani, 1990, Generalized Additive Models.

Wood, S.N. (2008) Fast stable direct fitting and smoothness selection for generalized additive models. J.R.Statist. Soc. B 70(3):495-518

#### See Also

[AIC](#page-0-0)

<span id="page-14-0"></span>marginal.matrices.tescv.ps

*Constructs marginal model matrices for "tescv" and "tescx" bivariate smooths in case of B-splines basis functions for both unconstrained marginal smooths*

#### Description

This function returns the marginal model matrices and the list of penalty matrices for the tensor product bivariate smooth with the single concavity or convexity restriction along the second covariate. The marginal smooth functions of both covariates are constructed using the B-spline basis functions.

#### Usage

```
marginal.matrices.tescv.ps(x, z, xk, zk, m, q1, q2)
```
#### Arguments

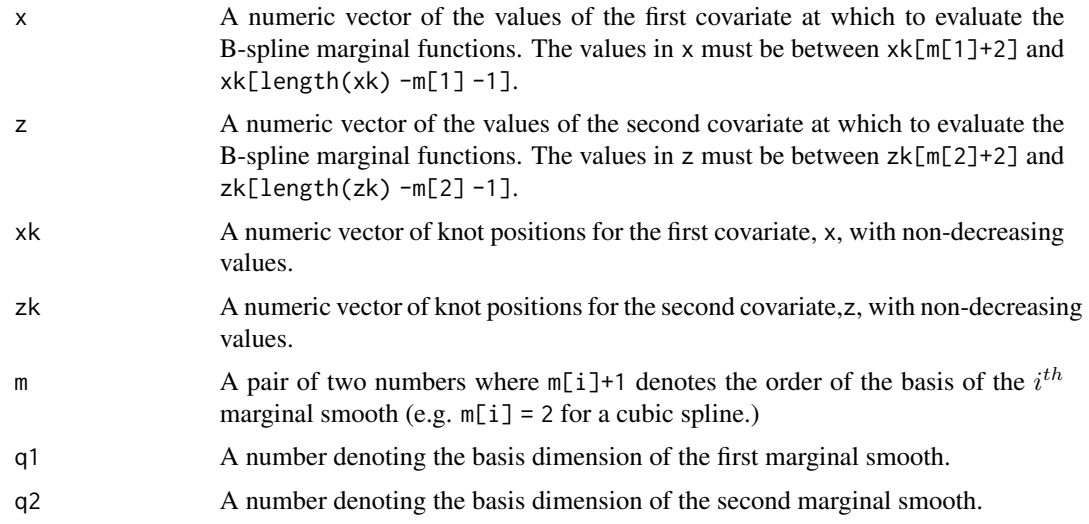

### Details

The function is not called directly, but is rather used internally by the constructor [smooth.construct.tescv.smooth.spec](#page-85-1) and [smooth.construct.tescx.smooth.spec](#page-87-1).

#### Value

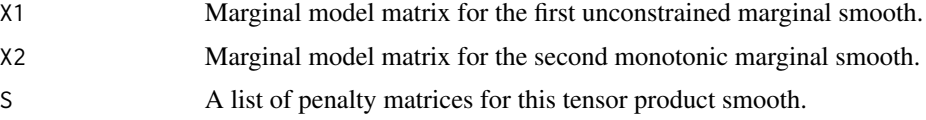

#### <span id="page-15-0"></span>Author(s)

Natalya Pya <nat.pya@gmail.com>

#### References

Pya, N. and Wood, S.N. (2015) Shape constrained additive models. Statistics and Computing, 25(3), 543-559

### See Also

[smooth.construct.tescv.smooth.spec](#page-85-1), [smooth.construct.tescx.smooth.spec](#page-87-1), [marginal.matrices.tesmi1.ps](#page-15-1), [smooth.construct.tesmd1.smooth.spec](#page-88-1),[smooth.construct.tesmd2.smooth.spec](#page-90-1)

```
marginal.matrices.tesmi1.ps
```
*Constructs marginal model matrices for "tesmi1" and "tesmd1" bivariate smooths in case of B-splines basis functions for both unconstrained marginal smooths*

### Description

This function returns the marginal model matrices and the list of penalty matrices for the tensor product bivariate smooth with the single monotone increasing or decreasing restriction along the first covariate. The marginal smooth functions of both covariates are constructed using the B-spline basis functions.

#### Usage

marginal.matrices.tesmi1.ps(x, z, xk, zk, m, q1, q2)

#### Arguments

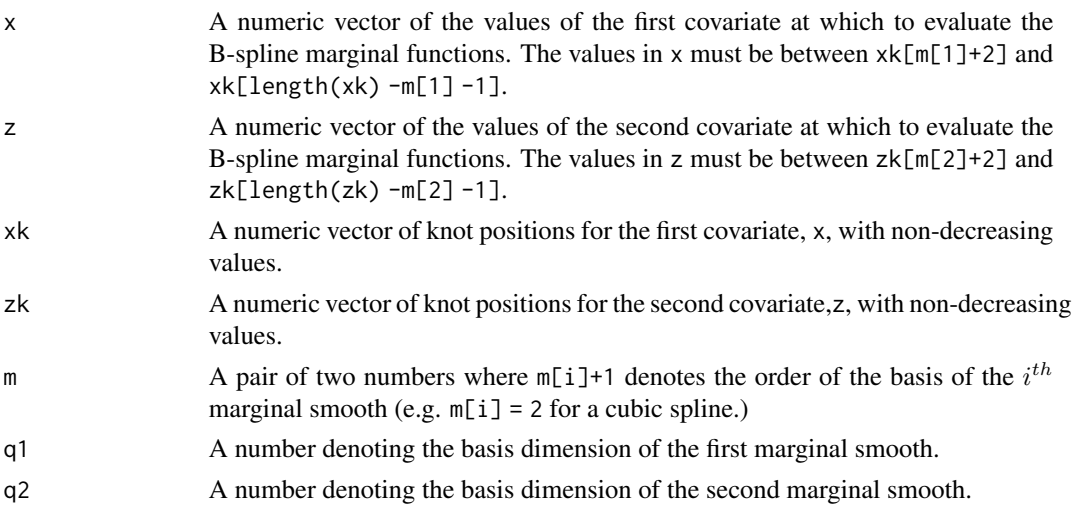

### <span id="page-16-0"></span>Details

The function is not called directly, but is rather used internally by the constructor [smooth.construct.tesmi1.smooth.spec](#page-92-1) and [smooth.construct.tesmd1.smooth.spec](#page-88-1) .

#### Value

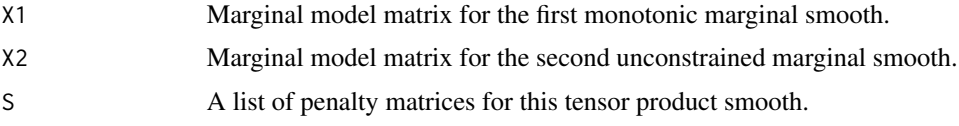

### Author(s)

Natalya Pya <nat.pya@gmail.com>

### References

Pya, N. and Wood, S.N. (2015) Shape constrained additive models. Statistics and Computing, 25(3), 543-559

Pya, N. (2010) Additive models with shape constraints. PhD thesis. University of Bath. Department of Mathematical Sciences

Wood S.N. (2006) Generalized Additive Models: An Introduction with R. Chapman and Hall/CRC Press.

### See Also

[smooth.construct.tesmi1.smooth.spec](#page-92-1), [smooth.construct.tesmi2.smooth.spec](#page-94-1), [marginal.matrices.tesmi2.ps](#page-16-1), [smooth.construct.tesmd1.smooth.spec](#page-88-1),[smooth.construct.tesmd2.smooth.spec](#page-90-1)

<span id="page-16-1"></span>marginal.matrices.tesmi2.ps

*Constructs marginal model matrices for "tesmi2" and "tesmd2" bivariate smooths in case of B-splines basis functions for both unconstrained marginal smooths*

#### Description

This function returns the marginal model matrices and the list of penalty matrices for the tensor product bivariate smooth with the single monotone increasing or decreasing restriction along the second covariate. The marginal smooth functions of both covariates are constructed using the Bspline basis functions.

#### Usage

```
marginal.matrices.tesmi2.ps(x, z, xk, zk, m, q1, q2)
```
#### Arguments

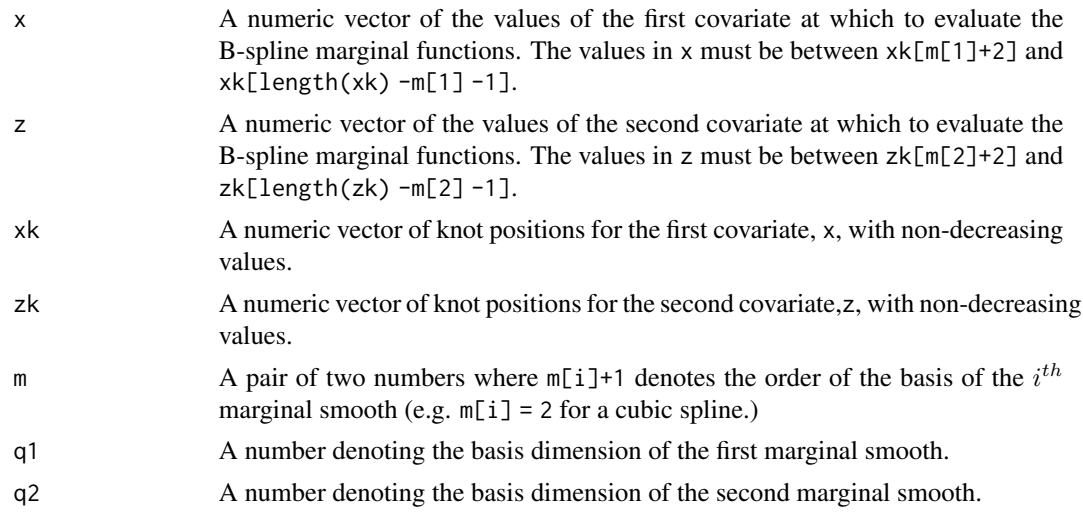

### Details

The function is not called directly, but is rather used internally by the constructor [smooth.construct.tesmi2.smooth.spec](#page-94-1) and [smooth.construct.tesmd2.smooth.spec](#page-90-1).

#### Value

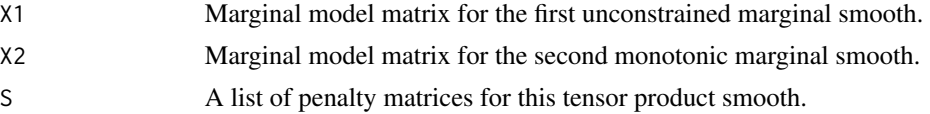

#### Author(s)

Natalya Pya <nat.pya@gmail.com>

#### References

Pya, N. and Wood, S.N. (2015) Shape constrained additive models. Statistics and Computing, 25(3), 543-559

Pya, N. (2010) Additive models with shape constraints. PhD thesis. University of Bath. Department of Mathematical Sciences

Wood S.N. (2006) Generalized Additive Models: An Introduction with R. Chapman and Hall/CRC Press.

### See Also

[smooth.construct.tesmi1.smooth.spec](#page-92-1), [smooth.construct.tesmi2.smooth.spec](#page-94-1), [marginal.matrices.tesmi1.ps](#page-15-1), [smooth.construct.tesmd1.smooth.spec](#page-88-1),

[smooth.construct.tesmd2.smooth.spec](#page-90-1)

<span id="page-18-1"></span><span id="page-18-0"></span>

#### Description

The function is a clone of the plot.gam of the mgcv package with the differences in the construction of the Bayesian confidence intervals of the shape constrained smooth terms. The function takes a fitted scam object produced by scam() and plots the component smooth functions that make it up, on the scale of the linear predictor. Optionally produces term plots for parametric model components as well.

Note: The fitted shape constrained smooth functions are centred when plotted, which is done in order to be in line with plots of unconstrained smooths (as in gam()). Although 'zeroed intercept' constraints are applied to deal with identifiability of the scop-splines.

#### Usage

```
## S3 method for class 'scam'
plot(x,residuals=FALSE,rug=TRUE,se=TRUE,pages=0,select=NULL,scale=-1,
         n=100,n2=40,pers=FALSE,theta=30,phi=30,jit=FALSE,xlab=NULL,
         ylab=NULL,main=NULL,ylim=NULL,xlim=NULL,too.far=0.1,
         all.terms=FALSE,shade=FALSE,shade.col="gray80",
         shift=0, trans=I, seWithMean=FALSE, unconditional = FALSE,
         by.resids = FALSE, scheme=0,...)
```
#### Arguments

The list of the arguments is the same as in plot.gam of the mgcv package.

a fitted gam object as produced by gam().

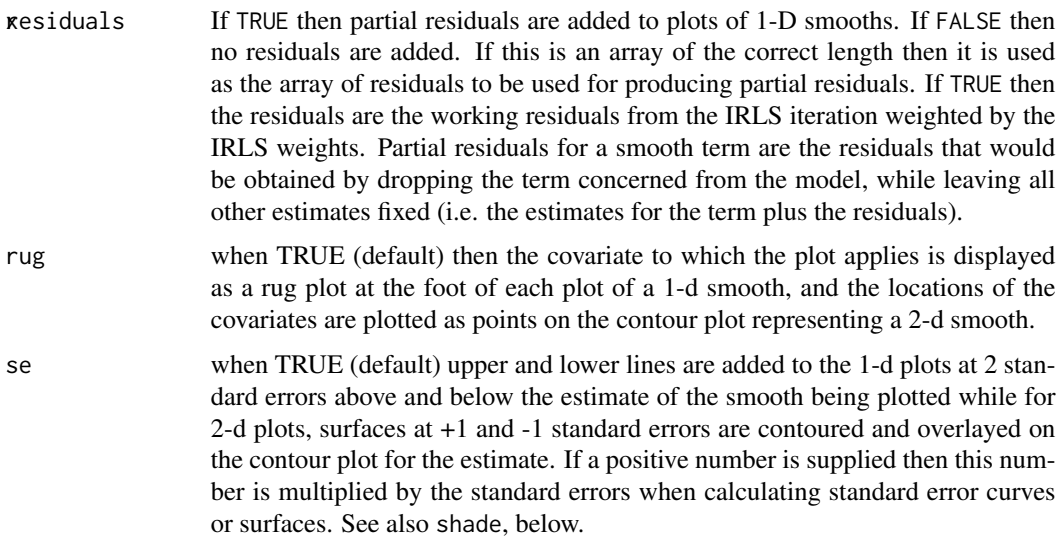

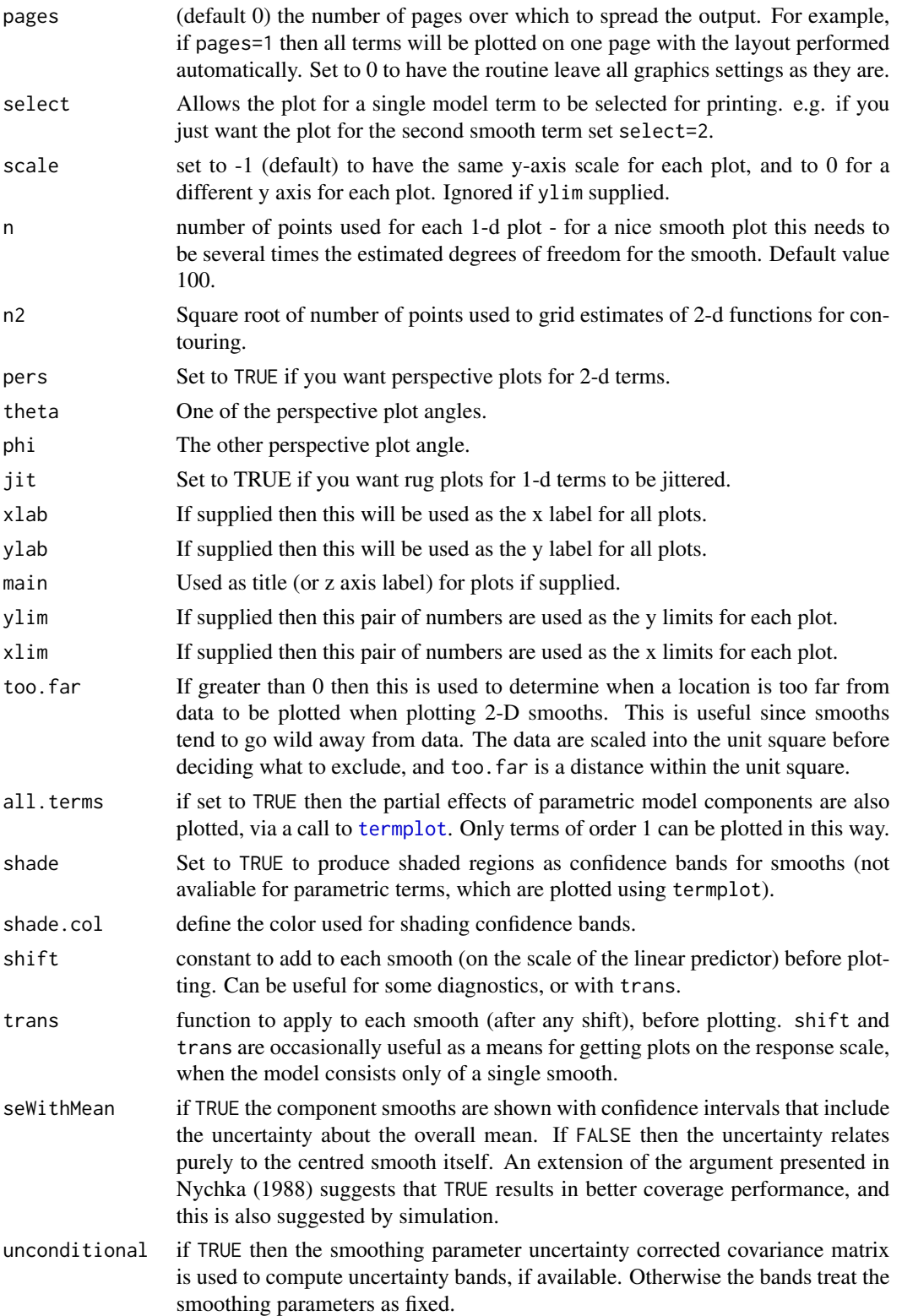

#### plot.scam 21

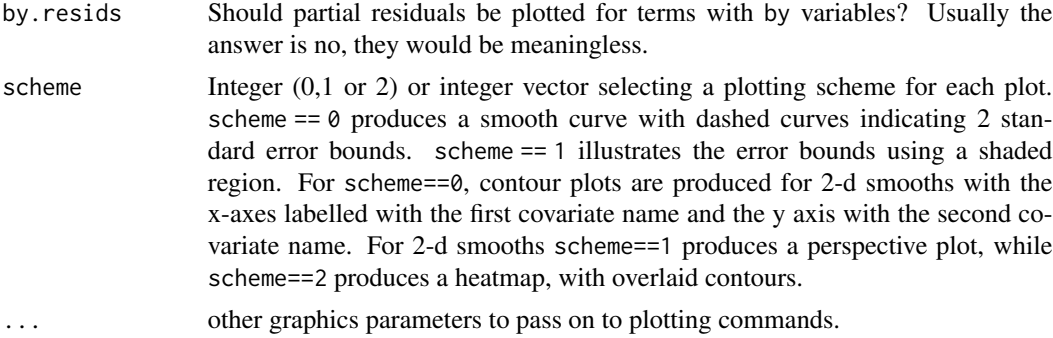

### Value

The function generates plots.

#### Author(s)

Natalya Pya <nat.pya@gmail.com> based on the plot.gam of the mgcv by Simon Wood

#### References

Pya, N. and Wood, S.N. (2015) Shape constrained additive models. Statistics and Computing, 25(3), 543-559

Pya, N. (2010) Additive models with shape constraints. PhD thesis. University of Bath. Department of Mathematical Sciences

Wood S.N. (2006) Generalized Additive Models: An Introduction with R. Chapman and Hall/CRC Press.

### See Also

[scam](#page-30-1)

### Examples

```
## simulating data...
n <- 200
set.seed(1)
x0 \leq -\text{rep}(1:4,50)x1 \leftarrow runif(n)*6-3f1 \leq 3*exp(-x1^2) # unconstrained smooth term
x2 \le runif(n)*4-1;
f2 <- exp(4*x2)/(1+exp(4*x2)) # monotone increasing smooth
x3 \le- runif(n)*5;
f3 \leftarrow -\log(x_3)/5 # monotone decreasing smooth
f <- f1+f2+f3
y \le -2*x0 + f + rnorm(n) * .3x0 \leftarrow factor(x0)## fit the model and plot ...
```

```
plot(b,pages=1,residuals=TRUE,all.terms=TRUE,shade=TRUE,shade.col=3)
```

```
## Not run:
## example with 2-d plots...
## simulating data...
  set.seed(2)
   n < -30x0 <- rep(1:9,100)
  x1 \leftarrow sort(runif(n)*4-1)x2 \le sort(runif(n))
   x3 \le runif(n*n, 0, 1)
   f \leftarrow matrix(0,n,n)
   for (i \text{ in } 1:n) for (j \text{ in } 1:n){ f[i,j] <- -exp(4*x1[i])/(1+exp(4*x1[i]))+2*sin(pi*x2[j])}
   f1 \leftarrow as.vector(t(f))f2 <- x3*0e <- rnorm(length(f1))*.1
   y \le -2*x0 + f1 + f2 + ex0 <- factor(x0)
   x11 \leftarrow \text{matrix}(0, n, n)x11[,1:n] <- x1x11 \leftarrow as.{vector(t(x11))}x22 < - rep(x2, n)
   dat <- list(x0=x0,x1=x11,x2=x22,x3=x3,y=y)
## fit model and plot ...
  b \leq \text{scam}(y \geq x0+s(x1,x2,k=c(10,10),bs=c("tesmd1", "ps"),m=2)+s(x3),data=dat,optimizer="efs")op \leq par(mfrow=c(2,2))
   plot(b,all.terms=TRUE)
   plot(y,b$fitted.values,xlab="Simulated data",ylab="Fitted data",pch=19,cex=.3)
   par(op)
## and use of schemes...
   op \leq par(mfrow=c(2,2))
   plot(b,all.terms=TRUE,scheme=1)
   par(op)
   op \leq par(mfrow=c(2,2))
   plot(b,all.terms=TRUE,scheme=c(2,1))
   par(op)
## End(Not run)
```
Predict.matrix.mpi.smooth

*Predict matrix method functions for SCAMs*

### Description

The various built in smooth classes for use with [scam](#page-30-1) have associate [Predict.matrix](#page-0-0) method functions to enable prediction from the fitted model.

<span id="page-21-0"></span>

#### Usage

## S3 method for class 'mpi.smooth' Predict.matrix(object, data) ## S3 method for class 'miso.smooth' Predict.matrix(object, data) ## S3 method for class 'mifo.smooth' Predict.matrix(object, data) ## S3 method for class 'mpd.smooth' Predict.matrix(object, data) ## S3 method for class 'cv.smooth' Predict.matrix(object, data) ## S3 method for class 'cx.smooth' Predict.matrix(object, data) ## S3 method for class 'micx.smooth' Predict.matrix(object, data) ## S3 method for class 'micv.smooth' Predict.matrix(object, data) ## S3 method for class 'mdcx.smooth' Predict.matrix(object, data) ## S3 method for class 'mdcv.smooth' Predict.matrix(object, data) ## S3 method for class 'po.smooth' Predict.matrix(object, data) ## S3 method for class 'mpdBy.smooth' Predict.matrix(object, data) ## S3 method for class 'mpiBy.smooth' Predict.matrix(object, data) ## S3 method for class 'cxBy.smooth' Predict.matrix(object, data) ## S3 method for class 'cvBy.smooth' Predict.matrix(object, data) ## S3 method for class 'mdcxBy.smooth' Predict.matrix(object, data) ## S3 method for class 'mdcvBy.smooth' Predict.matrix(object, data) ## S3 method for class 'micxBy.smooth' Predict.matrix(object, data) ## S3 method for class 'micvBy.smooth' Predict.matrix(object, data) ## S3 method for class 'tedmd.smooth' Predict.matrix(object, data) ## S3 method for class 'tedmi.smooth' Predict.matrix(object, data) ## S3 method for class 'tesmd1.smooth' Predict.matrix(object, data) ## S3 method for class 'tesmd2.smooth' Predict.matrix(object, data) ## S3 method for class 'tesmi1.smooth'

```
Predict.matrix(object, data)
## S3 method for class 'tesmi2.smooth'
Predict.matrix(object, data)
## S3 method for class 'temicx.smooth'
Predict.matrix(object, data)
## S3 method for class 'temicv.smooth'
Predict.matrix(object, data)
## S3 method for class 'tedecx.smooth'
Predict.matrix(object, data)
## S3 method for class 'tedecv.smooth'
Predict.matrix(object, data)
## S3 method for class 'tescx.smooth'
Predict.matrix(object, data)
## S3 method for class 'tescv.smooth'
Predict.matrix(object, data)
## S3 method for class 'tecvcv.smooth'
Predict.matrix(object, data)
## S3 method for class 'tecxcv.smooth'
Predict.matrix(object, data)
## S3 method for class 'tecxcx.smooth'
Predict.matrix(object, data)
```
#### Arguments

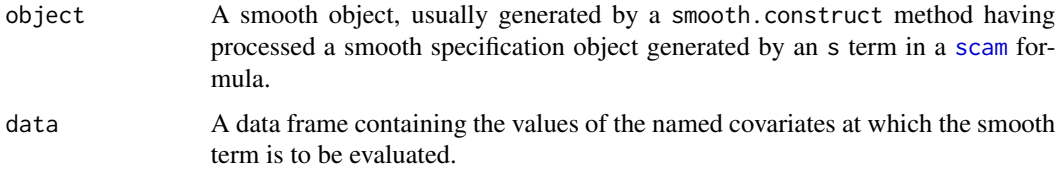

### Value

A matrix mapping the coefficients for the smooth term to its values at the supplied data values.

#### Author(s)

Natalya Pya <nat.pya@gmail.com>

#### References

Pya, N. and Wood, S.N. (2015) Shape constrained additive models. Statistics and Computing, 25(3), 543-559

Pya, N. (2010) Additive models with shape constraints. PhD thesis. University of Bath. Department of Mathematical Sciences

Wood S.N. (2006) Generalized Additive Models: An Introduction with R. Chapman and Hall/CRC Press.

<span id="page-24-1"></span><span id="page-24-0"></span>

#### Description

This function is a clone of the mgcv library code [predict.gam](#page-0-0) with some modifications to adopt shape preserving smooth terms. It takes a fitted scam object produced by scam() and produces predictions given a new set of values for the model covariates or the original values used for the model fit. Predictions can be accompanied by standard errors, based on the posterior distribution of the model coefficients.

It now alows prediction outside the range of knots, and use linear extrapolation in this case.

### Usage

```
## S3 method for class 'scam'
predict(object,newdata,type="link",se.fit=FALSE,terms=NULL,exclude=NULL,
    block.size=NULL,newdata.guaranteed=FALSE,na.action=na.pass,...)
```
### Arguments

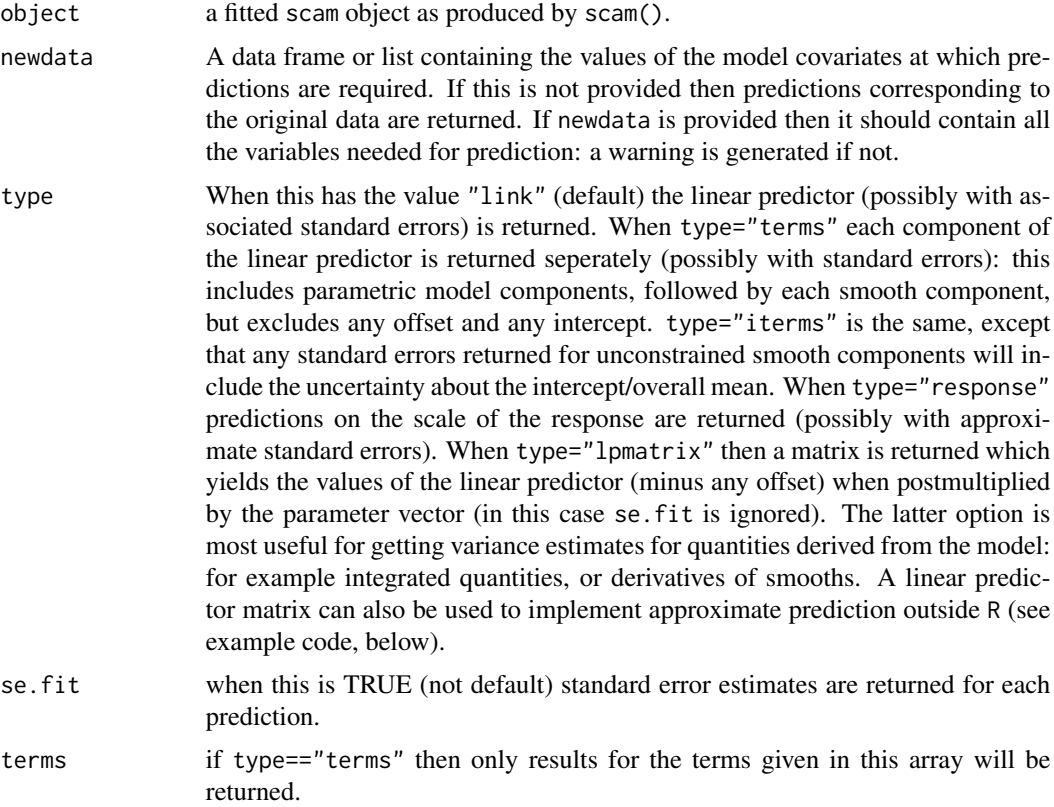

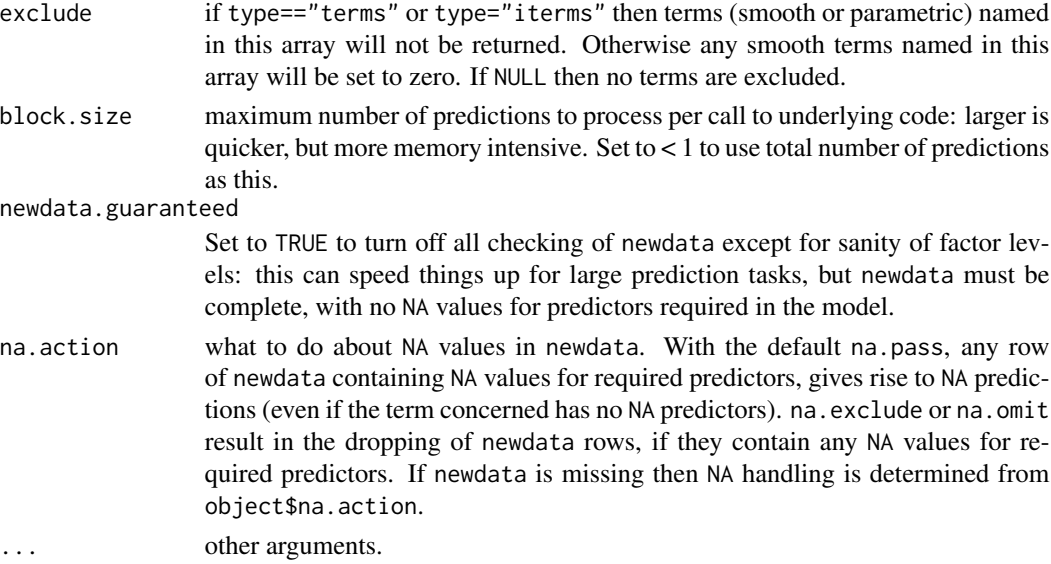

### Details

See [predict.gam](#page-0-0) for details.

#### Value

If type=="lpmatrix" then a matrix is returned which will give a vector of linear predictor values (minus any offest) at the supplied covariate values, when applied to the model coefficient vector. Otherwise, if se.fit is TRUE then a 2 item list is returned with items (both arrays) fit and se.fit containing predictions and associated standard error estimates, otherwise an array of predictions is returned. The dimensions of the returned arrays depends on whether type is "terms" or not: if it is then the array is 2 dimensional with each term in the linear predictor separate, otherwise the array is 1 dimensional and contains the linear predictor/predicted values (or corresponding s.e.s). The linear predictor returned termwise will not include the offset or the intercept.

newdata can be a data frame, list or model.frame: if it's a model frame then all variables must be supplied.

#### Author(s)

Natalya Pya <nat.pya@gmail.com> based partly on mgcv by Simon Wood

### References

Chambers and Hastie (1993) Statistical Models in S. Chapman & Hall.

Wood S.N. (2006) Generalized Additive Models: An Introduction with R. Chapman and Hall/CRC Press.

Pya, N. and Wood, S.N. (2015) Shape constrained additive models. Statistics and Computing, 25(3), 543-559

Pya, N. (2010) Additive models with shape constraints. PhD thesis. University of Bath. Department of Mathematical Sciences

### predict.scam 27

#### See Also

[scam](#page-30-1), [plot.scam](#page-18-1)

### Examples

```
## Not run:
library(scam)
set.seed(2)
n < -200x1 < - runif(n)*6-3
f1 <- 3*exp(-x1^2) # unconstrained term
x2 < - runif(n)*4-1;
f2 <- exp(4+x2)/(1+exp(4+x2)) # monotone increasing smooth
f \leftarrow f1+f2y \leq -f+rnorm(n)*0.2dat \leq data.frame(x1=x1,x2=x2,y=y)
b \leq scam(y~s(x1,k=15,bs="cr")+s(x2,k=30,bs="mpi"),
    family=gaussian(link="identity"),data=dat)
newd <- data.frame(x1=seq(-3,3,length.out=20),x2=seq(-1,3,length.out=20))
pred <- predict(b,newd)
pred
predict(b,newd,type="terms",se=TRUE)
## linear extrapolation with predict.scam()...
set.seed(3)
n < -100x \le - sort(runif(n)*3-1)
f \leftarrow \exp(-1.3*x)y <- rpois(n,exp(f))
dat <- data.frame(x=x,y=y)
b <- scam(y~s(x,k=15,bs="mpd"),family=poisson(link="log"),data=dat)
newd <- data.frame(x=c(2.3,2.7,3.2))
fe <- predict(b,newd,type="link",se=TRUE)
ylim<- c(min(y,exp(fe$fit)),max(y,exp(fe$fit)))
plot(c(x,newd[[1]]),c(y,NA,NA,NA),ylim=ylim)
lines(c(x,newd[[1]]),c(b$fitted,exp(fe$fit)),col=3)
## Gaussian model ....
## simulating data...
set.seed(2)
n <- 200
 x \leftarrow sort(runif(n)*4-1)f \leq exp(4*x)/(1+exp(4*x)) # monotone increasing smooth
 y \leq-f+rnorm(n)*0.1dat <- data.frame(x=x,y=y)
 b \leq scam(y \leq s(x, k=25, bs="mpi"), family=gaussian, data=dat)
 newd <- data.frame(x=c(3.2,3.3,3.6))
 fe <- predict(b,newd)
 plot(c(x,newd[[1]]),c(y,NA,NA,NA))lines(c(x,newd[[1]]),c(b$fitted,fe),col=3)
```

```
### passing observed data + new data...
   newd <- data.frame(x=c(x,3.2,3.3,3.6))
   fe <- predict(b,newd,se=TRUE)
   plot(newd[[1]],c(y,NA,NA,NA))
   lines(newd[[1]],fe$fit,col=2)
   lines(newd[[1]],fe$fit+2*fe$se.fit,col=3)
   lines(newd[[1]],fe$fit-2*fe$se.fit,col=4)
## prediction with CI...
   newd <- data.frame(x=seq(-1.2,3.5,length.out=100))
   fe <- predict(b,newd,se=TRUE)
   ylim<- c(min(y,fe$se.fit),max(y,fe$se.fit))
   plot(newd[[1]],fe$fit,type="l",ylim=ylim)
   lines(newd[[1]],fe$fit+2*fe$se.fit,lty=2)
   lines(newd[[1]],fe$fit-2*fe$se.fit,lty=2)
## bivariate example...
   set.seed(2)
   n < -30x1 \leftarrow sort(runif(n)); x2 \leftarrow sort(runif(n)*4-1)f1 \leftarrow matrix(0, n, n)for (i in 1:n) for (j in 1:n)
       { f1[i,j] <- 2*sin(pi*x1[i]) +exp(4*x2[j])/(1+exp(4*x2[j]))}
   f \leftarrow as.vector(t(f));y \leftarrow f+rnorm(length(f))*0.1
   x11 \leftarrow \text{matrix}(0, n, n); x11[, 1:n] \leftarrow x1; x11 \leftarrow \text{as.vector}(t(x11))x22 < - rep(x2, n)
   dat <- list(x1=x11,x2=x22,y=y)
   b \leq -scam(y~s(x1,x2,k=c(10,10),bs="tesmi2"),data=dat,optimizer="efs")
   par(mfrow=c(2,2),mar=c(4,4,2,2))
   plot(b,se=TRUE); plot(b,pers=TRUE,theta = 80, phi = 40)
   n.out <- 20
   xp \leftarrow seq(0, 1.4, length.out=n.out)zp <- seq(-1,3.4,length.out=n.out)
   xp1 \leftarrow matrix(0, n.out, n.out); \quad xp1[, 1:n.out] \leftarrow xpxp1 \leq -as.vector(t(xp1)); xp2 \leq -rep(zp,n.out)newd <- data.frame(x1=xp1,x2=xp2)
   fe <- predict(b,newd)
   fc <- t(matrix(fe,n.out,n.out))
   persp(xp,zp,fc,expand= 0.85,ticktype = "simple",xlab="x1",
     ylab="x2",zlab="f^",main="", theta = 80, phi = 40)
## obtaining a 'prediction matrix'...
newd \leq data.frame(x1=c(-2,-1), x2=c(0,1))
Xp <- predict(b,newdata=newd,type="lpmatrix")
fv <- Xp%*% b$beta.t
fv
```
## End(Not run)

<span id="page-28-0"></span>

### Description

The default print method for a scam object. The code is a clone of print.gam of the mgcv package with a slight simplification since only two methods of smoothing parameter selection (by GCV or UBRE) was implemented for scam.

#### Usage

## S3 method for class 'scam' print(x,...)

#### Arguments

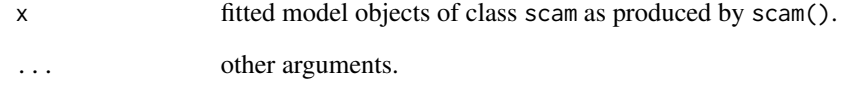

### Details

As for mgcv(gam) prints out the family, model formula, effective degrees of freedom for each smooth term, and optimized value of the smoothness selection criterion used.

### Author(s)

Natalya Pya <nat.pya@gmail.com>

### References

Wood S.N. (2006) Generalized Additive Models: An Introduction with R. Chapman and Hall/CRC Press.

### See Also

[scam](#page-30-1), [summary.scam](#page-96-1)

<span id="page-29-0"></span>residuals.scam *SCAM residuals*

### Description

This function is a clone of the mgcv library code [residuals.gam](#page-0-0). It returns residuals for a fitted scam model object. Pearson, deviance, working and response residuals are available.

### Usage

```
## S3 method for class 'scam'
residuals(object, type = c("deviance", "pearson","scaled.pearson",
                        "working", "response"),...)
```
### Arguments

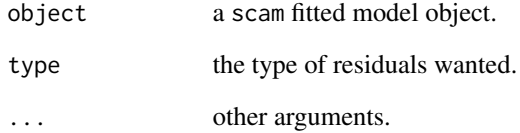

### Details

See residuals.gam for details.

### Value

An array of residuals.

### Author(s)

Natalya Pya <nat.pya@gmail.com>

### See Also

[scam](#page-30-1)

<span id="page-30-1"></span>

<span id="page-30-0"></span>scam *Shape constrained additive models (SCAM) and integrated smoothness selection*

### Description

This function fits a SCAM to data. Univariate smooths subject to monotonicity, convexity, or monotonicity plus convexity are available as model terms, as well as bivariate smooths with double or single monotonicity. Smoothness selection is estimated as part of the fitting. Confidence/credible intervals are available for each smooth term.

All the shaped constrained smooths have been added to the gam() in package mgcv setup using the smooth.construct function. The routine calls a gam() function for the model set up, but there are separate functions for the model fitting, [scam.fit](#page-41-1), and smoothing parameter selection, [bfgs\\_gcv.ubre](#page-5-1). Any unconstrained smooth available in gam can be taken as model terms.

### Usage

```
scam(formula, family = gaussian(), data = list(), gamma = 1,
     sp = NULL, weights = NULL, offset = NULL,optimizer="bfgs",
     optim.method=c("Nelder-Mead","fd"),scale = 0, knots=NULL,
     not.exp=FALSE, start= NULL, etastart=NULL,mustart= NULL,
     control=list(),AR1.rho=0, AR.start=NULL,drop.unused.levels=TRUE)
```
### Arguments

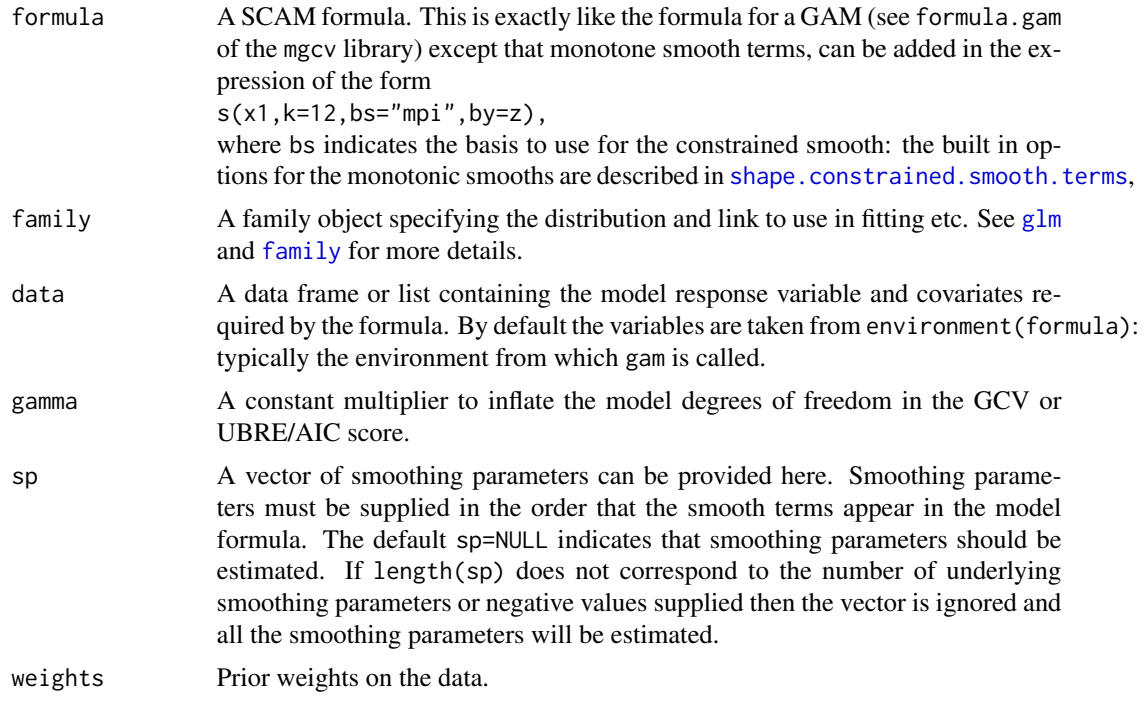

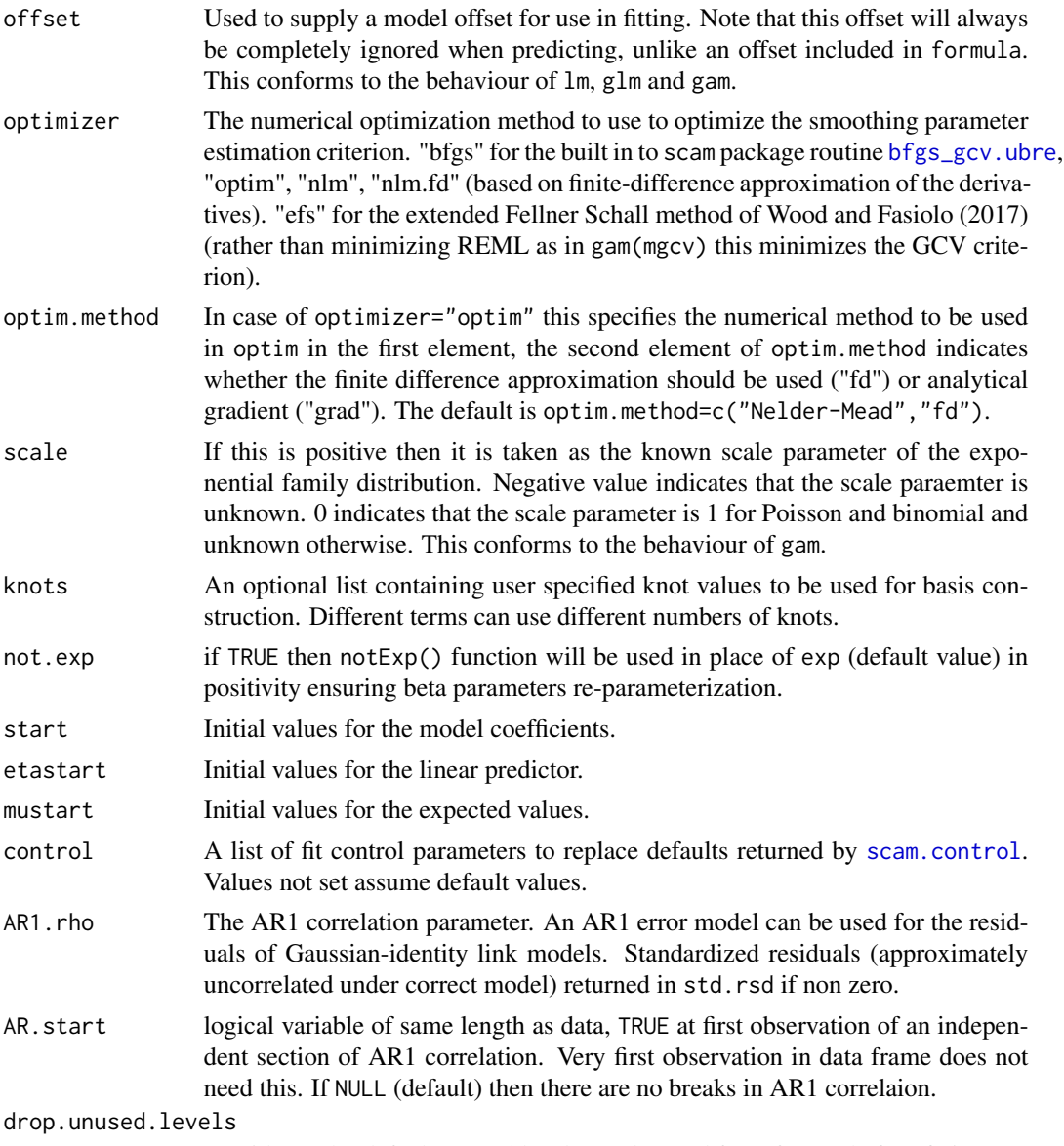

as with gam by default unused levels are dropped from factors before fitting.

#### Details

A shape constrained additive model (SCAM) is a generalized linear model (GLM) in which the linear predictor is given by strictly parametric components plus a sum of smooth functions of the covariates where some of the functions are assumed to be shape constrained. For example,

$$
\log(E(Y_i)) = X_i^*b + f_1(x_{1i}) + m_2(x_{2i}) + f_3(x_{3i})
$$

where the independent response variables  $Y_i$  follow Poisson distribution with log link function,  $f_1$ ,  $m_2$ , and  $f_3$  are smooth functions of the corresponding covariates, and  $m_2$  is subject to monotone increasing constraint.

#### scam 33

All available shape constrained smooths are decsribed in [shape.constrained.smooth.terms](#page-42-1).

Residual auto-correlation with a simple AR1 correlation structure can be dealt with, for Gaussian models with identity link. Currently, the AR1 correlation parameter should be supplied (rather than estimated) in AR1.rho. AR.start input argument (logical) allows to set independent sections of AR1 correlation. Standardized residuals (approximately uncorrelated under correct model) are returned in std.rsd if AR1.rho is non zero.

#### Value

The function returns an object of class "scam" with the following elements (this agrees with gamObject):

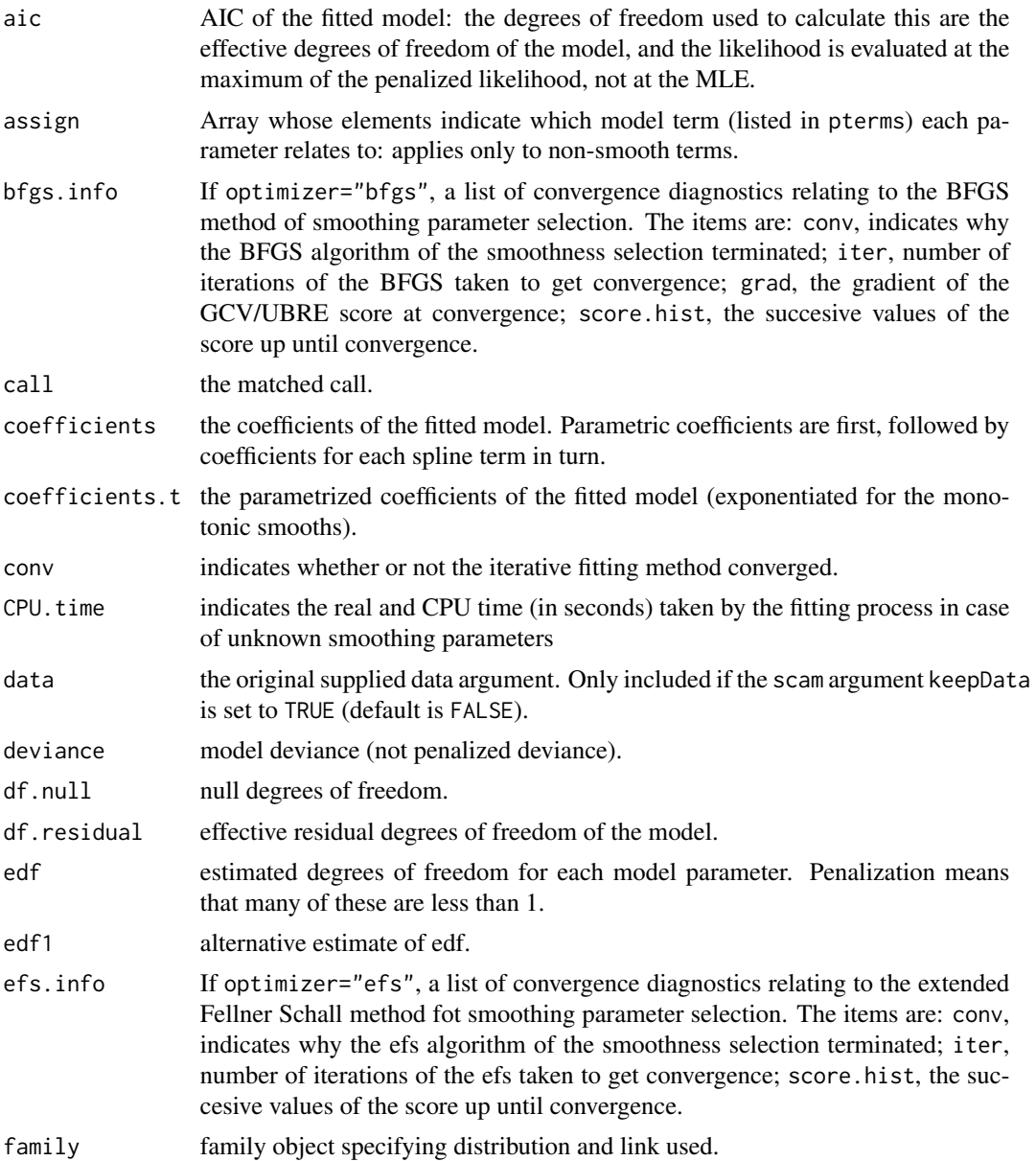

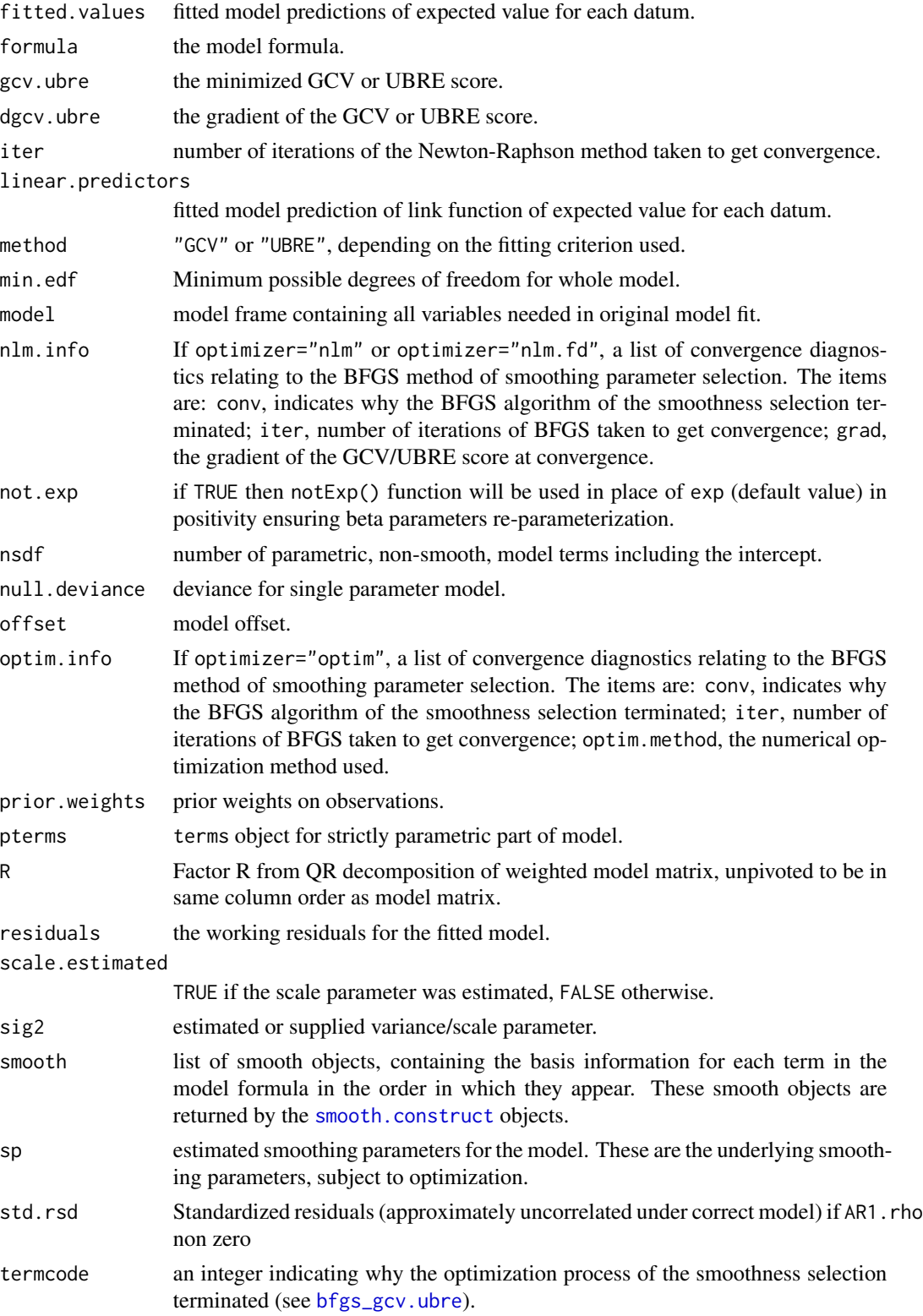

scam 35

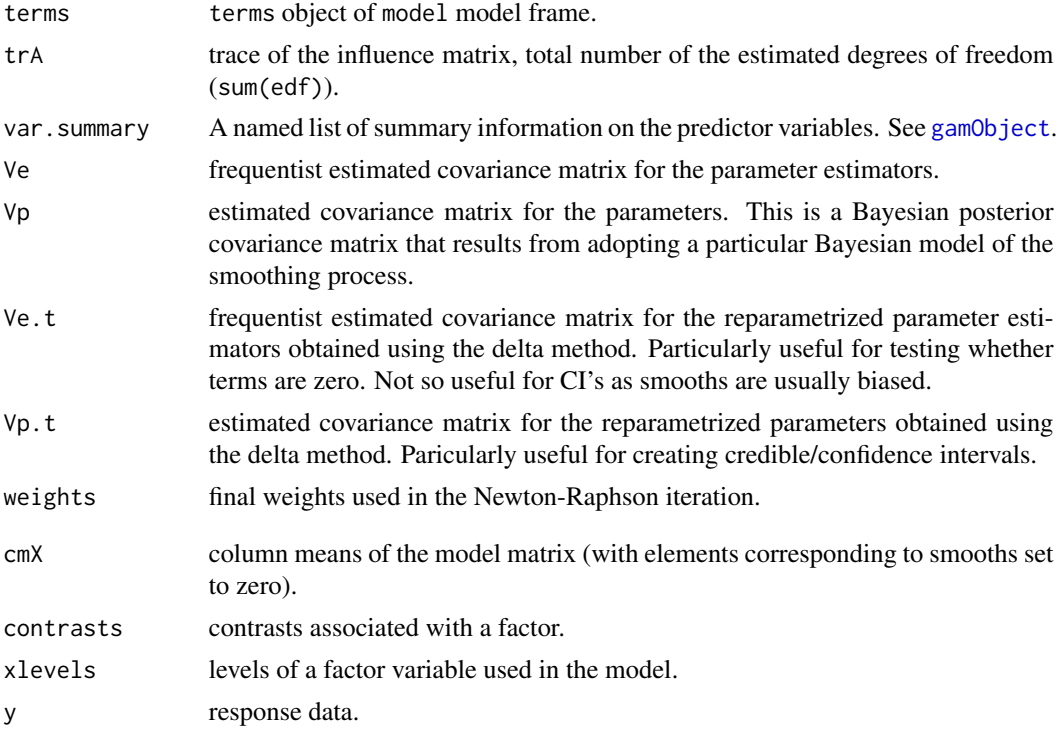

#### Author(s)

Natalya Pya <nat.pya@gmail.com> based partly on mgcv by Simon Wood

#### References

Pya, N. and Wood, S.N. (2015) Shape constrained additive models. Statistics and Computing, 25(3), 543-559

Pya, N. (2010) Additive models with shape constraints. PhD thesis. University of Bath. Department of Mathematical Sciences

Wood, S.N. (2011) Fast stable restricted maximum likelihood and marginal likelihood estimation of semiparametric generalized linear models. Journal of the Royal Statistical Society (B) 73(1):3-36

Wood S.N. (2006a) *Generalized Additive Models: An Introduction with R*. Chapman and Hall/CRC Press.

Wood, S.N. (2006b) On confidence intervals for generalized additive models based on penalized regression splines. Australian and New Zealand Journal of Statistics. 48(4): 445-464.

Wood, S.N. and M. Fasiolo (2017) A generalized Fellner-Schall method for smoothing parameter optimization with application to Tweedie location, scale and shape models. Biometrics 73 (4), 1071-1081

#### See Also

[scam-package](#page-2-1), [shape.constrained.smooth.terms](#page-42-1), [gam](#page-0-0), [s](#page-0-0), [plot.scam](#page-18-1), [summary.scam](#page-96-1), [scam.check](#page-38-1), [predict.scam](#page-24-1)

#### Examples

```
##=============================
## Gaussian model, two smooth terms: unconstrained and increasing...
## simulating data...
require(scam)
set.seed(4)
n <- 200
x1 <- runif(n)*6-3
f1 \leftarrow 3*exp(-x1^2) # unconstrained term
x2 < - runif(n) *4-1;
f2 <- exp(4+x2)/(1+exp(4+x2)) # monotone increasing smooth
y \le -f1+f2 +rnorm(n)*.5dat \leq data.frame(x1=x1,x2=x2,y=y)
## fit model, get results, and plot...
b \leq -\text{scam}(y \sim s(x1,bs="cr") + s(x2,bs="mpi''), data=dat)
print(b)
summary(b)
plot(b,pages=1,shade=TRUE)
##===============================
## Gaussian model, two smooth terms: increasing and mixed (decreasing and convex)...
 ## simulating data...
set.seed(5)
n < -200x1 \le runif(n) *4-1;
f1 <- exp(4*x1)/(1+exp(4*x1)) # increasing smooth
x2 \le - runif(n) *3-1;
f2 \le exp(-3*x2)/15 # decreasing and convex smooth
y \le -f1+f2 + \text{rnorm}(n) * .4dat <- data.frame(x1=x1,x2=x2,y=y)
  ## fit model, results, and plot...
b \leq -scam(y \leq s(x1,bs="mpi") + s(x2, bs="mdcx"), data=dat)
b
summary(b)
plot(b,pages=1,scale=0,shade=TRUE)
##=================================
## Not run:
## using the extended Fellner-Schall method for smoothing parameter selection...
b0 \leq -scam(y \leq (x1,bs="mpi") + s(x2,bs="mdcx"), data=dat, optimizer="efs")
summary(b0)
## using optim() for smoothing parameter selection...
b1 <- scam(y < s(x1,bs="mpi")+s(x2,bs="mdcx"),data=dat,optimizer="optim")
summary(b1)
b2 <- scam(y~ s(x1,bs="mpi")+s(x2,bs="mdcx"),data=dat,optimizer="optim",
           optim.method=c("BFGS","fd"))
summary(b2)
## using nlm()...
b3 \leq scam(y\leq s(x1,bs="mpi")+s(x2,bs="mdcx"),data=dat,optimizer="nlm")
```
scam 37

```
summary(b3)
## End(Not run)
##===================================
## Poisson model ....
## simulating data...
set.seed(2)
n < -200x1 \leftarrow runif(n)*6-3f1 <- 3*exp(-x1^2) # unconstrained term
x2 < - runif(n)*4-1;
f2 <- exp(4*x2)/(1+exp(4*x2)) # monotone increasing smooth
f <- f1+f2y <- rpois(n,exp(f))
dat \leq data.frame(x1=x1,x2=x2,y=y)
  ## fit model, get results, and plot...
b <- scam(y~s(x1,bs="cr")+s(x2,bs="mpi"),
      family=poisson(link="log"),data=dat,optimizer="efs")
summary(b)
plot(b,pages=1,shade=TRUE)
scam.check(b)
## Gamma model...
   ## simulating data...
set.seed(6)
n <- 300
x1 < - runif(n)*6-3
f1 <- 1.5*sin(1.5*x1) # unconstrained term
x2 \le runif(n)*4-1;
f2 <- 1.5/(1+exp(-10*(x2+.75)))+1.5/(1+exp(-5*(x2-.75))) # increasing smooth
x3 \le runif(n)*6-3;
f3 <- 3*exp(-x3^2) # unconstrained term
f <- f1+f2+f3
y <- rgamma(n,shape=1,scale=exp(f))
dat <- data.frame(x1=x1,x2=x2,x3=x3,y=y)
   ## fit model, get results, and plot...
b <- scam(y~s(x1,bs="ps")+s(x2,k=15,bs="mpi")+s(x3,bs="ps"),
          family=Gamma(link="log"),data=dat,optimizer="efs")
b
summary(b)
par(mfrow=c(2,2))
plot(b,shade=TRUE)
## Not run:
## bivariate example...
 ## simulating data...
   set.seed(2)
   n < -30x1 \leftarrow sort(runif(n)*4-1)x2 <- sort(runif(n))
   f1 \leq matrix(0,n,n)
   for (i in 1:n) for (j in 1:n)
```

```
{ f1[i,j] <- -exp(4*x1[i])/(1+exp(4*x1[i]))+2*sin(pix2[j]))}
   f \leftarrow as.vector(t(f1))y <- f+rnorm(length(f))*.2
   x11 \leftarrow \text{matrix}(0, n, n)x11[,1:n] <- x1x11 \leftarrow as.vector(t(x11))x22 \le - rep(x2, n)
   dat <- list(x1=x11,x2=x22,y=y)
## fit model and plot ...
   b \leq scam(y\leq(x1,x2,k=c(10,10),bs=c("tesmd1","ps")),data=dat,optimizer="efs")
   summary(b)
   par(mfrow=c(2,2),mar=c(4,4,2,2))
   plot(b,se=TRUE)
   plot(b,pers=TRUE, theta = 30, phi = 40)plot(y,b$fitted.values,xlab="Simulated data",ylab="Fitted data",pch=".",cex=3)
## example with random effect smoother...
   set.seed(2)
   n <- 200
   x1 <- runif(n)*6-3
   f1 <- 3*exp(-x1^2) # unconstrained term
   x2 \le - runif(n) *4-1;
   f2 <- exp(4*x2)/(1+exp(4*x2)) # increasing smooth
   f <- f1+f2
   a <- factor(sample(1:10,200,replace=TRUE))
   Xa \leq model.matrix(\text{a}-1) # random main effects
   y \leftarrow f + \text{Xa%*}rnorm(length(levels(a)))*.5 + rnorm(n)*.4
   dat \leq data.frame(x1=x1,x2=x2,y=y,a=a)
   ## fit model and plot...
   b <- scam(y~s(x1,bs="cr")+s(x2,bs="mpi")+s(a,bs="re"), data=dat)
   summary(b)
   scam.check(b)
   plot(b,pages=1,shade=TRUE)
## example with AR1 errors...
set.seed(8)
n < -500x1 \leftarrow runif(n)*6-3f1 <- 3*exp(-x1^2) # unconstrained term
x2 < - runif(n) *4-1;
f2 <- exp(4*x2)/(1+exp(4*x2)) # increasing smooth
f <- f1+f2e \leftarrow \text{norm}(n, \emptyset, \text{sd=2})for (i in 2:n) e[i] <- .6*e[i-1] + e[i]y \leq-f+edat \leq data.frame(x1=x1,x2=x2,y=y)
b \leq scam(y~s(x1,bs="cr")+s(x2,k=25,bs="mpi"),
             data=dat, AR1.rho=.6, optimizer="efs")
b
## Raw residuals still show correlation...
acf(residuals(b))
## But standardized are now fine...
x11()
```
#### scam.check 39

acf(b\$std.rsd)

## End(Not run)

## scam.check *Some diagnostics for a fitted scam object*

### Description

Takes a fitted scam object produced by scam() and produces some diagnostic information about the fitting procedure and results. This function is almost the same as [gam.check](#page-0-0) of the mgcv library.

#### Usage

scam.check(b,rl.col=3,pch=".",...)

# Arguments

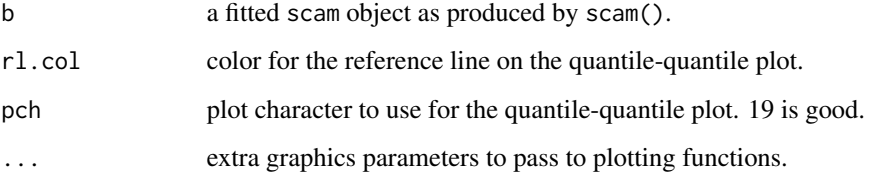

### Details

As for mgcv(gam) plots 4 standard diagnostic plots, and some other convergence diagnostics. The printed information relates to the optimization process used to select smoothing parameters.

#### Author(s)

Natalya Pya <nat.pya@gmail.com> based partly on mgcv by Simon Wood

#### References

Wood S.N. (2006) Generalized Additive Models: An Introduction with R. Chapman and Hall/CRC Press.

## See Also

[scam](#page-30-0)

### Examples

```
## Not run:
library(scam)
set.seed(2)
n < -200x1 \le runif(n) *4-1;
f1 <- exp(4*x1)/(1+exp(4*x1)) # monotone increasing smooth
x2 \le runif(n)*3-1;
f2 \leq exp(-3*x2)/15 # monotone decreasing and convex smooth
f <- f1+f2
y \leftarrow f+ \text{norm}(n) \times 0.2dat \leq data.frame(x1=x1,x2=x2,y=y)
b <- scam(y~ s(x1,k=25,bs="mpi",m=2)+s(x2,k=25,bs="mdcx",m=2),
    family=gaussian(link="identity"),data=dat)
plot(b,pages=1)
scam.check(b,pch=19,cex=.3)
## End(Not run)
```
scam.control *Setting GAM fitting defaults*

### Description

This is an internal function of package scam which allows control of the numerical options for fitting a SCAM.

#### Usage

```
scam.control(maxit = 200, maxHalf=30, devtol.fit=1e-7, steptol.fit=1e-7,
            keepData=FALSE,efs.lspmax=15,efs.tol=.1, nlm=list(),optim=list(),
            bfgs=list(), trace =FALSE, print.warn=FALSE)
```
#### Arguments

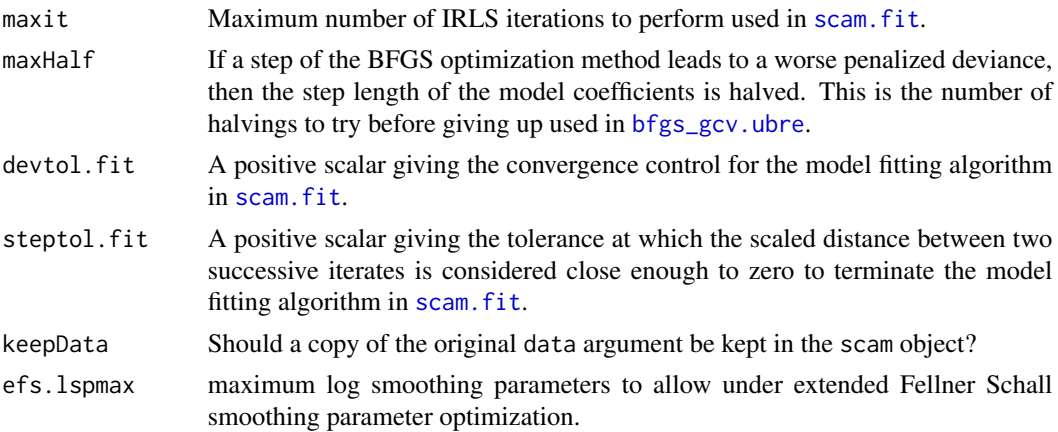

#### scam.control 41

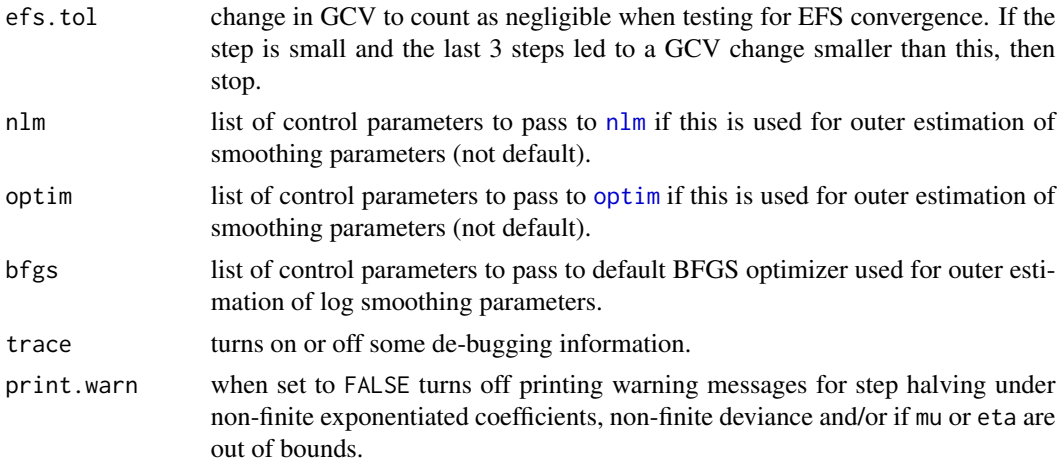

## Details

Outer iteration is used to estimate smoothing parameters of SCAM by GCV/UBRE score optimization. The default procedure is the built-in BFGS method which is controlled by the list bfgs with the following elements: steptol.bfgs (default 1e-7) is the relative convergence tolerance; gradtol.bfgs (default 6.0554\*1e-6) is a tolerance at which the gradient is considered to be close enougth to 0 to terminate the BFGS algorithm; maxNstep is a positive scalar which gives the maximum allowable step length (default 5); maxHalf gives the maximum number of step halving in "backtracking" to permit before giving up(default 30); check.analytical is logical whether the analytical gradient of GCV/UBRE should be checked numerically (default FALSE); del is an increment for finite differences when checking analytical gradients (default 1e-4).

If outer iteration using nlm is used for fitting, then the control list nlm stores control arguments for calls to routine nlm. As in gam.control the list has the following named elements: ndigit is the number of significant digits in the GCV/UBRE score; gradtol is the tolerance used to judge convergence of the gradient of the GCV/UBRE score to zero (default 1e-6); stepmax is the maximum allowable log smoothing parameter step (default 2); steptol is the minimum allowable step length (default 1e-4); iterlim is the maximum number of optimization steps allowed (default 200); check.analyticals indicates whether the built in exact derivative calculations should be checked numerically (default FALSE). Any of these which are not supplied and named in the list are set to their default values.

Outer iteration using optim is controlled using list optim, which currently has one element: factr which takes default value 1e7.

#### Author(s)

Natalya Pya Arnqvist <nat.pya@gmail.com> based partly on [gam.control](#page-0-0) by Simon Wood

### References

Pya, N. and Wood, S.N. (2015) Shape constrained additive models. Statistics and Computing, 25(3), 543-559

Pya, N. (2010) Additive models with shape constraints. PhD thesis. University of Bath. Department of Mathematical Sciences

Wood, S.N. (2011) Fast stable restricted maximum likelihood and marginal likelihood estimation of semiparametric generalized linear models. Journal of the Royal Statistical Society (B) 73(1):3-36

#### See Also

[scam](#page-30-0), [scam.fit](#page-41-0), [gam.control](#page-0-0)

<span id="page-41-0"></span>scam.fit *Newton-Raphson method to fit SCAM*

### Description

This routine estimates SCAM coefficients given log smoothing parameters using the Newton-Raphson method. The estimation of the smoothing parameters by the GCV/UBRE score optimization is outer to the model fitting. Routine [gcv.ubre\\_grad](#page-10-0) evaluates the first derivatives of the smoothness selection scores with respect to the log smoothing parameters. Routine [bfgs\\_gcv.ubre](#page-5-0) estimates the smoothing parameters using the BFGS method.

The function is not normally called directly, but rather service routines for [scam](#page-30-0).

## Usage

```
scam.fit(G,sp, gamma=1, etastart=NULL, mustart=NULL, env=env,
              null.coef=rep(0,ncol(G$X)), control=scam.control())
```
#### **Arguments**

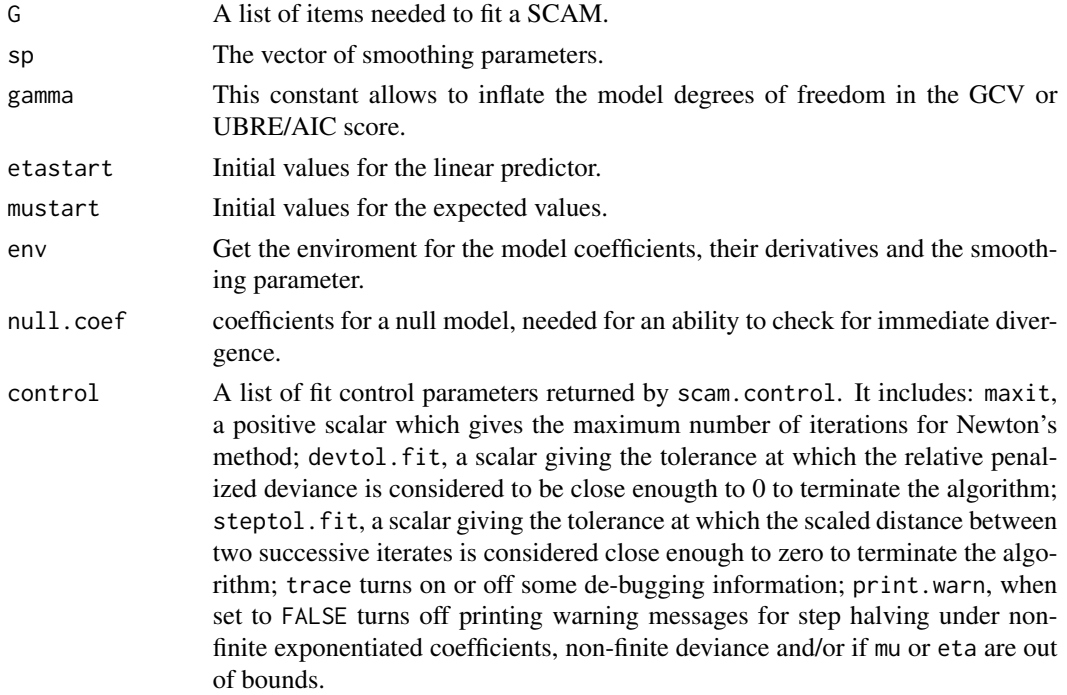

### Details

The routine applies step halving to any step that increases the penalized deviance substantially.

### Author(s)

Natalya Pya <nat.pya@gmail.com>

### References

Pya, N. and Wood, S.N. (2015) Shape constrained additive models. Statistics and Computing, 25(3), 543-559

Pya, N. (2010) Additive models with shape constraints. PhD thesis. University of Bath. Department of Mathematical Sciences

Wood, S.N. (2008) Fast stable direct fitting and smoothness selection for generalized additive models. Journal of the Royal Statistical Society (B) 70(3):495-518

Wood, S.N. (2011) Fast stable restricted maximum likelihood and marginal likelihood estimation of semiparametric generalized linear models. Journal of the Royal Statistical Society (B) 73(1):3-36

### See Also

[scam](#page-30-0)

shape.constrained.smooth.terms

*Shape preserving smooth terms in SCAM*

### **Description**

As in mgcv(gam), shape preserving smooth terms are specified in a [scam](#page-30-0) formula using [s](#page-0-0) terms. All the shape constrained smooth terms are constructed using the B-splines basis proposed by Eilers and Marx (1996) with a discrete penalty on the basis coefficients.

The univariate single penalty built in shape constrained smooth classes are summarized as follows

- Monotone increasing P-splines bs="mpi". To achieve monotone increasing smooths these reparametrize the coefficients so that they form an increasing sequence. For details see smooth.construct.mpi.smooth
- Monotone decreasing P-splines bs="mpd". To achieve monotone decreasing smooths these reparametrize the coefficients so that they form a decreasing sequence. A first order difference penalty applied to the basis coefficients starting with the second is used for the monotone increasing and decreasing cases.
- Convex P-splines bs="cx". These reparametrize the coefficients so that the second order differences of the basis coefficients are greater than zero. For details see [smooth.construct.cx.smooth.spec](#page-47-0).
- Concave P-splines bs="cv". These reparametrize the coefficients so that the second order differences of the basis coefficients are less than zero. For details see [smooth.construct.cv.smooth.spec](#page-44-0).
- Monotone increasing and convex P-splines bs="micx". These reparametrize the coefficients so that the first and the second order differences of the basis coefficients are greater than zero. For details see [smooth.construct.micx.smooth.spec](#page-55-0).
- Monotone increasing and concave P-splines bs="micv". These reparametrize the coefficients so that the first order differences of the basis coefficients are greater than zero while the second order difference are less than zero.
- Monotone decreasing and convex P-splines bs="mdcx". These reparametrize the coefficients so that the first order differences of the basis coefficients are less than zero while the second order difference are greater. For details see [smooth.construct.mdcx.smooth.spec](#page-51-0).
- Monotone decreasing and concave P-splines bs="mdcv". These reparametrize the coefficients so that the first and the second order differences of the basis coefficients are less than zero. For all four types of the mixed constrained smoothing a first order difference penalty applied to the basis coefficients starting with the third one is used.

Using the concept of the tensor product spline bases bivariate smooths under monotonicity constraint where monotonicity may be assumed on only one of the covariates (single monotonicity) or both of them (double monotonicity) are added as the smooth terms of the SCAM. Bivariate B-spline is constructed by expressing the coefficients of one of the marginal univariate B-spline bases as the B-spline of the other covariate. Double or single monotonicity is achieved by the corresponding re-parametrization of the bivariate basis coefficients to satisfy the sufficient conditions formulated in terms of the first order differences of the coefficients. The following explains the built in bivariate monotonic smooth classes.

- Double monotone increasing P-splines bs="tedmi". See [smooth.construct.tedmi.smooth.spec](#page-80-0) for details.
- Double monotone decreasing P-splines bs="tedmd".
- Single monotone increasing P-splines along the first covariate direction bs="tesmi1".
- Single monotone increasing P-splines along the second covariate direction bs="tesmi2".
- Single monotone decreasing P-splines along the first covariate direction bs="tesmd1".
- Single monotone decreasing P-splines along the second covariate direction bs="tesmd2". Double penalties for the monotonic tensor product smooths are obtained from the penalties of the marginal smooths.

#### Author(s)

Natalya Pya <nat.pya@gmail.com>

### References

Pya, N. and Wood, S.N. (2015) Shape constrained additive models. Statistics and Computing, 25(3), 543-559

Pya, N. (2010) Additive models with shape constraints. PhD thesis. University of Bath. Department of Mathematical Sciences

Eilers, P.H.C. and B.D. Marx (1996) Flexible Smoothing with B-splines and Penalties. Statistical Science, 11(2):89-121

Wood S.N. (2006a) Generalized Additive Models: An Introduction with R. Chapman and Hall/CRC Press.

Wood, S.N. (2006b) Low rank scale invariant tensor product smooths for generalized additive mixed models. Biometrics 62(4):1025-1036

## See Also

[s](#page-0-0), [smooth.construct.mpi.smooth.spec](#page-63-0), [smooth.construct.mpd.smooth.spec](#page-61-0), [smooth.construct.cx.smooth.spec](#page-47-0), [smooth.construct.cv.smooth.spec](#page-44-0), [smooth.construct.micx.smooth.spec](#page-55-0), [smooth.construct.micv.smooth.spec](#page-53-0), [smooth.construct.mdcx.smooth.spec](#page-51-0), [smooth.construct.mdcv.smooth.spec](#page-49-0), [smooth.construct.tedmi.smooth.spec](#page-80-0), [smooth.construct.tedmd.smooth.spec](#page-78-0), [smooth.construct.tesmi1.smooth.spec](#page-92-0), smooth.construct.tesmi2.smoo [smooth.construct.tesmd1.smooth.spec](#page-88-0), [smooth.construct.tesmd2.smooth.spec](#page-90-0)

#### Examples

## see examples for scam

<span id="page-44-0"></span>smooth.construct.cv.smooth.spec

*Constructor for concave P-splines in SCAMs*

#### Description

This is a special method function for creating smooths subject to concavity constraint which is built by the mgcv constructor function for smooth terms, smooth.construct. It is constructed using concave P-splines. This smooth is specified via model terms such as  $s(x, k, bs="cv", m=2)$ , where k denotes the basis dimension and m+1 is the order of the B-spline basis.

cvBy.smooth.spec works similar to cv.smooth.spec but without applying an identifiability constraint ('zero intercept' constraint). cvBy. smooth. spec should be used when the smooth term has a numeric by variable that takes more than one value. In such cases, the smooth terms are fully identifiable without a 'zero intercept' constraint, so they are left unconstrained. This smooth is specified as  $s(x,by=z,bs="cvBy")$ . See an example below.

However a factor by variable requires identifiability constraints, so  $s(x,by=fac,bs="cv")$  is used in this case.

#### Usage

```
## S3 method for class 'cv.smooth.spec'
smooth.construct(object, data, knots)
## S3 method for class 'cvBy.smooth.spec'
smooth.construct(object, data, knots)
```
### Arguments

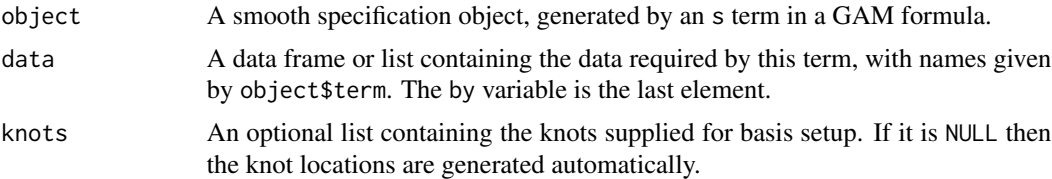

#### Value

An object of class "cv.smooth", "cvBy.smooth".

### Author(s)

Natalya Pya <nat.pya@gmail.com>

#### References

Pya, N. and Wood, S.N. (2015) Shape constrained additive models. Statistics and Computing, 25(3), 543-559

Pya, N. (2010) Additive models with shape constraints. PhD thesis. University of Bath. Department of Mathematical Sciences

#### See Also

[smooth.construct.cx.smooth.spec](#page-47-0), [smooth.construct.mpi.smooth.spec](#page-63-0), [smooth.construct.mdcv.smooth.spec](#page-49-0), [smooth.construct.mdcx.smooth.spec](#page-51-0), [smooth.construct.micx.smooth.spec](#page-55-0), [smooth.construct.mpd.smooth.spec](#page-61-0)

### Examples

```
## Not run:
## Concave P-splines example
 ## simulating data...
  require(scam)
  set.seed(1)
  n < -100x \leftarrow sort(2 \times runif(n)-1)f <- -4*x^2y \leq-f + \text{rnorm}(n) \times 0.45dat <- data.frame(x=x,y=y)
   b <- scam(y~s(x,k=15,bs="cv"),family=gaussian,data=dat,not.exp=FALSE)
   ## fit unconstrained model...
   b1 <- scam(y~s(x,k=15,bs="cr"),family=gaussian, data=dat,not.exp=FALSE)
   ## plot results ...
   plot(x,y,xlab="x",ylab="y",cex=.5)
   lines(x, f) ## the true function
   lines(x,b$fitted,col=2) ## constrained fit
   lines(x,b1$fitted,col=3) ## unconstrained fit
## Poisson version...
```
y <- rpois(n,15\*exp(f))

```
dat <- data.frame(x=x,y=y)
   ## fit model ...
   b <- scam(y~s(x,k=15,bs="cv"),family=poisson(link="log"),data=dat,not.exp=FALSE)
   ## fit unconstrained model...
   b1<-scam(y~s(x,k=15,bs="cr"),family=poisson(link="log"), data=dat,not.exp=FALSE)
   ## plot results ...
   plot(x,y,xlab="x",ylab="y",cex=.5)
   lines(x, 15*exp(f)) ## the true function
   lines(x,b$fitted,col=2) ## constrained fit
   lines(x,b1$fitted,col=3) ## unconstrained fit
## plotting on log scale...
   plot(x, log(15*exp(f)), type="1", cex=.5) ## the true function
   lines(x,log(b$fitted),col=2) ## constrained fit
   lines(x,log(b1$fitted),col=3) ## unconstrained fit
## 'by' factor example...
 set.seed(9)
 n < -400x \leftarrow sort(runif(n,-.5,.5))f1 \leftarrow -7*x + \cos(x) - 3f2 <- -20*x^2par(mfrow=c(1,2))
 plot(x,f1,type="l");plot(x,f2,type="l")
 e \le - rnorm(n, 0, 1.5)fac <- as.factor(sample(1:2,n,replace=TRUE))
 fac.1 \leq as.numeric(fac==1)
 fac.2 \leq -as.numeric(fac==2)y <- f1*fac.1 + f2*fac.2 + e
 dat <- data.frame(y=y,x=x,fac=fac,f1=f1,f2=f2)
 b2 \leq scam(y \sim fac+s(x,by=fac,bs="cv"),data=dat,optimizer="efs")
 plot(b2,pages=1,scale=0,shade=TRUE)
 summary(b2)
 x11()
 vis.scam(b2,theta=50,color="terrain",cond=list(z=1))
 ## numeric 'by' variable example...
 set.seed(6)
n < -100x \le -\text{sort}(2 \times \text{runif(n)}-1)z \leftarrow runif(n,-2,3)f <- -4*x^2y \leftarrow f * z + \text{norm}(n) * 0.6dat \leq data.frame(x=x,z=z,y=y)
b \leq scam(y~s(x,k=15,by=z,bs="cvBy"),data=dat)
summary(b)
par(mfrow=c(1,2))
plot(b,shade=TRUE)
## unconstrained fit...
b1 <- scam(y~s(x,k=15,by=z),data=dat)
plot(b1,shade=TRUE)
 summary(b1)
```
## End(Not run)

<span id="page-47-0"></span>smooth.construct.cx.smooth.spec

*Constructor for convex P-splines in SCAMs*

#### Description

This is a special method function for creating smooths subject to convexity constraint which is built by the mgcv constructor function for smooth terms, smooth.construct. It is constructed using convex P-splines. This smooth is specified via model terms such as  $s(x, k, bs="cx", m=2)$ , where k denotes the basis dimension and m+1 is the order of the B-spline basis.

cxBy.smooth.spec works similar to cx.smooth.spec but without applying an identifiability constraint ('zero intercept' constraint). cxBy. smooth. spec should be used when the smooth term has a numeric by variable that takes more than one value. In such cases, the smooth terms are fully identifiable without a 'zero intercept' constraint, so they are left unconstrained. This smooth is specified as  $s(x,by=z,bs="cxdy")$ . See an example below.

However a factor by variable requires identifiability constraints, so  $s(x, by=fac, bs="cx")$  is used in this case.

#### Usage

## S3 method for class 'cx.smooth.spec' smooth.construct(object, data, knots) ## S3 method for class 'cxBy.smooth.spec' smooth.construct(object, data, knots)

#### Arguments

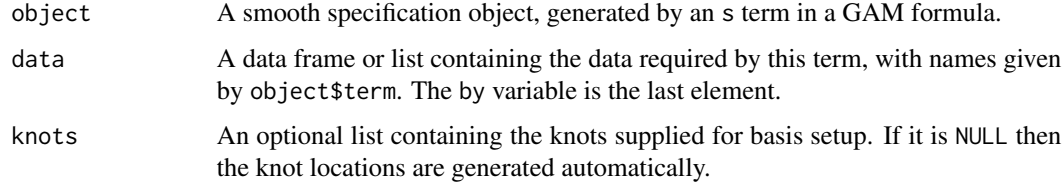

### Value

An object of class "cx.smooth", "cxBy.smooth".

#### Author(s)

Natalya Pya <nat.pya@gmail.com>

### References

Pya, N. and Wood, S.N. (2015) Shape constrained additive models. Statistics and Computing, 25(3), 543-559

Pya, N. (2010) Additive models with shape constraints. PhD thesis. University of Bath. Department of Mathematical Sciences

# See Also

[smooth.construct.cv.smooth.spec](#page-44-0), [smooth.construct.mpi.smooth.spec](#page-63-0), [smooth.construct.mdcv.smooth.spec](#page-49-0), [smooth.construct.mdcx.smooth.spec](#page-51-0), [smooth.construct.micv.smooth.spec](#page-53-0), [smooth.construct.mpd.smooth.spec](#page-61-0)

```
## Not run:
```

```
## Convex SCOP-splines example...
 ## simulating data...
 require(scam)
 set.seed(16)
 n < -100x \le -\text{sort}(2 \cdot \text{runif(n)}-1)f <-4*x^2y \leq-f + \text{rnorm}(n) \times 0.4dat <- data.frame(x=x,y=y)
 b <- scam(y~s(x,k=15,bs="cx"),family=gaussian,data=dat)
 ## unconstrained fit...
 b1 <- scam(y~s(x,k=15),family=gaussian, data=dat)
 ## plot results ...
 plot(x,y,xlab="x",ylab="y")
 lines(x, f) ## the true function
 lines(x,b$fitted,col=2) ## constrained fit
 lines(x,b1$fitted,col=3) ## unconstrained fit
## Poisson version...
 set.seed(18)
 y <- rpois(n,exp(f))
 dat <- data.frame(x=x,y=y)
 ## fit shape constrained model ...
 b \leq -\text{scam}(y\text{-}s(x,k=15,bs="cx"),\text{family}=poisson(link="log"),\text{data}=dat,\text{optimize}=r=fs")## unconstrained fit...
 b1 <- scam(y~s(x,k=15),family=poisson(link="log"), data=dat,optimizer="efs")
 ## plot results ...
 plot(x,y,xlab="x",ylab="y")
 lines(x,exp(f)) ## the true function
 lines(x,b$fitted,col=2) ## constrained fit
 lines(x,b1$fitted,col=3) ## unconstrained fit
## 'by' factor example...
 set.seed(9)
 n < -400x \leftarrow sort(runif(n,-.5,.5))
```

```
f1 <- .7*x-cos(x)+3f2 <- 20*x^2par(mfrow=c(1,2))
 plot(x, f1, type="1");plot(x, f2, type="1")e \le rnorm(n, 0, 1.5)
 fac <- as.factor(sample(1:2,n,replace=TRUE))
 fac.1 \leq as.numeric(fac==1)
 fac.2 \leq as.numeric(fac==2)
 y <- f1*fac.1 + f2*fac.2 + e
 dat <- data.frame(y=y,x=x,fac=fac,f1=f1,f2=f2)
 b2 \leq scam(y \sim fac+s(x,by=fac,bs="cx"),data=dat,optimizer="efs")
 plot(b2,pages=1,scale=0)
 summary(b2)
 x11()
 vis.scam(b2,theta=50,color="terrain",cond=list(z=1))
## numeric 'by' variable example...
set.seed(6)
n < - 100x \leftarrow sort(2*runif(n)-1)z \leftarrow runif(n,-2,3)f \le -4*x^2y \leftarrow f * z + \text{norm}(n) * . 6dat <- data.frame(x=x,z=z,y=y)
b \leq scam(y~s(x,k=15,by=z,bs="cxBy"),data=dat)
summary(b)
par(mfrow=c(1,2))
plot(b,shade=TRUE)
## unconstrained fit...
b1 <- scam(y~s(x,k=15,by=z),data=dat)
plot(b1,shade=TRUE)
summary(b1)
```

```
## End(Not run)
```
<span id="page-49-0"></span>smooth.construct.mdcv.smooth.spec

*Constructor for monotone decreasing and concave P-splines in SCAMs*

#### Description

This is a special method function for creating smooths subject to both monotone decreasing and concavity constraints which is built by the mgcv constructor function for smooth terms, smooth.construct. It is constructed using mixed constrained P-splines. This smooth is specified via model terms such as  $s(x, k, bs="mdcv", m=2)$ , where k denotes the basis dimension and  $m+1$  is the order of the Bspline basis.

mdcvBy.smooth.spec works similar to mdcv.smooth.spec but without applying an identifiability constraint ('zero intercept' constraint). mdcvBy.smooth.spec should be used when the smooth

term has a numeric by variable that takes more than one value. In such cases, the smooth terms are fully identifiable without a 'zero intercept' constraint, so they are left unconstrained. This smooth is specified as  $s(x,by=z,bs="mdcvBy'')$ . See an example below.

However a factor by variable requires identifiability constraints, so  $s(x, by=fac, bs="mdcv")$  is used in this case.

### Usage

```
## S3 method for class 'mdcv.smooth.spec'
smooth.construct(object, data, knots)
## S3 method for class 'mdcvBy.smooth.spec'
smooth.construct(object, data, knots)
```
# Arguments

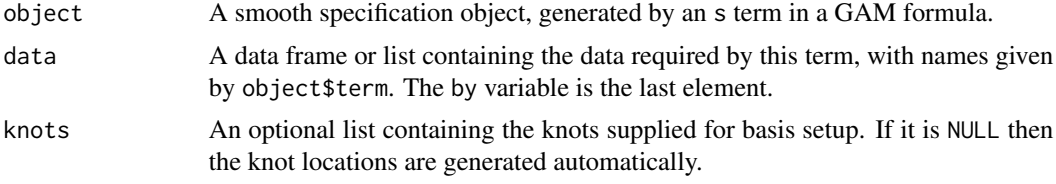

## Value

An object of class "mdcv.smooth", "mdcvBy.smooth".

## Author(s)

Natalya Pya <nat.pya@gmail.com>

### References

Pya, N. and Wood, S.N. (2015) Shape constrained additive models. Statistics and Computing, 25(3), 543-559

### See Also

```
smooth.construct.mpi.smooth.spec, smooth.construct.mpd.smooth.spec, smooth.construct.cx.smooth.spec,
smooth.construct.cv.smooth.spec, smooth.construct.mdcx.smooth.spec, smooth.construct.micx.smooth.spec,
smooth.construct.micv.smooth.spec
```

```
## Not run:
## Monotone decreasing and concave SCOP-splines example
 ## simulating data...
  require(scam)
   set.seed(2)
   n < -100x \leftarrow sort(runif(n))f <- -x^4
```

```
y \leftarrow f+rnorm(n)*.2dat <- data.frame(x=x,y=y)
## fit model ...
  b <- scam(y~s(x,bs="mdcv"),family=gaussian(),data=dat)
## fit unconstrained model ...
  b1 <- scam(y~s(x,bs="ps"),family=gaussian(),data=dat)
## plot results ...
  plot(x,y,xlab="x",ylab="y",cex=.5)
  lines(x, f) ## the true function
  lines(x,b$fitted.values,col=2) ## mixed constrained fit
  lines(x,b1$fitted.values,col=3) ## unconstrained fit
## numeric 'by' variable example...
set.seed(6)
n < - 100x <- sort(runif(n))
z \leftarrow runif(n,-2,3)f \leftarrow -x^4y \leftarrow f * z + \text{norm}(n) * 0.4dat <- data.frame(x=x,z=z,y=y)
b \leq -scam(y\gamma s(x,k=15,by=z,bs="mdcvBy''), data=dat)
summary(b)
par(mfrow=c(1,2))
plot(b,shade=TRUE)
## unconstrained fit...
b1 <- scam(y\text{-}s(x,k=15,by=z), data=dat)
plot(b1,shade=TRUE)
summary(b1)
```
## End(Not run)

<span id="page-51-0"></span>smooth.construct.mdcx.smooth.spec *Constructor for monotone decreasing and convex P-splines in SCAMs*

#### Description

This is a special method function for creating smooths subject to both monotone decreasing and convexity constraints which is built by the mgcv constructor function for smooth terms, smooth.construct. It is constructed using mixed constrained P-splines. This smooth is specified via model terms such as  $s(x, k, bs="mdcx", m=2)$ , where k denotes the basis dimension and  $m+1$  is the order of the Bspline basis.

mdcxBy.smooth.spec works similar to mdcx.smooth.spec but without applying an identifiability constraint ('zero intercept' constraint). mdcxBy.smooth.spec should be used when the smooth term has a numeric by variable that takes more than one value. In such cases, the smooth terms are

fully identifiable without a 'zero intercept' constraint, so they are left unconstrained. This smooth is specified as  $s(x,by=z,bs="mdcxBy")$ . See an example below.

However a factor by variable requires identifiability constraints, so  $s(x, by=fac, bs="mdcx")$  is used in this case.

#### Usage

## S3 method for class 'mdcx.smooth.spec' smooth.construct(object, data, knots) ## S3 method for class 'mdcxBy.smooth.spec' smooth.construct(object, data, knots)

#### Arguments

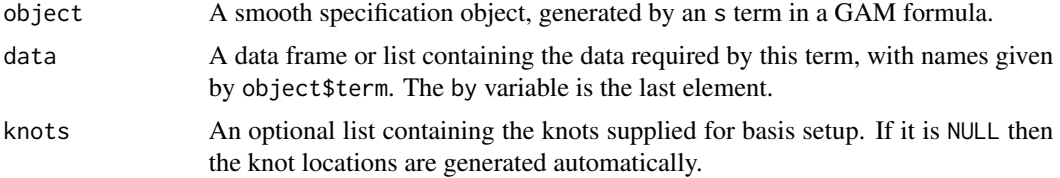

#### Value

An object of class "mdcx.smooth", "mdcxBy.smooth".

### Author(s)

Natalya Pya <nat.pya@gmail.com>

## References

Pya, N. and Wood, S.N. (2015) Shape constrained additive models. Statistics and Computing, 25(3), 543-559

Pya, N. (2010) Additive models with shape constraints. PhD thesis. University of Bath. Department of Mathematical Sciences

## See Also

[smooth.construct.mpi.smooth.spec](#page-63-0), [smooth.construct.mpd.smooth.spec](#page-61-0), [smooth.construct.cx.smooth.spec](#page-47-0), [smooth.construct.cv.smooth.spec](#page-44-0), [smooth.construct.mdcv.smooth.spec](#page-49-0), [smooth.construct.micx.smooth.spec](#page-55-0), [smooth.construct.micv.smooth.spec](#page-53-0)

```
## Not run:
## Monotone decreasing and convex SCOP-splines example
 ## simulating data...
  require(scam)
  set.seed(2)
  n < -100
```

```
x \leftarrow sort(runif(n)*3-1)f \leftarrow (x-3)^6/1000 # monotone decreasing and convex smooth
  y \leq-f+rnorm(n)*.4dat <- data.frame(x=x,y=y)
   ## fit model ...
  b <- scam(y~s(x,k=15,bs="mdcx"),family=gaussian(link="identity"),data=dat)
   ## fit unconstrained model ...
  b1 <- scam(y~s(x,k=15,bs="ps"),family=gaussian(link="identity"),data=dat)
   ## plot results ...
  plot(x,y,xlab="x",ylab="y")
  lines(x,f) ## the true function
  lines(x,b$fitted.values,col=2) ## mixed constrained fit
   lines(x,b1$fitted.values,col=3) ## unconstrained fit
## numeric 'by' variable example...
set.seed(6)
n < - 100x \leftarrow sort(runif(n)*3-1)z \le runif(n,-2,3)
f <- (x-3)^{6}/1000y \leq -f*z + \text{rnorm}(n)*.4dat \leq data.frame(x=x,z=z,y=y)
b \leq -scam(y\gamma s(x,k=15,by=z,bs="mdcxBy''), data=dat)
summary(b)
par(mfrow=c(1,2))
plot(b,shade=TRUE)
## unconstrained fit...
b1 <- scam(y\text{-}s(x,k=15,by=z),data=dat)plot(b1,shade=TRUE)
summary(b1)
## End(Not run)
```
<span id="page-53-0"></span>smooth.construct.micv.smooth.spec

*Constructor for monotone increasing and concave P-splines in SCAMs*

## Description

This is a special method function for creating smooths subject to both monotone increasing and concavity constraints which is built by the mgcv constructor function for smooth terms, smooth.construct. It is constructed using mixed constrained P-splines. This smooth is specified via model terms such as  $s(x, k, bs="micro", m=2)$ , where k denotes the basis dimension and  $m+1$  is the order of the Bspline basis.

micvBy.smooth.spec works similar to micv.smooth.spec but without applying an identifiability constraint ('zero intercept' constraint). micvBy.smooth.spec should be used when the smooth term has a numeric by variable that takes more than one value. In such cases, the smooth terms are fully identifiable without a 'zero intercept' constraint, so they are left unconstrained. This smooth is specified as  $s(x,by=z,bs="microBy")$ . See an example below.

## smooth.construct.micv.smooth.spec 55

However a factor by variable requires identifiability constraints, so  $s(x, by=fac, bs="micv")$  is used in this case.

## Usage

## S3 method for class 'micv.smooth.spec' smooth.construct(object, data, knots) ## S3 method for class 'micvBy.smooth.spec' smooth.construct(object, data, knots)

# Arguments

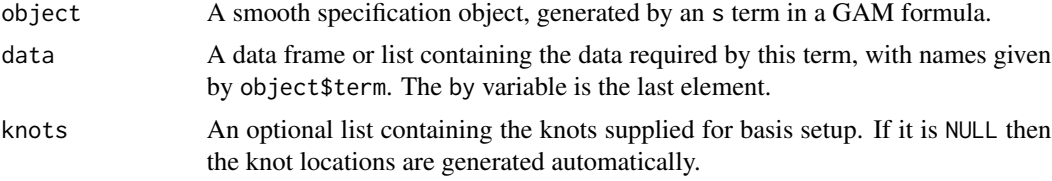

## Value

An object of class "micv.smooth", "micvBy.smooth".

#### Author(s)

Natalya Pya <nat.pya@gmail.com>

#### References

Pya, N. and Wood, S.N. (2015) Shape constrained additive models. Statistics and Computing, 25(3), 543-559

Pya, N. (2010) Additive models with shape constraints. PhD thesis. University of Bath. Department of Mathematical Sciences

### See Also

[smooth.construct.mpi.smooth.spec](#page-63-0), [smooth.construct.cx.smooth.spec](#page-47-0), [smooth.construct.cv.smooth.spec](#page-44-0), [smooth.construct.mdcv.smooth.spec](#page-49-0), [smooth.construct.mdcx.smooth.spec](#page-51-0), [smooth.construct.micx.smooth.spec](#page-55-0), [smooth.construct.mpd.smooth.spec](#page-61-0)

```
## Not run:
## Monotone increasing and concave SCOP-splines example
  ## simulating data...
  set.seed(3)
  n <- 100
   x \leftarrow sort(runif(n)*99+1)f <- log(x)/2
  y \leftarrow f+|r|norm(n)*.3dat <- data.frame(x=x,y=y)
```

```
## fit model ...
  b \leq scam(y~s(x,k=15,bs="micv"), data=dat)
  summary(b)
  # fit unconstrained model ...
  b1 \leq scam(y\leq(x, k=15, bs="ps"), data=dat)
  ## plot results ...
  plot(x,y,xlab="x",ylab="y",cex=.5)
  lines(x, f) ## the true function
  lines(x,b$fitted.values,col=2) ## mixed constrained fit
  lines(x,b1$fitted.values,col=3) ## unconstrained fit
## numeric 'by' variable example...
set.seed(3)
n < -100x \leftarrow sort(runif(n)*99+1)f <- log(x)/2
z <- runif(n,-2,3)
y \leftarrow f * z + \text{norm}(n) * 0.3dat <- data.frame(x=x,z=z,y=y)
b \leq scam(y~s(x,k=15,by=z,bs="micvBy")-1,data=dat)
summary(b)
par(mfrow=c(1,2))
plot(b,shade=TRUE)
## unconstrained fit...
b1 \le scam(y\le(x, k=15, by=z)-1, data=dat)
plot(b1,shade=TRUE)
summary(b1)
```
## End(Not run)

<span id="page-55-0"></span>smooth.construct.micx.smooth.spec *Constructor for monotone increasing and convex P-splines in SCAMs*

## **Description**

This is a special method function for creating smooths subject to both monotone increasing and convexity constraints which is built by the mgcv constructor function for smooth terms, smooth.construct. It is constructed using the mixed constrained P-splines. This smooth is specified via model terms such as  $s(x, k, bs="mix", m=2)$ , where k denotes the basis dimension and  $m+1$  is the order of the B-spline basis.

micxBy.smooth.spec works similar to micx.smooth.spec but without applying an identifiability constraint ('zero intercept' constraint). micxBy.smooth.spec should be used when the smooth term has a numeric by variable that takes more than one value. In such cases, the smooth terms are fully identifiable without a 'zero intercept' constraint, so they are left unconstrained. This smooth is specified as  $s(x,by=z,bs="microBy")$ . See an example below.

However a factor by variable requires identifiability constraints, so  $s(x, by=fac, bs="micx")$  is used in this case.

### Usage

```
## S3 method for class 'micx.smooth.spec'
smooth.construct(object, data, knots)
## S3 method for class 'micxBy.smooth.spec'
smooth.construct(object, data, knots)
```
### Arguments

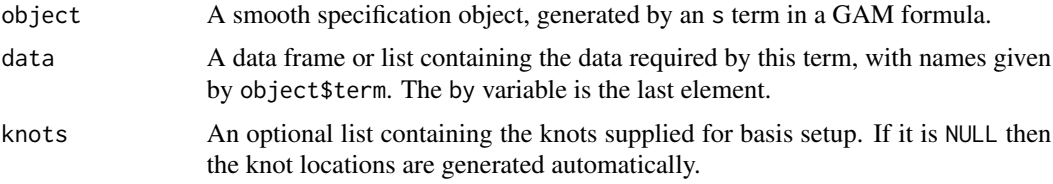

### Value

An object of class "micx.smooth", "micxBy.smooth".

## Author(s)

Natalya Pya <nat.pya@gmail.com>

#### References

Pya, N. and Wood, S.N. (2015) Shape constrained additive models. Statistics and Computing, 25(3), 543-559

Pya, N. (2010) Additive models with shape constraints. PhD thesis. University of Bath. Department of Mathematical Sciences

## See Also

```
smooth.construct.mpi.smooth.spec, smooth.construct.cx.smooth.spec, smooth.construct.cv.smooth.spec,
smooth.construct.mdcv.smooth.spec, smooth.construct.mdcx.smooth.spec, smooth.construct.micv.smooth.spec,
smooth.construct.mpd.smooth.spec
```

```
## Not run:
## Monotone increasing and convex SCOP-splines example
  ## simulating data...
  set.seed(1)
  n < -100x \leftarrow runif(n)*2f <- 5*x^2/8
   y \leftarrow \text{rpois}(n, \exp(f))dat <- data.frame(x=x,y=y)
   ## fit model ...
   b <- scam(y~s(x,bs="micx"),family=poisson(link="log"),
       data=dat)
```

```
## fit unconstrained model ...
  b1 <- scam(y~s(x,bs="cr"),family=poisson(link="log"),
         data=dat)
   ## plot results ...
  plot(x,y,xlab="x",ylab="y",cex=.5)
  x1 \leftarrow sort(x,index=True)lines(x1$x,exp(f)[x1$ix]) ## the true function
  lines(x1$x,b$fitted.values[x1$ix],col=2) ## mixed constrained fit
  lines(x1$x,b1$fitted.values[x1$ix],col=3) ## unconstrained fit
## numeric 'by' variable example...
set.seed(10)
n < -100x \leftarrow runif(n)*2f \leftarrow x^2z \le runif(n,-2,3)
y \leftarrow f * z + \text{norm}(n) * 0.4dat <- data.frame(x=x,z=z,y=y)
b <- scam(y~s(x,by=z,bs="micxBy"),data=dat)
summary(b)
par(mfrow=c(1,2))
plot(b,shade=TRUE)
## unconstrained fit...
b1 <- scam(y~s(x,by=z),data=dat)
plot(b1,shade=TRUE)
summary(b1)
```
## End(Not run)

<span id="page-57-0"></span>smooth.construct.mifo.smooth.spec

*Constructor for monotone increasing SCOP-splines with an additional 'finish at zero' constraint*

### Description

This is a special method function for creating smooths subject to a monotone increasing constraint plus the smooths should pass through zero at the right-end point of the covariate range. This is similar to the pc argument to s in mgcv(gam) when  $pc = max(x)$ , where x is a covariate. The smooth is built by the mgcv constructor function for smooth terms, smooth.construct. 'Zero intercept' identifiability constraints used for univariate SCOP-splines are substituted with a 'finish at zero' constraint here. This smooth is specified via model terms such as  $s(x, k, bs="mif_0", m=2)$ , where k denotes the basis dimension and m+1 is the order of the B-spline basis.

## Usage

```
## S3 method for class 'mifo.smooth.spec'
smooth.construct(object, data, knots)
```
#### Arguments

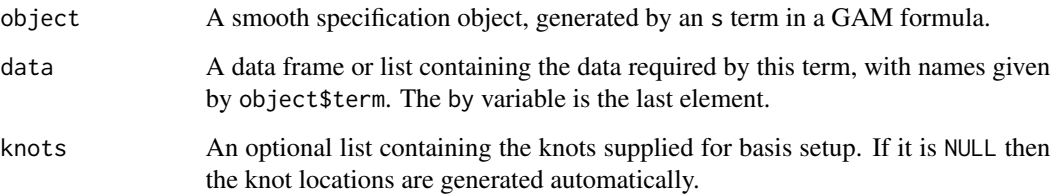

## Details

The constructor is not called directly, but as with gam(mgcv) is used internally.

A 'finish at zero' constraint is achieved by setting the last (m+1) spline coefficients to zero. According to the B-spline basis functions properties, the value of the spline,  $f(x)$ , is determined by m+2 non-zero basis functions, and only m+1 B-splines are non-zero at knots. Only m+2 B-splines are non-zero on any  $[k_i, k_{i+1})$ , and the sum of these  $m+2$  basis functions is 1.

If the knots of the spline are not supplied, then they are placed evenly throughout the covariate values with an exception of the m inner knots preceeding the last inner knot that are joined with that last knot. This is done in order to avoid an otherwise plateau fit at the right-end region. If the knots are supplied, then the number of supplied knots should be  $k+m+2$ , and the range of the middle  $k-m$ knots must include all the covariate values.

Note: when a plateau region is expected at the righ-end covariate region, the smooth might result in some decrease when approaching to zero.

### Value

An object of class "mifo.smooth".

#### Author(s)

Natalya Pya <nat.pya@gmail.com>

#### References

Pya, N. and Wood, S.N. (2015) Shape constrained additive models. Statistics and Computing, 25(3), 543-559

Pya, N. (2010) Additive models with shape constraints. PhD thesis. University of Bath. Department of Mathematical Sciences

### See Also

[smooth.construct.mpi.smooth.spec](#page-63-0), [smooth.construct.miso.smooth.spec](#page-59-0), [smooth.construct.mpd.smooth.spec](#page-61-0), [smooth.construct.mdcv.smooth.spec](#page-49-0), [smooth.construct.mdcx.smooth.spec](#page-51-0), [smooth.construct.micv.smooth.spec](#page-53-0), [smooth.construct.micx.smooth.spec](#page-55-0)

## Examples

```
## Monotone increasing SCOP-spline examples with a finish at zero constraint...
set.seed(53)
n \leq 100; x \leq runif(n); z \leq runif(n)pc < - max(x)y \le - \exp(3*x)/10-\exp(3*pc)/10 + z*(1-z)*5 + \text{norm}(100)*.4m1 <- scam(y~s(x,bs='mifo')+s(z)) #,knots=knots)
plot(m1,pages=1,scale=0)
summary(m1)
newd<- data.frame(x=pc,z=0)
predict(m1,newd, type='terms')
```
<span id="page-59-0"></span>smooth.construct.miso.smooth.spec *Constructor for monotone increasing SCOP-splines with an additional 'start at zero' constraint*

## Description

This is a special method function for creating smooths subject to a monotone increasing constraint plus the smooths should pass through zero at the left-end point of the covariate range. This is similar to the pc argument to s in mgcv(gam) when  $pc = min(x)$ , where x is a covariate. The smooth is built by the mgcv constructor function for smooth terms, smooth.construct. 'Zero intercept' identifiability constraints used for univariate SCOP-splines are substituted with a 'start at zero' constraint here. This smooth is specified via model terms such as  $s(x, k, bs="miso", m=2)$ , where k denotes the basis dimension and m+1 is the order of the B-spline basis.

## Usage

```
## S3 method for class 'miso.smooth.spec'
smooth.construct(object, data, knots)
```
## Arguments

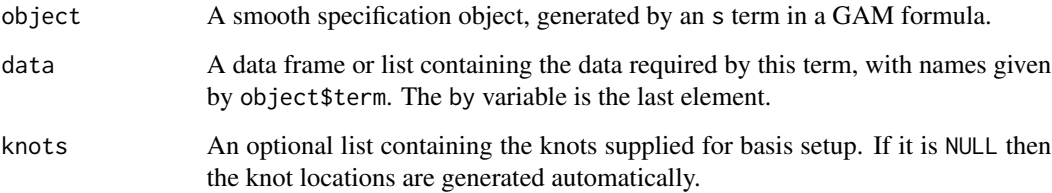

#### Details

The constructor is not called directly, but as with gam(mgcv) is used internally.

A 'start at zero' constraint is achieved by setting the first  $(m+1)$  spline coefficients to zero. According to the B-spline basis functions properties, the value of the spline,  $f(x)$ , is determined by m+2 non-zero basis functions, and only m+1 B-splines are non-zero at knots. Only m+2 B-splines are non-zero on any  $[k_i, k_{i+1})$ , and the sum of these  $m+2$  basis functions is 1.

If the knots of the spline are not supplied, then they are placed evenly throughout the covariate values with an exception of the m inner knots following the first inner knot that are joined with that first knot. This is done in order to avoid an otherwise plateau fit at the left-end region. If the knots are supplied, then the number of supplied knots should be  $k+m+2$ , and the range of the middle  $k-m$ knots must include all the covariate values.

#### Value

An object of class "miso.smooth".

### Author(s)

Natalya Pya <nat.pya@gmail.com>

#### References

Pya, N. and Wood, S.N. (2015) Shape constrained additive models. Statistics and Computing, 25(3), 543-559

Pya, N. (2010) Additive models with shape constraints. PhD thesis. University of Bath. Department of Mathematical Sciences

#### See Also

[smooth.construct.mpi.smooth.spec](#page-63-0), [smooth.construct.mifo.smooth.spec](#page-57-0), [smooth.construct.mpd.smooth.spec](#page-61-0), [smooth.construct.mdcv.smooth.spec](#page-49-0), [smooth.construct.mdcx.smooth.spec](#page-51-0), [smooth.construct.micv.smooth.spec](#page-53-0), [smooth.construct.micx.smooth.spec](#page-55-0)

```
## Monotone increasing SCOP-spline examples with a start at zero constraint...
## passing through 0 at -1...
require(scam)
set.seed(7)
n \le -100;
x \leftarrow c(-1, runif(n-1)*4-1); ## starting at -1 for a function to be zero at a start
z \le- runif(n)
y \leq - \exp(4+x) / (1+\exp(4+x)) - 0.01798621 + z * (1-z) * 5 + \text{norm}(100) * .4m1 \leq -scam(y\text{~}(x,bs='miso') + s(z))plot(m1,pages=1)
newd<- data.frame(x=-1,z=0)
predict(m1,newd, type='terms')
```

```
## Not run:
 ## passing through 0 at 0...
 set.seed(53)
 n < -100;x \leftarrow c(\emptyset, runif(n-1)); ## starting at \emptyset for a function to be zero at a start
 z \leftarrow runif(n)y \le - \exp(3*x)/10-.1 + z*(1-z)*5 + \text{norm}(100)*.4m2 \leq -scam(y\text{~}(x,bs='miso') + s(z))plot(m2,pages=1)
 newd<- data.frame(x=0,z=0)
 predict(m2,newd, type='terms')
```
## End(Not run)

<span id="page-61-0"></span>smooth.construct.mpd.smooth.spec

*Constructor for monotone decreasing P-splines in SCAMs*

### Description

This is a special method function for creating smooths subject to monotone decreasing constraints which is built by the mgcv constructor function for smooth terms, smooth.construct. It is constructed using monotonic P-splines. This smooth is specified via model terms such as  $s(x, k, bs="mpd", m=2)$ , where k denotes the basis dimension and  $m+1$  is the order of the B-spline basis.

mpdBy.smooth.spec works similar to mpd.smooth.spec but without applying an identifiability constraint ('zero intercept' constraint). mpdBy.smooth.spec should be used when the smooth term has a numeric by variable that takes more than one value. In such cases, the smooth terms are fully identifiable without a 'zero intercept' constraint, so they are left unconstrained. This smooth is specified as  $s(x,by=z,bs="mpdBy")$ . See an example below.

However a factor by variable requires identifiability constraints, so  $s(x, by=fac, bs="mpd")$  is used in this case.

#### Usage

```
## S3 method for class 'mpd.smooth.spec'
smooth.construct(object, data, knots)
## S3 method for class 'mpdBy.smooth.spec'
smooth.construct(object, data, knots)
```
#### Arguments

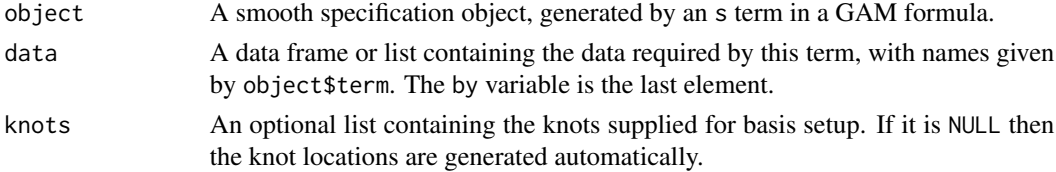

## Value

An object of class "mpd.smooth", "mpdBy.smooth".

### Author(s)

Natalya Pya <nat.pya@gmail.com>

# References

Pya, N. and Wood, S.N. (2015) Shape constrained additive models. Statistics and Computing, 25(3), 543-559

Pya, N. (2010) Additive models with shape constraints. PhD thesis. University of Bath. Department of Mathematical Sciences

#### See Also

[smooth.construct.mpi.smooth.spec](#page-63-0), [smooth.construct.cx.smooth.spec](#page-47-0), [smooth.construct.cv.smooth.spec](#page-44-0), [smooth.construct.mdcv.smooth.spec](#page-49-0), [smooth.construct.mdcx.smooth.spec](#page-51-0), [smooth.construct.micv.smooth.spec](#page-53-0), [smooth.construct.micx.smooth.spec](#page-55-0)

```
## Not run:
## Monotone decreasing SCOP-splines example...
 ## simulating data...
  require(scam)
  set.seed(3)
  n < -100x \leftarrow runif(n)*3-1f \leftarrow \exp(-1.3*x)y <- rpois(n,exp(f))
  dat <- data.frame(x=x,y=y)
 ## fit model ...
   b \leq scam(y~s(x,k=15,bs="mpd"),family=poisson(link="log"),
       data=dat)
 ## unconstrained model fit for comparison...
  b1 <- scam(y~s(x,k=15,bs="ps"),family=poisson(link="log"),
         data=dat)
 ## plot results ...
   plot(x,y,xlab="x",ylab="y",cex=.5)
   x1 \le -\text{sort}(x, \text{index} = \text{TRUE})lines(x1$x,exp(f)[x1$ix]) ## the true function
   lines(x1$x,b$fitted.values[x1$ix],col=2) ## decreasing fit
   lines(x1$x,b1$fitted.values[x1$ix],col=3) ## unconstrained fit
 ## 'by' factor example...
 set.seed(3)
n < -400x \le runif(n, 0, 1)
## all three smooths are decreasing...
f1 <- -log(x * 5)
```

```
f2 <- -exp(2 * x) + 4f3 <- -5* sin(x)e \leq -rnorm(n, 0, 2)fac <- as.factor(sample(1:3,n,replace=TRUE))
 fac.1 \leq as.numeric(fac==1)
 fac.2 \leq as.numeric(fac==2)
 fac.3 \leq -as.numeric(fac==3)y <- f1*fac.1 + f2*fac.2 + f3*fac.3 + e
 dat <- data.frame(y=y,x=x,fac=fac,f1=f1,f2=f2,f3=f3)
 b2 \leq scam(y \sim fac+s(x,by=fac,bs="mpd"),data=dat)
 plot(b2,pages=1,scale=0,shade=TRUE)
 summary(b2)
 vis.scam(b2,theta=120,color="terrain",cond=list(z=1))
 ## comparing with unconstrained fit...
 b3 <- scam(y ~ fac+s(x,by=fac),data=dat)
 x11()
 plot(b3,pages=1,scale=0,shade=TRUE)
 summary(b3)
 ## Note that in mgcv::gam() when using factor 'by' variables, 'centering'
 ## constraints are applied to the smooths, which usually means that the 'by'
 ## factor variable should be included as a parametric term, as well.
 ## The difference with scam() is that here a 'zero intercept' constraint is
## applied in place of 'centering' (although scam's fitted smooths are centred for plotting).
 ## compare with a fit of the model without 'fac' parametric term...
 b4 \leftarrow \text{scam}(y \sim s(x, by = fac, bs = "mpd"), data = dat)summary(b4)
 summary(b2)
## 'by' variable example...
set.seed(3)
n < -100x \leftarrow sort(runif(n,-1,2))z < - runif(n, -2, 3)
f \leq - \exp(-1.3*x)y \leftarrow f * z + \text{norm}(n) * 0.4dat <- data.frame(x=x,y=y,z=z)
b <- scam(y~s(x,k=15,by=z,bs="mpdBy"),data=dat,optimizer="efs")
plot(b,shade=TRUE)
summary(b)
## unconstrained fit...
b1 <- scam(y \sim s(x, k=15, by=z), data=dat)
plot(b1,shade=TRUE)
summary(b1)
## End(Not run)
```
smooth.construct.mpi.smooth.spec

## Description

This is a special method function for creating smooths subject to a monotone increasing constraint which is built by the mgcv constructor function for smooth terms, smooth.construct. It is constructed using monotonic P-splines. This smooth is specified via model terms such as  $s(x, k, bs="mpi", m=2)$ , where k denotes the basis dimension and  $m+1$  is the order of the B-spline basis.

mpiBy.smooth.spec works similar to mpi.smooth.spec but without applying an identifiability constraint ('zero intercept' constraint). mpiBy.smooth.spec should be used when the smooth term has a numeric by variable that takes more than one value. In such cases, the smooth terms are fully identifiable without a 'zero intercept' constraint, so they are left unconstrained. This smooth is specified as  $s(x, by=z, bs="mpiBy")$ . See an example below.

However a factor by variable requires identifiability constraints, so  $s(x, by=fac, bs="mpi")$  is used in this case.

### Usage

```
## S3 method for class 'mpi.smooth.spec'
smooth.construct(object, data, knots)
## S3 method for class 'mpiBy.smooth.spec'
smooth.construct(object, data, knots)
```
## Arguments

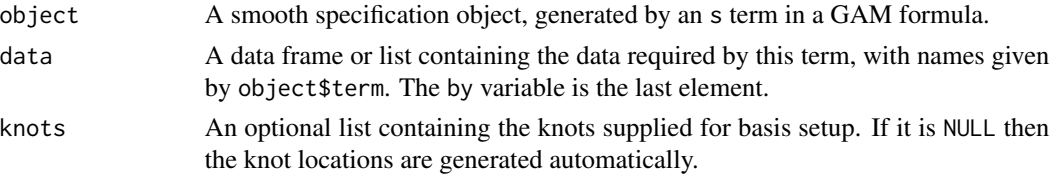

## Details

The constructor is not called directly, but as with gam(mgcv) is used internally.

If the knots of the spline are not supplied, then they are placed evenly throughout the covariate values. If the knots are supplied, then the number of supplied knots should be k+m+2, and the range of the middle k-m knots must include all the covariate values.

# Value

An object of class "mpi.smooth", "mpiBy.smooth".

## Author(s)

Natalya Pya <nat.pya@gmail.com>

### References

Pya, N. and Wood, S.N. (2015) Shape constrained additive models. Statistics and Computing, 25(3), 543-559

Pya, N. (2010) Additive models with shape constraints. PhD thesis. University of Bath. Department of Mathematical Sciences

# See Also

[smooth.construct.mpd.smooth.spec](#page-61-0), [smooth.construct.cv.smooth.spec](#page-44-0), [smooth.construct.cx.smooth.spec](#page-47-0), [smooth.construct.mdcv.smooth.spec](#page-49-0), [smooth.construct.mdcx.smooth.spec](#page-51-0), [smooth.construct.micv.smooth.spec](#page-53-0), [smooth.construct.micx.smooth.spec](#page-55-0)

```
## Monotone increasing P-splines example
 ## simulating data...
  require(scam)
  set.seed(12)
  n < -100x \le- runif(n)*4-1
  f <- 4*exp(4*x)/(1+exp(4*x))
  y \leftarrow \text{rpois}(n, \exp(f))dat <- data.frame(x=x,y=y)
 ## fit model ...
  b \leq scam(y~s(x,k=15,bs="mpi"),family=poisson(link="log"),
       data=dat)
 ## fit unconstrained model...
  b1 <- scam(y~s(x,k=15,bs="ps"),family=poisson(link="log"),
         data=dat)
 ## plot results ...
  plot(x,y,xlab="x",ylab="y")
  x1 <- sort(x,index=TRUE)
  lines(x1$x,exp(f)[x1$ix]) ## the true function
  lines(x1$x,b$fitted.values[x1$ix],col=2) ## monotone fit
  lines(x1$x,b1$fitted.values[x1$ix],col=3) ## unconstrained fit
## example with supplied knots...
  knots \le list(x=c (-1.5, -1.2, -.99, -.97, -.7, -.5, -.3, 0, 0.7,
           0.9,1.1, 1.22,1.5,2.2,2.77,2.93,2.99, 3.2,3.6))
  b2 \leq -\text{scam}(y \sim s(x, k=15, bs="mpi''),knots=knots,
          family=poisson(link="log"), data=dat)
   summary(b2)
  plot(b2,shade=TRUE)
## Not run:
## example with two terms...
  set.seed(0)
  n <- 200
  x1 < - runif(n)*6-3
  f1 <- 3*exp(-x1^2) # unconstrained term
```

```
x2 < - runif(n) *4-1;
   f2 <- exp(4*x2)/(1+exp(4*x2)) # monotone increasing smooth
   f \leftarrow f1+f2y \leftarrow f+|r|norm(n)*.7dat \leq data.frame(x1=x1,x2=x2,y=y)
  knots \leq list(x1=c(-4,-3.5,-2.99,-2.7,-2.5,-1.9,-1.1,-.9,-.3,0.3,.8,1.2,1.9,2.3,
2.7, 2.99, 3.5, 4.1, 4.5, x2=c(-1.5, -1.2, -1.1, -.89, -.69, -.5, -.3, 0, 0.7,0.9,1.1,1.22,1.5,2.2,2.77,2.99,3.1, 3.2,3.6))
  b3 <- scam(y~s(x1,k=15)+s(x2,bs="mpi", k=15),
         knots=knots,data=dat)
   summary(b3)
  plot(b3,pages=1,shade=TRUE)
## setting knots for f(x2) only...
  knots \le list(x2=c(-1.5,-1.2,-1.1, -.89,-.69,-.5,-.3,
   0,0.7,0.9,1.1,1.22,1.5,2.2,2.77,2.99,3.1, 3.2,3.6))
  b4 <- scam(y~s(x1,k=15,bs="bs")+s(x2,bs="mpi",k=15),
       knots=knots,data=dat)
   summary(b4)
  plot(b4,pages=1,shade=TRUE)
## 'by' factor example...
set.seed(2)
n < -400x \leftarrow runif(n, 0, 1)## all three smooths are increasing...
 f1 <- \log(x * 5)f2 <- exp(2*x) - 4f3 <-5* sin(x)e \leq rnorm(n, 0, 2)fac <- as.factor(sample(1:3,n,replace=TRUE))
 fac.1 \leq as.numeric(fac==1)
fac.2 \leq as.numeric(fac==2)
fac.3 \leq -as.numeric(fac==3)y <- f1*fac.1 + f2*fac.2 + f3*fac.3 + e
dat <- data.frame(y=y,x=x,fac=fac,f1=f1,f2=f2,f3=f3)
 b5 \leq scam(y \sim fac+s(x,by=fac,bs="mpi"),data=dat)
plot(b5,pages=1,scale=0,shade=TRUE)
 summary(b5)
 vis.scam(b5,theta=50,color="terrain",cond=list(z=1))
 ## comparing with unconstrained fit...
b6 <- scam(y ~ fac+s(x,by=fac),data=dat)
x11()
plot(b6,pages=1,scale=0,shade=TRUE)
summary(b6)
## Note that in mgcv::gam() when using factor 'by' variables, 'centering'
 ## constraints are applied to the smooths, which usually means that the 'by'
 ## factor variable should be included as a parametric term, as well.
 ## The difference with scam() is that here a 'zero intercept' constraint is
## applied in place of 'centering' (although scam's fitted smooths are centred for plotting).
 ## compare with a fit of the model without 'fac' parametric term...
 b7 \leq scam(y \sim s(x, by=fac, bs="mpi"), data=dat)
```

```
summary(b7)
summary(b5)
## numeric 'by' variable example...
set.seed(3)
n <- 200
x \leftarrow sort(runif(n,-1,2))z < - runif(n, -2, 3)
f <- exp(1.3*x)-5
y \leftarrow f * z + \text{norm}(n) * 2dat <- data.frame(x=x,y=y,z=z)
b \leq scam(y\leq(x,by=z,bs="mpiBy"),data=dat)
plot(b,shade=TRUE)
summary(b)
## unconstrained fit...
b1 <- scam(y~s(x,k=15,by=z),data=dat)
plot(b1,shade=TRUE)
summary(b1)
## End(Not run)
```
smooth.construct.po.smooth.spec

*Constructor for monotone increasing P-splines in SCAMs*

### Description

This is a special method function for creating univariate smooths subject to a positivity constraint which is built by the mgcv constructor function for smooth terms, smooth.construct. It is constructed using monotonic P-splines. This smooth is specified via model terms suach as  $s(x, k, b s = "po", m=2)$ , where k denotes the basis dimension and  $m+1$  is the order of the B-spline basis.

Note: Models that include this smooth should not have an intercept. See examples below.

## Usage

```
## S3 method for class 'po.smooth.spec'
smooth.construct(object, data, knots)
```
## Arguments

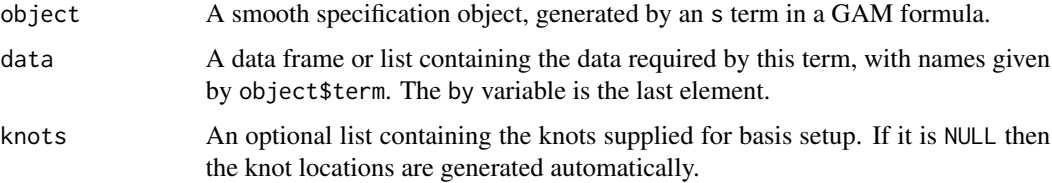

## Value

An object of class "po.smooth".

## Author(s)

Natalya Pya <nat.pya@gmail.com>

# References

Pya, N. and Wood, S.N. (2015) Shape constrained additive models. Statistics and Computing, 25(3), 543-559

Pya, N. (2010) Additive models with shape constraints. PhD thesis. University of Bath. Department of Mathematical Sciences

## See Also

[smooth.construct.mpd.smooth.spec](#page-61-0), [smooth.construct.cv.smooth.spec](#page-44-0), [smooth.construct.cx.smooth.spec](#page-47-0), [smooth.construct.mdcv.smooth.spec](#page-49-0), [smooth.construct.mdcx.smooth.spec](#page-51-0), [smooth.construct.micv.smooth.spec](#page-53-0), [smooth.construct.micx.smooth.spec](#page-55-0)

```
## SCOP-splines example with positivity constraint...
  ## simulating data...
## Not run:
   require(scam)
   set.seed(3)
   n < -100x <- seq(-3,3,length.out=100)
   f \leftarrow \text{dnorm}(x)y \leftarrow f + \text{rnorm}(n) \times 0.1b \leq -\text{scam}(y \sim s(x, bs = "po") - 1)b1 \leq -\text{scam}(y \leq (x)) ## unconstrained model
   plot(x,y)
   lines(x,f)
   lines(x,fitted(b),col=2)
   lines(x,fitted(b1),col=3)
  ## two-term example...
  set.seed(3)
  n <- 200
  x1 \leftarrow \text{seq}(-3, 3, \text{length}.)f1 \leftarrow 3*exp(-x1^2) ## positively constrained smooth
  x2 \le runif(n) *3-1;
  f2 <- exp(4*x2)/(1+exp(4*x2)) # monotone increasing smooth
  f \leftarrow f1+f2y \leftarrow f+rnorm(n)*0.3dat \leq data.frame(x1=x1,x2=x2,y=y)
  ## fit model, results, and plot...
```

```
b2 \leq scam(y~s(x1,bs="po")+s(x2,bs="mpi")-1,data=dat)
 summary(b2)
 plot(b2,pages=1)
 b3 <- scam(y~s(x1,bs="ps")+s(x2,bs="ps"),data=dat) ## unconstrained model
 summary(b3)
 plot(b3,pages=1)
## End(Not run)
```
smooth.construct.tecvcv.smooth.spec

*Tensor product smoothing constructor for bivariate function subject to double concavity constraint*

### Description

This is a special method function for creating tensor product bivariate smooths subject to double concavity constraint, i.e. concavity constraint wrt both the first and the second covariates. This is built by the mgcv constructor function for smooth terms, smooth.construct. It is constructed from a pair of single penalty marginal smooths which are represented using the B-spline basis functions. This tensor product is specified by model terms such as  $s(x1, x2, k=c(q1, q2), bs="tevcvcv", m=c(2,2)),$ where q1 and q2 denote the basis dimensions for the marginal smooths.

#### Usage

## S3 method for class 'tecvcv.smooth.spec' smooth.construct(object, data, knots)

## Arguments

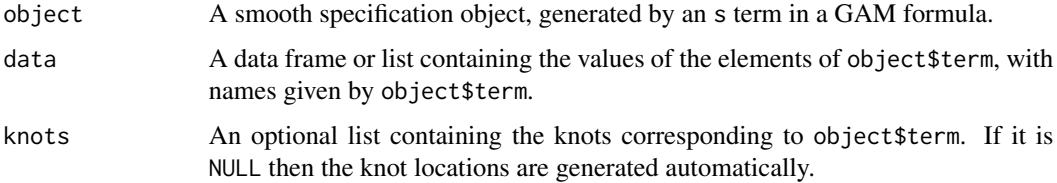

#### Value

An object of class "tecvcv.smooth". In addition to the usual elements of a smooth class documented under smooth.construct of the mgcv library, this object contains:

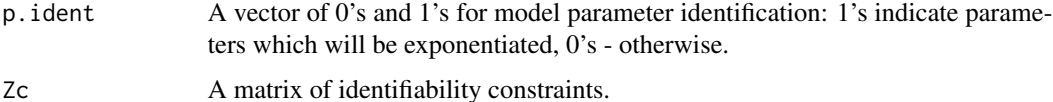

### Author(s)

Natalya Pya <nat.pya@gmail.com>

#### **References**

Pya, N. and Wood, S.N. (2015) Shape constrained additive models. Statistics and Computing, 25(3), 543-559

## See Also

[smooth.construct.tedmd.smooth.spec](#page-78-0) [smooth.construct.temicx.smooth.spec](#page-83-0) smooth.construct.tedecx.smoot [smooth.construct.tecxcx.smooth.spec](#page-72-0) [smooth.construct.tecxcv.smooth.spec](#page-71-0)

#### Examples

```
## Not run:
## tensor product `tecvcv' example
  ## simulating data...
   set.seed(3)
   n < -30x1 \leftarrow sort(2*runif(n)-1)x2 \le sort(2*runif(n)-1)
   f1 \leq matrix(0,n,n)
   for (i in 1:n) for (j in 1:n)
         f1[i,j] <- -4*(x1[i]^2+x2[j]^2)
   f \leftarrow as-vector(t(f1))y <- f+rnorm(length(f))*.05
   x11 \leftarrow \text{matrix}(0, n, n)x11[,1:n] <- x1x11 \leftarrow as.vector(t(x11))x22 \le - rep(x2, n)
   dat <- list(x1=x11,x2=x22,y=y)
## fit model ...
   b \leq \text{scam}(y\text{-}s(x1,x2,k=c(10,10),bs='teccov")), data=dat)
## plot results ...
   par(mfrow=c(2,2),mar=c(4,4,2,2))
   plot(b,se=TRUE)
   plot(b,pers=TRUE,theta = 30, phi = 40)
   plot(y,b$fitted.values,xlab="Simulated data",ylab="Fitted data")
   x11()
   vis.scam(b, theta=30,phi=40)
   ## plotting the truth...
   x11()
   x1 \leftarrow \text{seq}(\text{min}(x1),\text{max}(x1),\text{length}.\text{out=30})x2 \leq -\text{seq}(\text{min}(x2),\text{max}(x2),\text{length.out}=30)f1 \leq matrix(0, n, n)for (i in 1:n) for (j in 1:n) f1[i,j] < -4*(x1[i]^{2}+x2[j]^{2})persp(x1, x2, f1, theta = 30, phi = 40)
```
## End(Not run)

<span id="page-71-0"></span>smooth.construct.tecxcv.smooth.spec

*Tensor product smoothing constructor for bivariate function subject to mixed constraints: convexity constraint wrt the first covariate and concavity wrt the second one*

#### Description

This is a special method function for creating tensor product bivariate smooths subject to mixed constraints, convexity constraint wrt the first covariate and concavity wrt the second one. This is built by the mgcv constructor function for smooth terms, smooth.construct. It is constructed from a pair of single penalty marginal smooths which are represented using the B-spline basis functions. This tensor product is specified by model terms such as  $s(x1, x2, k=c(q1, q2), bs="teexcv", m=c(2,2)),$ where q1 and q2 denote the basis dimensions for the marginal smooths.

#### Usage

## S3 method for class 'tecxcv.smooth.spec' smooth.construct(object, data, knots)

#### Arguments

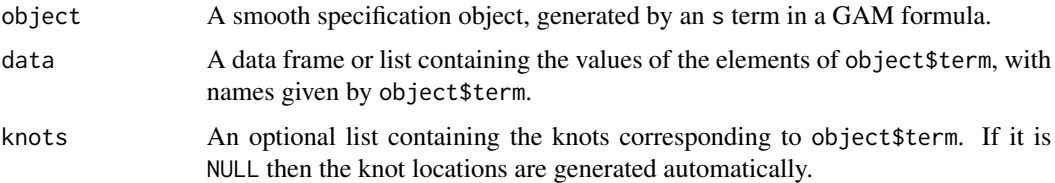

## Value

An object of class "tecxcv.smooth". In addition to the usual elements of a smooth class documented under smooth.construct of the mgcv library, this object contains:

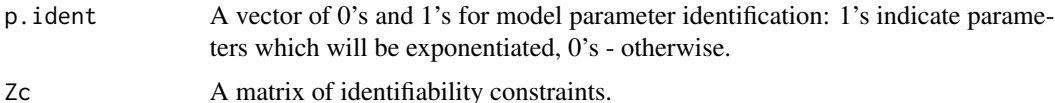

### Author(s)

Natalya Pya <nat.pya@gmail.com>

#### References

Pya, N. and Wood, S.N. (2015) Shape constrained additive models. Statistics and Computing, 25(3), 543-559
<span id="page-72-1"></span>smooth.construct.tecxcx.smooth.spec 73

#### See Also

[smooth.construct.tedmd.smooth.spec](#page-78-0) [smooth.construct.tedecv.smooth.spec](#page-74-0) smooth.construct.tedecx.smoot [smooth.construct.tecvcv.smooth.spec](#page-69-0) [smooth.construct.tecxcx.smooth.spec](#page-72-0)

### Examples

```
## Not run:
## tensor product `tecxcv' example
  ## simulating data...
  set.seed(5)
   n < -30x1 \leftarrow sort(2*runif(n)-1)x2 \le sort(2*runif(n)-1)
   f1 \leftarrow matrix(0, n, n)for (i in 1:n) for (j in 1:n)
         f1[i,j] <- 2*x1[i]^2 - 4*x2[j]^2
   f \leftarrow as.vector(t(f1))y <- f+rnorm(length(f))*.05
   x11 \leftarrow \text{matrix}(0, n, n)x11[,1:n] <- x1x11 \leftarrow as.vector(t(x11))x22 \le - rep(x2, n)
   dat <- list(x1=x11,x2=x22,y=y)
## fit model ...
   b \leq scam(y\inftys(x1,x2,k=c(10,10),bs="tecxcv"), data=dat)
## plot results ...
   par(mfrow=c(2,2),mar=c(4,4,2,2))
   plot(b,se=TRUE)
   plot(b,pers=TRUE, theta = 30, phi = 40)plot(y,b$fitted.values,xlab="Simulated data",ylab="Fitted data")
   x11()
   vis.scam(b,theta=30,phi=40)
   ## plotting the truth...
   x11()
   x1 \leftarrow \text{seq}(\text{min}(x1),\text{max}(x1),\text{length}.\text{out=30})x2 \leq -\text{seq}(\text{min}(x2),\text{max}(x2),\text{length}.\text{out=30})f1 \leq matrix(0,n,n)
   for (i in 1:n) for (j in 1:n) f1[i,j] < -2*x1[i]<sup>2</sup> - 4*x2[j]<sup>2</sup>
   persp(x1, x2, f1, theta = 30, phi = 40)## End(Not run)
```
<span id="page-72-0"></span>smooth.construct.tecxcx.smooth.spec

*Tensor product smoothing constructor for bivariate function subject to double convexity constraint*

#### <span id="page-73-0"></span>**Description**

This is a special method function for creating tensor product bivariate smooths subject to double convexity constraint, convexity constraint wrt both the first and the second covariates. This is built by the mgcv constructor function for smooth terms, smooth.construct. It is constructed from a pair of single penalty marginal smooths which are represented using the B-spline basis functions. This tensor product is specified by model terms such as  $s(x1, x2, k=c(q1, q2), bs="teccx", m=c(2,2)),$ where q1 and q2 denote the basis dimensions for the marginal smooths.

# Usage

## S3 method for class 'tecxcx.smooth.spec' smooth.construct(object, data, knots)

# Arguments

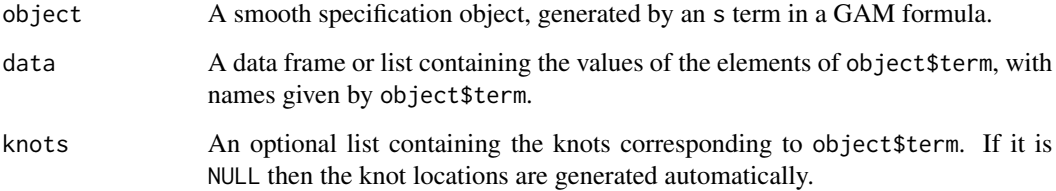

#### Value

An object of class "tecxcx.smooth". In addition to the usual elements of a smooth class documented under smooth.construct of the mgcv library, this object contains:

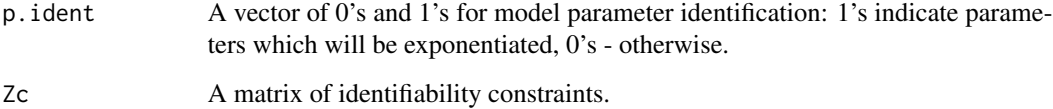

#### Author(s)

Natalya Pya <nat.pya@gmail.com>

# References

Pya, N. and Wood, S.N. (2015) Shape constrained additive models. Statistics and Computing, 25(3), 543-559

#### See Also

[smooth.construct.tedmd.smooth.spec](#page-78-0) [smooth.construct.tedecv.smooth.spec](#page-74-0) smooth.construct.tedecx.smoot [smooth.construct.tecvcv.smooth.spec](#page-69-0) [smooth.construct.tecxcv.smooth.spec](#page-71-0)

#### <span id="page-74-1"></span>Examples

```
## Not run:
## tensor product `tecxcx' example
  ## simulating data...
   set.seed(1)
   n < -30x1 \le -\text{sort}(2 \times \text{runif(n)}-1)x2 \leftarrow sort(2*runif(n)-1)f1 \leq matrix(0,n,n)
   for (i in 1:n) for (j in 1:n)
        { f1[i,j] \leftarrow 2*(x1[i]'2 + x2[j]'2)}
   f \leftarrow as.vector(t(f1))y \leftarrow f+rnorm(length(f))*.05
   x11 \leftarrow \text{matrix}(0, n, n)x11[,1:n] <- x1x11 \leftarrow as.vector(t(x11))x22 \leq -rep(x2, n)dat <- list(x1=x11,x2=x22,y=y)
## fit model ...
   b \leq scam(y~s(x1,x2,k=c(10,10),bs="tecxcx"), data=dat)
## plot results ...
   par(mfrow=c(2,2),mar=c(4,4,2,2))
   plot(b,se=TRUE)
   plot(b,pers=TRUE, theta = 30, phi = 40)plot(y,b$fitted.values,xlab="Simulated data",ylab="Fitted data")
   x11()
   vis.scam(b,theta=20,phi=20)
   ## plotting the truth...
   x11()
   x1 \leftarrow \text{seq}(\text{min}(x1),\text{max}(x1),\text{length}.\text{out=30})x2 \leq -\text{seq}(\text{min}(x2),\text{max}(x2),\text{length}.\text{out=30})f1 \leftarrow matrix(0, n, n)for (i in 1:n) for (j in 1:n) f1[i,j] < -2*(x1[i]^{2} + x2[j]^{2})persp(x1, x2, f1, theta = 30, phi = 40)
```
## End(Not run)

<span id="page-74-0"></span>smooth.construct.tedecv.smooth.spec

*Tensor product smoothing constructor for bivariate function subject to mixed constraints: monotone decreasing constraint wrt the first covariate and concavity wrt the second one*

# Description

This is a special method function for creating tensor product bivariate smooths subject to mixed constraints, monotone decreasing constraint wrt the first covariate and concavity wrt the second one,

which is built by the mgcv constructor function for smooth terms, smooth.construct. It is constructed from a pair of single penalty marginal smooths which are represented using the B-spline basis functions. This tensor product is specified by model terms such as  $s(x1, x2, k=c(q1, q2)$ , bs="tedecv", m=c(2,2)), where q1 and q2 denote the basis dimensions for the marginal smooths.

#### Usage

## S3 method for class 'tedecv.smooth.spec' smooth.construct(object, data, knots)

# Arguments

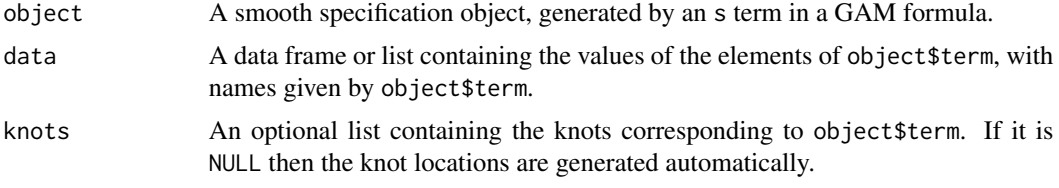

# Value

An object of class "tedecv.smooth". In addition to the usual elements of a smooth class documented under smooth.construct of the mgcv library, this object contains:

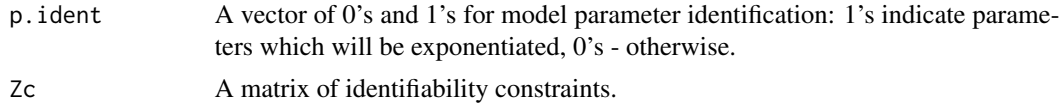

#### Author(s)

Natalya Pya <nat.pya@gmail.com>

## References

Pya, N. and Wood, S.N. (2015) Shape constrained additive models. Statistics and Computing, 25(3), 543-559

# See Also

[smooth.construct.tedmd.smooth.spec](#page-78-0) [smooth.construct.temicx.smooth.spec](#page-83-0) smooth.construct.tedecx.smoot

```
## Not run:
## tensor product `tedecv' example
 ## simulating data...
  set.seed(2)
  n < -30x1 \leftarrow sort(runif(n)*4-1)x2 \le sort(2*runif(n)-1)
   f1 \leq matrix(0,n,n)
```
<span id="page-75-0"></span>

```
for (i \text{ in } 1:n) for (j \text{ in } 1:n){ f1[i,j] <- -exp(4*x1[i])/(1+exp(4*x1[i])) - 4*x2[j]^2}
   f \leftarrow as.{vector(t(f1))}y \leftarrow f+rnorm(length(f))*0.1
   x11 \leftarrow \text{matrix}(0, n, n)x11[,1:n] <- x1x11 \leftarrow as.vector(t(x11))x22 \le - rep(x2, n)
   dat <- list(x1=x11,x2=x22,y=y)
## fit model ...
   b \leq scam(y~s(x1,x2,k=c(10,10),bs="tedecv",m=2), data=dat)
## plot results ...
   par(mfrow=c(2,2),mar=c(4,4,2,2))
   plot(b,se=TRUE)
   plot(b,pers=TRUE,theta = 30, phi = 40)
   plot(y,b$fitted.values,xlab="Simulated data",ylab="Fitted data")
   x11()
   vis.scam(b, theta=30)
   ## plotting the truth...
   x11()
   x1 \leftarrow \text{seq}(\text{min}(x1),\text{max}(x1),\text{length}.\text{out=30})x2 <- seq(min(x2),max(x2),length.out=30)
   f1 \leq matrix(0,n,n)
   for (i in 1:n) for (j in 1:n) f1[i,j] < -exp(4*x1[i])/(1+exp(4*x1[i])) - 4*x2[j]^2persp(x1, x2, f1, theta = 30, phi = 40)
```

```
## End(Not run)
```

```
smooth.construct.tedecx.smooth.spec
```
*Tensor product smoothing constructor for bivariate function subject to mixed constraints: monotone decreasing constraint wrt the first covariate and convexity wrt the second one*

# Description

This is a special method function for creating tensor product bivariate smooths subject to mixed constraints, monotone decreasing constraint wrt the first covariate and convexity wrt the second one, which is built by the mgcv constructor function for smooth terms, smooth.construct. It is constructed from a pair of single penalty marginal smooths which are represented using the B-spline basis functions. This tensor product is specified by model terms such as  $s(x1, x2, k=c(q1, q2)$ , bs="tedecx",  $m=c(2, 2)$ ), where q1 and q2 denote the basis dimensions for the marginal smooths.

#### Usage

```
## S3 method for class 'tedecx.smooth.spec'
smooth.construct(object, data, knots)
```
#### <span id="page-77-0"></span>**Arguments**

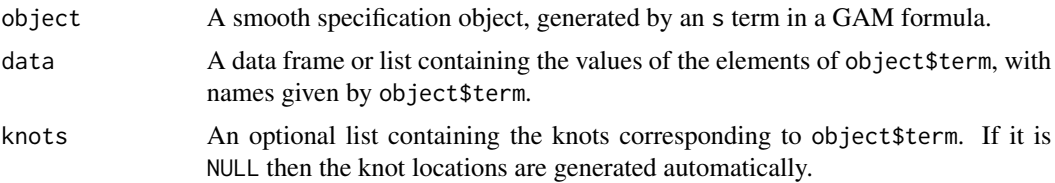

# Value

An object of class "tedecx.smooth". In addition to the usual elements of a smooth class documented under smooth.construct of the mgcv library, this object contains:

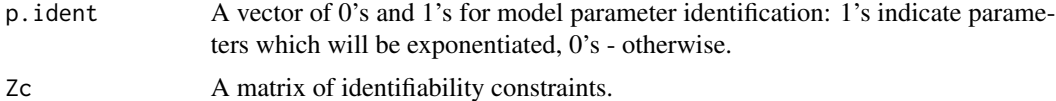

## Author(s)

Natalya Pya <nat.pya@gmail.com>

#### References

Pya, N. and Wood, S.N. (2015) Shape constrained additive models. Statistics and Computing, 25(3), 543-559

### See Also

[smooth.construct.tedmd.smooth.spec](#page-78-0) [smooth.construct.tedecv.smooth.spec](#page-74-0)

```
## Not run:
## tensor product `tedecx' example
  ## simulating data...
   set.seed(2)
   n < -30x1 \leftarrow sort(runif(n)*4-1)x2 \le sort(2*runif(n)-1)
   f1 \leq matrix(0,n,n)
   for (i in 1:n) for (j in 1:n)
        f1[i,j] <- -exp(4*x1[i])/(1+exp(4*x1[i])) + 2*x2[j]^2f \leftarrow as.{vector(t(f1))}y \leftarrow f+rnorm(length(f))*0.05
   x11 \leftarrow \text{matrix}(0, n, n)x11[,1:n] <- x1x11 \leftarrow as.vector(t(x11))x22 < - rep(x2, n)
   dat <- list(x1=x11,x2=x22,y=y)
## fit model ...
```
<span id="page-78-1"></span>smooth.construct.tedmd.smooth.spec 79

```
b \leq -\text{scam}(y \leq (x1, x2, k=c(10, 10), bs='tedecx", m=2), not.exp=True, data=dat)## b1 <- scam(y~s(x1,bs="mpd",m=2)+s(x2,bs="cx",m=2), data=dat)
## plot results ...
   par(mfrow=c(2,2),mar=c(4,4,2,2))
   plot(b,se=TRUE)
   plot(b,pers=TRUE,theta = 30, phi = 40)
   plot(y,b$fitted.values,xlab="Simulated data",ylab="Fitted data")
   x11()
   vis.scam(b,theta=20,phi=20)
   ## plotting the truth...
   x11()
   x1 \leftarrow \text{seq}(\text{min}(x1),\text{max}(x1),\text{length}.\text{out=30})x2 \leq -\text{seq}(\min(x2),\max(x2),\text{length}.\text{out=30})f1 \leq matrix(0, n, n)for (i in 1:n) for (j in 1:n) f1[i,j] < -exp(4*x1[i])/(1+exp(4*x1[i])) + 2*x2[j]^2persp(x1, x2, f1, theta = 30, phi = 40)## End(Not run)
```
<span id="page-78-0"></span>smooth.construct.tedmd.smooth.spec

*Tensor product smoothing constructor for bivariate function subject to double monotone decreasing constraint*

# **Description**

This is a special method function for creating tensor product bivariate smooths subject to double monotone decreasing constraints which is built by the mgcv constructor function for smooth terms, smooth.construct. It is constructed from a pair of single penalty marginal smooths which are represented using the B-spline basis functions. This tensor product is specified by model terms such as  $s(x1, x2, k=c(q1, q2), bs="tedmd", m=c(2, 2))$ , where q1 and q2 denote the basis dimensions for the marginal smooths.

# Usage

```
## S3 method for class 'tedmd.smooth.spec'
smooth.construct(object, data, knots)
```
#### Arguments

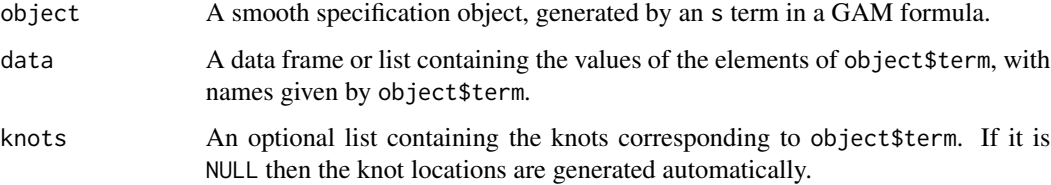

<span id="page-79-0"></span>An object of class "tedmd.smooth". In addition to the usual elements of a smooth class documented under smooth.construct of the mgcv library, this object contains:

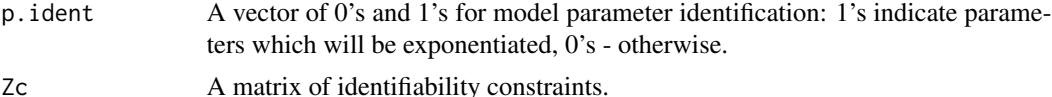

#### Author(s)

Natalya Pya <nat.pya@gmail.com>

#### References

Pya, N. and Wood, S.N. (2015) Shape constrained additive models. Statistics and Computing, 25(3), 543-559

Pya, N. (2010) Additive models with shape constraints. PhD thesis. University of Bath. Department of Mathematical Sciences

#### See Also

[smooth.construct.tedmi.smooth.spec](#page-80-0)

```
## Not run:
## tensor product `tedmd' example
  ## simulating data...
  require(scam)
  set.seed(2)
  n < -30x1 \leftarrow sort(runif(n)*4-1)x2 \le sort(runif(n))
   f1 \leq matrix(0,n,n)
   for (i \text{ in } 1:n) for (j \text{ in } 1:n){ f1[i,j] <- -exp(4*x1[i])/(1+exp(4*x1[i]))-2*exp(x2[j]-0.5)}
   f \leftarrow as.vector(t(f1))y <- f+rnorm(length(f))*0.1
   x11 \leftarrow \text{matrix}(0, n, n)x11[,1:n] <- x1x11 \leftarrow as.vector(t(x11))x22 < - rep(x2, n)
  dat <- list(x1=x11,x2=x22,y=y)
## fit model ...
   b \leq scam(y\inftys(x1,x2,k=c(10,10),bs="tedmd",m=2),
             family=gaussian(link="identity"), data=dat)
## plot results ...
   par(mfrow=c(2,2),mar=c(4,4,2,2))
   plot(b,se=TRUE)
   plot(b,pers=TRUE, theta = 80, phi = 40)plot(y,b$fitted.values,xlab="Simulated data",ylab="Fitted data")
```
<span id="page-80-1"></span>## End(Not run)

<span id="page-80-0"></span>smooth.construct.tedmi.smooth.spec

*Tensor product smoothing constructor for bivariate function subject to double monotone increasing constraint*

#### Description

This is a special method function for creating tensor product bivariate smooths subject to double monotone increasing constraints which is built by the mgcv constructor function for smooth terms, smooth.construct. It is constructed from a pair of single penalty marginal smooths which are represented using the B-spline basis functions. This tensor product is specified by model terms such as  $s(x1, x2, k=c(q1, q2), bs="tedmi", m=c(2, 2))$ , where q1 and q2 denote the basis dimensions for the marginal smooths.

#### Usage

## S3 method for class 'tedmi.smooth.spec' smooth.construct(object, data, knots)

#### Arguments

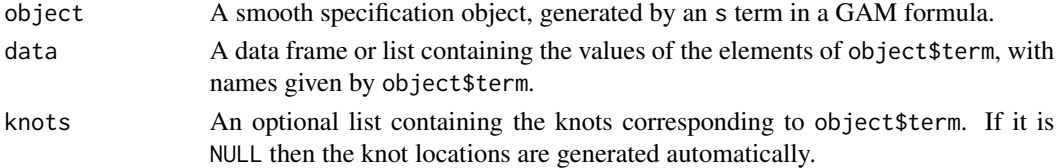

# Value

An object of class "tedmi. smooth". In addition to the usual elements of a smooth class documented under smooth.construct of the mgcv library, this object contains:

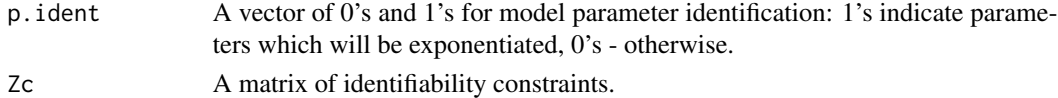

#### Author(s)

Natalya Pya <nat.pya@gmail.com>

# References

Pya, N. and Wood, S.N. (2015) Shape constrained additive models. Statistics and Computing, 25(3), 543-559

Pya, N. (2010) Additive models with shape constraints. PhD thesis. University of Bath. Department of Mathematical Sciences

# See Also

[smooth.construct.tedmd.smooth.spec](#page-78-0)

# Examples

```
## Not run:
## tensor product `tedmi' example
  ## simulating data...
  set.seed(1)
  n < -30x1 \leftarrow sort(runif(n)*4-1)x2 \le sort(runif(n))
   f1 \leftarrow matrix(0, n, n)for (i in 1:n) for (j in 1:n)
       { f1[i,j] <- exp(4*x1[i])/(1+exp(4*x1[i]))+2*exp(x2[j]-0.5)}
   f \leftarrow as.{vector(t(f1))}y <- f+rnorm(length(f))*0.1
   x11 \leftarrow \text{matrix}(0, n, n)x11[,1:n] <- x1x11 \leftarrow as.vector(t(x11))x22 \le - rep(x2, n)
   dat <- list(x1=x11,x2=x22,y=y)
## fit model ...
   b <- scam(y~s(x1,x2,k=c(10,10),bs="tedmi",m=2),family=gaussian, data=dat)
## plot results ...
   par(mfrow=c(2,2),mar=c(4,4,2,2))
   plot(b,se=TRUE)
   plot(b,pers=TRUE, theta = 30, phi = 40)plot(y,b$fitted.values,xlab="Simulated data",ylab="Fitted data")
## End(Not run)
```
<span id="page-81-0"></span>smooth.construct.temicv.smooth.spec

*Tensor product smoothing constructor for bivariate function subject to mixed constraints: monotone increasing constraint wrt the first covariate and concavity wrt the second one*

#### **Description**

This is a special method function for creating tensor product bivariate smooths subject to mixed constraints, monotone increasing constraint wrt the first covariate and concavity wrt the second one, which is built by the mgcv constructor function for smooth terms, smooth.construct. It is constructed from a pair of single penalty marginal smooths which are represented using the B-spline basis functions. This tensor product is specified by model terms such as  $s(x1, x2, k=c(q1, q2)$ , bs="temicv", m=c(2,2)), where q1 and q2 denote the basis dimensions for the marginal smooths.

<span id="page-81-1"></span>

# <span id="page-82-0"></span>Usage

## S3 method for class 'temicv.smooth.spec' smooth.construct(object, data, knots)

#### Arguments

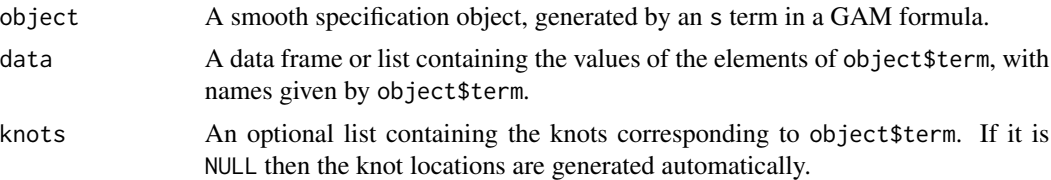

# Value

An object of class "temicv.smooth". In addition to the usual elements of a smooth class documented under smooth.construct of the mgcv library, this object contains:

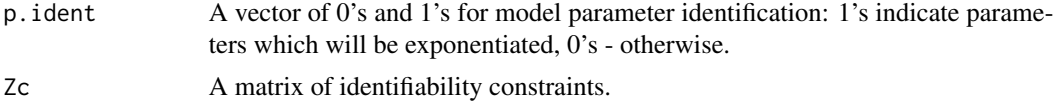

# Author(s)

Natalya Pya <nat.pya@gmail.com>

#### References

Pya, N. and Wood, S.N. (2015) Shape constrained additive models. Statistics and Computing, 25(3), 543-559

# See Also

[smooth.construct.tedmd.smooth.spec](#page-78-0) [smooth.construct.temicx.smooth.spec](#page-83-0)

```
## Not run:
## tensor product `temicv' example
  ## simulating data...
  set.seed(4)
   n < -30x1 \leftarrow sort(runif(n)*4-1)x2 \leftarrow sort(2*runif(n)-1)f1 \leq matrix(0,n,n)
   for (i in 1:n) for (j in 1:n)
        f1[i,j] <- exp(4*x1[i])/(1+exp(4*x1[i])) - 4*x2[j]^2
   f \leftarrow as-vector(t(f1))y <- f+rnorm(length(f))*0.1
   x11 \leftarrow \text{matrix}(0, n, n)x11[,1:n] <- x1
```

```
x11 \leftarrow as.vector(t(x11))x22 \leq -rep(x2, n)dat <- list(x1=x11,x2=x22,y=y)
## fit model ...
   b \leq scam(y\leqs(x1,x2,k=c(10,10),bs="temicv",m=2), data=dat)
## plot results ...
   par(mfrow=c(2,2),mar=c(4,4,2,2))
   plot(b,se=TRUE)
   plot(b,pers=TRUE, theta = 30, phi = 40)plot(y,b$fitted.values,xlab="Simulated data",ylab="Fitted data")
   x11()
   vis.scam(b, theta=30, phi = 40)
   ## plotting the truth...
   x11()
   x1 \leftarrow \text{seq}(\text{min}(x1),\text{max}(x1),\text{length}.\text{out=30})x2 \leq -\text{seq}(\text{min}(x2),\text{max}(x2),\text{length}.\text{out=30})f1 \leq matrix(0,n,n)
   for (i in 1:n) for (j in 1:n) f1[i,j] < -exp(4*x1[i])/(1+exp(4*x1[i])) - 4*x2[j]^2persp(x1, x2, f1, theta = 30, phi = 40)
```

```
## End(Not run)
```
<span id="page-83-0"></span>smooth.construct.temicx.smooth.spec

*Tensor product smoothing constructor for bivariate function subject to mixed constraints: monotone increasing constraint wrt the first covariate and convexity wrt the second one*

#### Description

This is a special method function for creating tensor product bivariate smooths subject to mixed constraints, monotone increasing constraint wrt the first covariate and convexity wrt the second one, which is built by the mgcv constructor function for smooth terms, smooth.construct. It is constructed from a pair of single penalty marginal smooths which are represented using the B-spline basis functions. This tensor product is specified by model terms such as  $s(x1, x2, k=c(q1, q2)$ , bs="temicx", m=c(2,2)), where q1 and q2 denote the basis dimensions for the marginal smooths.

# Usage

## S3 method for class 'temicx.smooth.spec' smooth.construct(object, data, knots)

#### Arguments

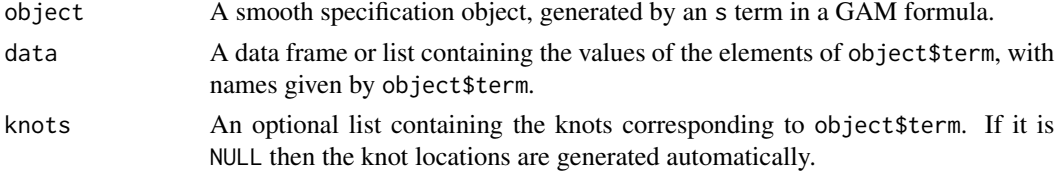

<span id="page-83-1"></span>

# <span id="page-84-0"></span>Value

An object of class "temicx.smooth". In addition to the usual elements of a smooth class documented under smooth.construct of the mgcv library, this object contains:

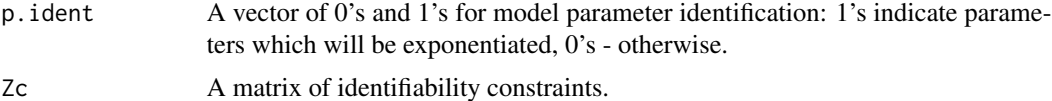

#### Author(s)

Natalya Pya <nat.pya@gmail.com>

#### References

Pya, N. and Wood, S.N. (2015) Shape constrained additive models. Statistics and Computing, 25(3), 543-559

#### See Also

[smooth.construct.tedmd.smooth.spec](#page-78-0)

```
## Not run:
## tensor product `temicx' example
  ## simulating data...
  set.seed(1)
   n < -30x1 \leftarrow sort(runif(n)*4-1)x2 \le sort(2*runif(n)-1)
   f1 \leftarrow matrix(0, n, n)for (i in 1:n) for (j in 1:n)
        f1[i,j] <- exp(4*x1[i])/(1+exp(4*x1[i])) + 2 \times x2[j]<sup>2</sup>
   f \leftarrow as.vector(t(f1))y \leftarrow f+rnorm(length(f))*0.1
   x11 \leftarrow \text{matrix}(0, n, n)x11[,1:n] <- x1x11 \leftarrow as.vector(t(x11))x22 \le - rep(x2, n)
   dat <- list(x1=x11,x2=x22,y=y)
## fit model ...
   b <- scam(y~s(x1,x2,k=c(10,10),bs="temicx",m=2), data=dat)
## plot results ...
   par(mfrow=c(2,2),mar=c(4,4,2,2))
   plot(b,se=TRUE)
   plot(b,pers=TRUE, theta = 30, phi = 40)plot(y,b$fitted.values,xlab="Simulated data",ylab="Fitted data")
   x11()
   vis.scam(b, theta = 30, phi = 40)
   ## plotting the truth...
   x11()
```

```
x1 \leq -\text{seq}(\text{min}(x1),\text{max}(x1),\text{length}.\text{out=30})x2 \leftarrow \text{seq}(\text{min}(x2),\text{max}(x2),\text{length}.\text{out=30})f1 \leq matrix(0,n,n)
for (i in 1:n) for (j in 1:n) f1[i,j] < -exp(4*x1[i])/(1+exp(4*x1[i])) + 2*x2[j]^2persp(x1, x2, f1, theta = 30, phi = 40)
```

```
## End(Not run)
```
<span id="page-85-0"></span>smooth.construct.tescv.smooth.spec

*Tensor product smoothing constructor for a bivariate function concave in the second covariate*

# Description

This is a special method function for creating tensor product bivariate smooths concave in the second covariate which is built by the mgcv constructor function for smooth terms, smooth.construct. It is constructed from a pair of single penalty marginal smooths. This tensor product is specified by model terms such as  $s(x1, x2, k=c(q1, q2), bs="tescv", m=c(2,2)),$  where the basis for the first marginal smooth is specified in the second element of bs.

#### Usage

## S3 method for class 'tescv.smooth.spec' smooth.construct(object, data, knots)

#### Arguments

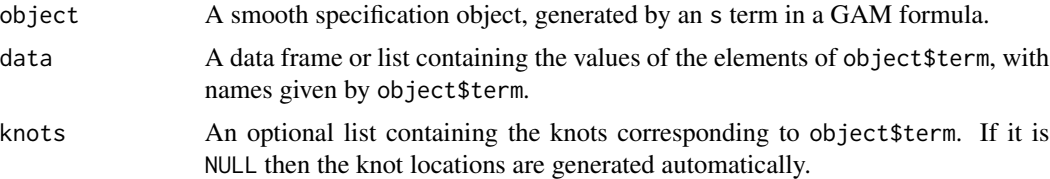

# Value

An object of class "tescv.smooth". In addition to the usual elements of a smooth class documented under smooth.construct of the mgcv library, this object contains:

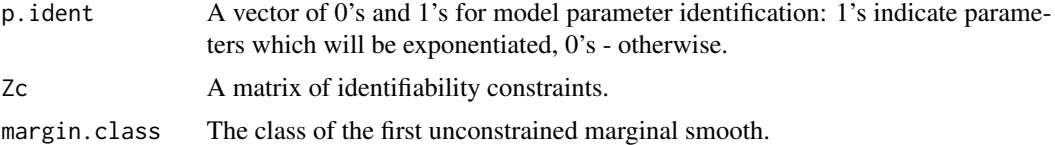

# Author(s)

Natalya Pya <nat.pya@gmail.com>

<span id="page-85-1"></span>

#### <span id="page-86-0"></span>References

Pya, N. and Wood, S.N. (2015) Shape constrained additive models. Statistics and Computing, 25(3), 543-559

#### See Also

[smooth.construct.temicv.smooth.spec](#page-81-0) [smooth.construct.temicx.smooth.spec](#page-83-0) smooth.construct.tedecv.smoo [smooth.construct.tedecx.smooth.spec](#page-76-0) [smooth.construct.tescx.smooth.spec](#page-87-0)

#### Examples

```
## Not run:
## tensor product `tescv' example
  ## simulating data...
  set.seed(5)
   n < -30x1 <- sort(runif(n))
   x2 \leftarrow sort(2*runif(n)-1)f1 \leq matrix(0,n,n)
   for (i in 1:n) for (j in 1:n)
         f1[i,j] <- sin(2*x1[i]) - 4*x2[j]'^2f1 \leq as.vector(t(f1))
   f <- (f1-min(f1))/(max(f1)-min(f1))
   y <- f+rnorm(length(f))*0.1
   x11 \leftarrow \text{matrix}(0, n, n)x11[,1:n] <- x1x11 \leftarrow as.vector(t(x11))x22 < - rep(x2, n)
   dat <- list(x1=x11,x2=x22,y=y)
## fit model ...
   b \leq scam(y s(x1, x2, k=c(10, 10), bs="tescv", m=2),
             family=gaussian(), data=dat)
## plot results ...
   par(mfrow=c(2,2),mar=c(4,4,2,2))
   plot(b,se=TRUE)
   plot(b,pers=TRUE, theta = 50, phi = 20)
   plot(y,b$fitted.values,xlab="Simulated data",ylab="Fitted data")
   x11()
   vis.scam(b, theta = 50, phi = 20)
   ## plotting the truth...
   x11()
   x1 \leftarrow \text{seq}(\text{min}(x1),\text{max}(x1),\text{length}.\text{out=30})x2 \leq -\text{seq}(\text{min}(x2),\text{max}(x2),\text{length}.\text{out=30})f1 \leftarrow matrix(0, n, n)for (i in 1:n) for (j in 1:n) f1[i,j] < - \sin(2*x1[i]) - 4*x2[j]^2persp(x1, x2, f1, theta = 50, phi = 20)
```
## End(Not run)

<span id="page-87-1"></span><span id="page-87-0"></span>smooth.construct.tescx.smooth.spec

*Tensor product smoothing constructor for a bivariate function convex in the second covariate*

# Description

This is a special method function for creating tensor product bivariate smooths convex in the second covariate which is built by the mgcv constructor function for smooth terms, smooth.construct. It is constructed from a pair of single penalty marginal smooths. This tensor product is specified by model terms such as  $s(x1, x2, k=c(q1, q2), bs="tescx", m=c(2,2)),$  where the basis for the first marginal smooth is specified in the second element of bs.

#### Usage

## S3 method for class 'tescx.smooth.spec' smooth.construct(object, data, knots)

#### Arguments

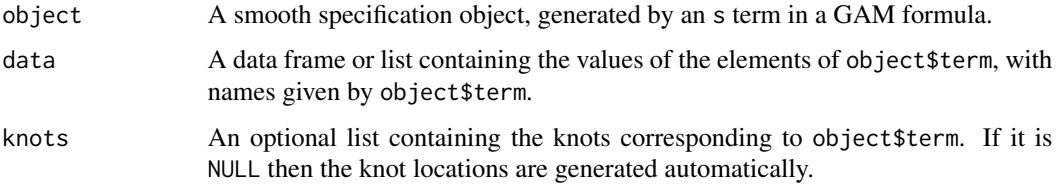

# Value

An object of class "tescx.smooth". In addition to the usual elements of a smooth class documented under smooth.construct of the mgcv library, this object contains:

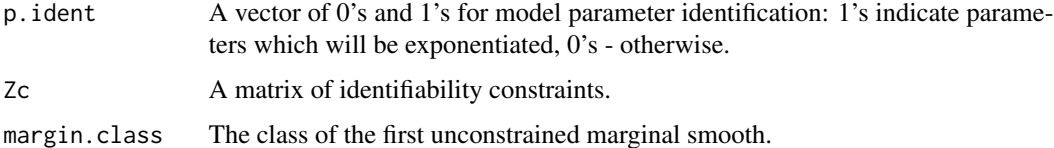

#### Author(s)

Natalya Pya <nat.pya@gmail.com>

#### References

Pya, N. and Wood, S.N. (2015) Shape constrained additive models. Statistics and Computing, 25(3), 543-559

<span id="page-88-1"></span>smooth.construct.tesmd1.smooth.spec 89

#### See Also

[smooth.construct.temicv.smooth.spec](#page-81-0) [smooth.construct.temicx.smooth.spec](#page-83-0) smooth.construct.tedecv.smoo [smooth.construct.tedecx.smooth.spec](#page-76-0) [smooth.construct.tescv.smooth.spec](#page-85-0)

# Examples

```
## Not run:
## tensor product `tescx' example
  ## simulating data...
   set.seed(2)
   n < -30x1 \leftarrow sort(runif(n))x2 \le sort(2*runif(n)-1)
   f1 \leq matrix(0,n,n)
   for (i in 1:n) for (j in 1:n)
        f1[i,j] < -sin(x1[i]) + 2*x2[j]<sup>2</sup>
   f1 \leq as. vector(t(f1))
   f <- (f1-min(f1))/(max(f1)-min(f1))
   y <- f+rnorm(length(f))*0.1
   x11 \leftarrow \text{matrix}(0, n, n)x11[,1:n] <- x1x11 \leftarrow as.vector(t(x11))x22 \le - rep(x2, n)
   dat <- list(x1=x11,x2=x22,y=y)
   ## fit model ...
   b \leq -scam(y \leq (x1, x2, k=c(10, 10), bs="tescx", m=2),family=gaussian(), data=dat)
   ## plot results ...
   par(mfrow=c(2,2),mar=c(4,4,2,2))
   plot(b,se=TRUE)
   plot(b,pers=TRUE, theta = 50, phi = 20)
   plot(y,b$fitted.values,xlab="Simulated data",ylab="Fitted data")
   x11()
   vis.scam(b, theta = 50, phi = 20)
   ## plotting the truth...
   x11()
   x1 \leftarrow \text{seq(min(x1),max(x1),length.out=30)}x2 \leq -\text{seq}(\text{min}(x2),\text{max}(x2),\text{length}.\text{out=30})f1 \leq matrix(0,n,n)
   for (i in 1:n) for (j in 1:n) f1[i,j] < - \sin(x1[i]) + 2*x2[j]^2persp(x1, x2, f1, theta = 50, phi = 20)
```
## End(Not run)

<span id="page-88-0"></span>smooth.construct.tesmd1.smooth.spec

*Tensor product smoothing constructor for a bivariate function monotone decreasing in the first covariate*

#### <span id="page-89-0"></span>Description

This is a special method function for creating tensor product bivariate smooths monotone decreasing in the first covariate which is built by the mgcv constructor function for smooth terms, smooth.construct. It is constructed from a pair of single penalty marginal smooths. This tensor product is specified by model terms such as  $s(x1, x2, k=c(q1, q2), bs="t{esmd1", m=2}).$  The default basis for the second marginal smooth is P-spline basis. (Currently only P-spline is implemented as the basis for the second marginal.)

#### Usage

## S3 method for class 'tesmd1.smooth.spec' smooth.construct(object, data, knots)

#### Arguments

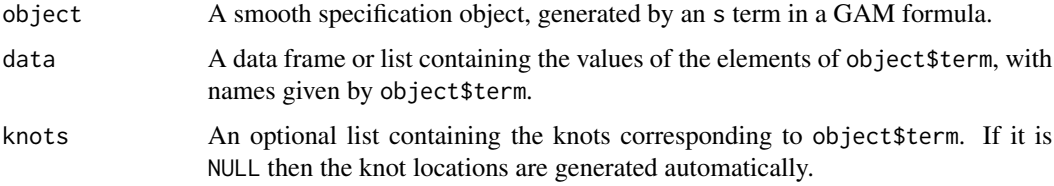

#### Value

An object of class "tesmd1.smooth". In addition to the usual elements of a smooth class documented under smooth.construct of the mgcv library, this object contains:

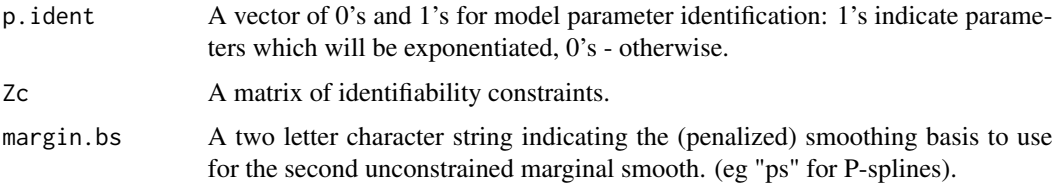

#### Author(s)

Natalya Pya <nat.pya@gmail.com>

#### References

Pya, N. and Wood, S.N. (2015) Shape constrained additive models. Statistics and Computing, 25(3), 543-559

Pya, N. (2010) Additive models with shape constraints. PhD thesis. University of Bath. Department of Mathematical Sciences

# See Also

[smooth.construct.tesmd2.smooth.spec](#page-90-0)

#### <span id="page-90-1"></span>Examples

```
## Not run:
## tensor product `tesmd1' example
  ## simulating data...
   set.seed(2)
   n < -30x1 \leftarrow sort(runif(n)*4-1)x2 \le sort(runif(n))
   f1 \leq matrix(0,n,n)
   for (i in 1:n) for (j in 1:n)
       { f1[i,j] <- -exp(4*x1[i])/(1+exp(4*x1[i]))+2*sin(pixx2[j]))f \leftarrow as.vector(t(f1))y \leftarrow f+rnorm(length(f))*0.1
   x11 \leftarrow \text{matrix}(0, n, n)x11[,1:n] <- x1x11 \leftarrow as.vector(t(x11))x22 \le - rep(x2, n)
   dat <- list(x1=x11,x2=x22,y=y)
## fit model ...
   b \leq scam(y~s(x1,x2,k=c(10,10),bs="tesmd1",m=2),data=dat,sp=NULL)
## plot results ...
   par(mfrow=c(2,2),mar=c(4,4,2,2))
   plot(b,se=TRUE)
   plot(b,pers=TRUE, theta = 30, phi = 40)plot(y,b$fitted.values,xlab="Simulated data",ylab="Fitted data")
## End(Not run)
```
<span id="page-90-0"></span>smooth.construct.tesmd2.smooth.spec *Tensor product smoothing constructor for a bivariate function monotone decreasing in the second covariate*

# Description

This is a special method function for creating tensor product bivariate smooths monotone decreasing in the second covariate which is built by the mgcv constructor function for smooth terms, smooth.construct. It is constructed from a pair of single penalty marginal smooths. This tensor product is specified by model terms such as  $s(x1, x2, k=c(q1, q2)$ , bs="tesmd2", m=c(2,2)). The default basis for the first marginal smooth is P-spline basis. (Currently only P-spline is implemented as the basis for the first marginal.)

# Usage

```
## S3 method for class 'tesmd2.smooth.spec'
smooth.construct(object, data, knots)
```
#### <span id="page-91-0"></span>**Arguments**

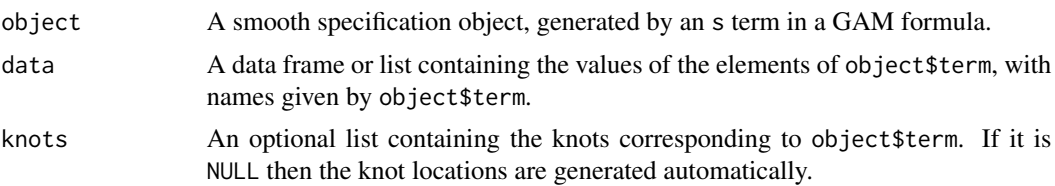

# Value

An object of class "tesmd2.smooth". In addition to the usual elements of a smooth class documented under smooth.construct of the mgcv library, this object contains:

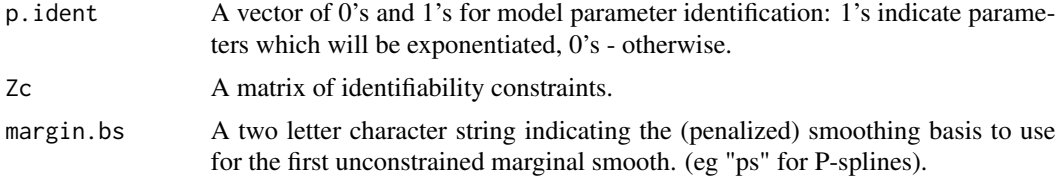

# Author(s)

Natalya Pya <nat.pya@gmail.com>

# References

Pya, N. and Wood, S.N. (2015) Shape constrained additive models. Statistics and Computing, 25(3), 543-559

Pya, N. (2010) Additive models with shape constraints. PhD thesis. University of Bath. Department of Mathematical Sciences

# See Also

[smooth.construct.tesmd1.smooth.spec](#page-88-0)

```
## Not run:
## tensor product `tesmd2' example
  ## simulating data...
  set.seed(2)
   n < -30x1 \leftarrow sort(runif(n)*4-1)x2 <- sort(runif(n))
   f1 \leftarrow matrix(0,n,n)
   for (i in 1:n) for (j in 1:n)
       {f1[i,j] \leftarrow \exp(4*x1[i])/(1+exp(4*x1[i])) - 2*exp(x2[j]-0.5)}f \leftarrow as-vector(t(f1))y <- f+rnorm(length(f))*0.1
   x11 \leftarrow \text{matrix}(0, n, n)x11[,1:n] <- x1
```

```
x11 \leftarrow as.vector(t(x11))x22 \leq -rep(x2, n)dat <- list(x1=x11,x2=x22,y=y)
## fit model ...
  b \leq scam(y~s(x1,x2,k=c(10,10),bs="tesmd2",m=2),data=dat,sp=NULL)
## plot results ...
  par(mfrow=c(2,2),mar=c(4,4,2,2))
  plot(b,se=TRUE)
  plot(b,pers=TRUE, theta = 90, phi = 60)plot(y,b$fitted.values,xlab="Simulated data",ylab="Fitted data")
  x11()
  vis.scam(b, theta = 90, phi = 60)
```

```
## End(Not run)
```
<span id="page-92-0"></span>smooth.construct.tesmi1.smooth.spec

*Tensor product smoothing constructor for a bivariate function monotone increasing in the first covariate*

# Description

This is a special method function for creating tensor product bivariate smooths monotone increasing in the first covariate which is built by the mgcv constructor function for smooth terms, smooth.construct. It is constructed from a pair of single penalty marginal smooths. This tensor product is specified by model terms such as  $s(x1, x2, k=c(q1, q2), bs="tesmi1", m=2)$ . The basis for the second marginal smooth can be specified as a two letter character string of the argument xt (eg xt="cc" to specify cyclic cubic regression spline). See example below. The default basis for the second marginal smooth is P-spline basis. Note: currently only cyclic cubic regression spline is implemented in addition to P-spline.

#### Usage

```
## S3 method for class 'tesmi1.smooth.spec'
smooth.construct(object, data, knots)
```
#### Arguments

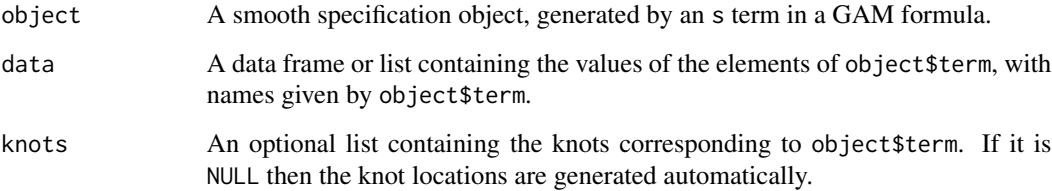

# <span id="page-93-0"></span>Value

An object of class "tesmi1.smooth". In addition to the usual elements of a smooth class documented under smooth.construct of the mgcv library, this object contains:

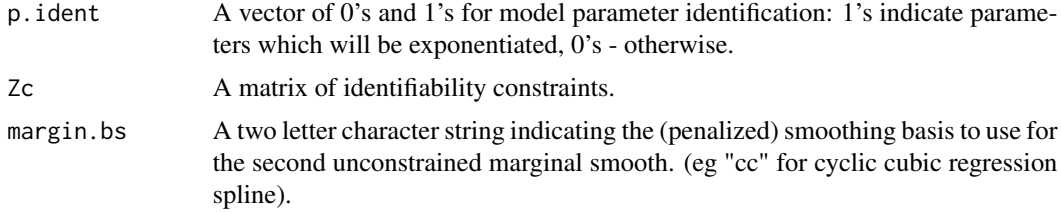

# Author(s)

Natalya Pya <nat.pya@gmail.com>

### References

Pya, N. and Wood, S.N. (2015) Shape constrained additive models. Statistics and Computing, 25(3), 543-559

Pya, N. (2010) Additive models with shape constraints. PhD thesis. University of Bath. Department of Mathematical Sciences

#### See Also

[smooth.construct.tesmi2.smooth.spec](#page-94-0)

```
## Not run:
## tensor product `tesmi1' example...
  ## simulating data...
   require(scam)
   set.seed(2)
   n < -30x1 \leftarrow sort(runif(n)*4-1)x2 \le sort(runif(n))
   f \leftarrow matrix(0, n, n)for (i \text{ in } 1:n) for (j \text{ in } 1:n)f[i,j] <- exp(4*x1[i])/(1+exp(4*x1[i]))+2*sin(pix2[j])f \leftarrow as.vector(t(f))y <- f+rnorm(length(f))*.1
   x11 \leftarrow \text{matrix}(0, n, n)x11[,1:n] <- x1x11 \leftarrow as.vector(t(x11))x22 \leq -rep(x2, n)dat <- list(x1=x11,x2=x22,y=y)
## fit model ...
   b \leq scam(y~s(x1,x2,k=c(10,10),bs="tesmi1",m=2), data=dat,sp=NULL)
## plot results ...
   par(mfrow=c(2,2))
```

```
plot(b,se=TRUE)
   plot(b,pers=TRUE,theta = 30, phi = 40)
   plot(y,b$fitted.values,xlab="Simulated data",ylab="Fitted data")
## example with cyclic cubic regression spline along the second covariate...
   set.seed(2)
   n < -30x1 \leftarrow sort(runif(n)*4-1)x2 \le sort(runif(n))
   f \leftarrow matrix(0, n, n)for (i in 1:n) for (j in 1:n)
        f[i,j] <- exp(4*x1[i])/(1+exp(4*x1[i]))+sin(2*pix2[j])f \leftarrow as.vector(t(f))y \leftarrow f+rnorm(length(f))*.2
   x11 \leftarrow \text{matrix}(0, n, n)x11[,1:n] <- x1x11 \leftarrow as.vector(t(x11))x22 \leq -rep(x2, n)dat <- list(x1=x11,x2=x22,y=y)
## fit model ...
   b1 <- scam(y~s(x1,x2,bs="tesmi1",xt="cc",k=10), data=dat)
## plot results ...
   par(mfrow=c(2,2))
   plot(b1,se=TRUE)
   plot(b1,pers=TRUE, theta = 30, phi = 40)plot(y,b1$fitted.values,xlab="Simulated data",ylab="Fitted data")
   x11()
   vis.scam(b1,theta=40,phi=20)
```
## End(Not run)

<span id="page-94-0"></span>smooth.construct.tesmi2.smooth.spec *Tensor product smoothing constructor for a bivariate function monotone increasing in the second covariate*

# Description

This is a special method function for creating tensor product bivariate smooths monotone increasing in the second covariate which is built by the mgcv constructor function for smooth terms, smooth.construct. It is constructed from a pair of single penalty marginal smooths. This tensor product is specified by model terms such as  $s(x1, x2, k=c(q1, q2), bs="tesmi2", m=c(2,2)).$ The default basis for the first marginal smooth is P-spline basis. (Currently only P-spline is implemented as the basis for the first marginal.)

#### Usage

```
## S3 method for class 'tesmi2.smooth.spec'
smooth.construct(object, data, knots)
```
#### <span id="page-95-0"></span>**Arguments**

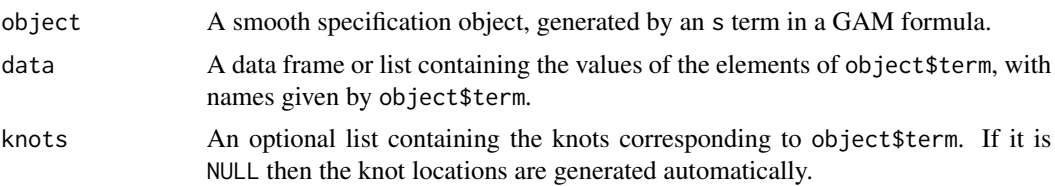

# Value

An object of class "tesmi2.smooth". In addition to the usual elements of a smooth class documented under smooth.construct of the mgcv library, this object contains:

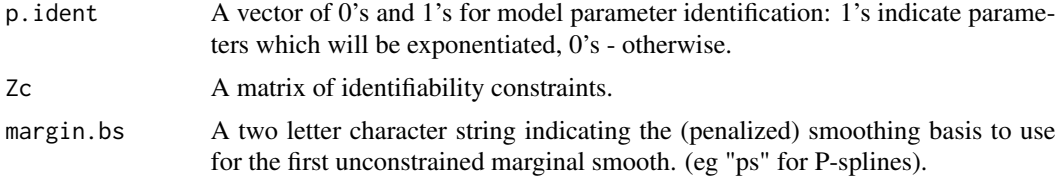

# Author(s)

Natalya Pya <nat.pya@gmail.com>

# References

Pya, N. and Wood, S.N. (2015) Shape constrained additive models. Statistics and Computing, 25(3), 543-559

Pya, N. (2010) Additive models with shape constraints. PhD thesis. University of Bath. Department of Mathematical Sciences

# See Also

[smooth.construct.tesmi1.smooth.spec](#page-92-0)

```
## Not run:
## tensor product `tesmi2' example
  ## simulating data...
  set.seed(2)
   n < -30x1 <- sort(runif(n))
   x2 \leftarrow sort(runif(n)*4-1)f1 \leq matrix(0,n,n)
   for (i \text{ in } 1:n) for (j \text{ in } 1:n){ f1[i,j] <- 2*sin(pi*x1[i]) +exp(4*x2[j])/(1+exp(4*x2[j]))}
   f1 \leftarrow as.vector(t(f1))f <- (f1-min(f1))/(max(f1)-min(f1))
   y \leftarrow f+rnorm(length(f))*0.1
   x11 \leftarrow \text{matrix}(0, n, n)
```
# <span id="page-96-0"></span>summary.scam 97

```
x11[,1:n] <- x1x11 \leftarrow as.vector(t(x11))x22 < - rep(x2, n)
  dat <- list(x1=x11,x2=x22,y=y)
## fit model ...
  b <- scam(y~s(x1,x2,k=c(10,10),bs="tesmi2",m=2),
            family=gaussian(link="identity"), data=dat)
## plot results ...
  par(mfrow=c(2,2),mar=c(4,4,2,2))
  plot(b,se=TRUE)
  plot(b,pers=TRUE, theta = 50, phi = 20)
  plot(y,b$fitted.values,xlab="Simulated data",ylab="Fitted data")
  x11()
  vis.scam(b,theta=50,phi=20)
## End(Not run)
```
summary.scam *Summary for a SCAM fit*

#### Description

Takes a fitted scam object produced by scam() and produces various useful summaries from it. The same code as in summary.gam of the mgcv package is used here with slight modifications to accept the exponentiated parameters of the shape constrained smooth terms and the corresponding covariance matrix.

# Usage

```
## S3 method for class 'scam'
summary(object, dispersion=NULL, freq=FALSE, ...)
## S3 method for class 'summary.scam'
print(x, digits = max(3, getOption("digits") - 3),signif.stars = getOption("show.signif.stars"),...)
```
# Arguments

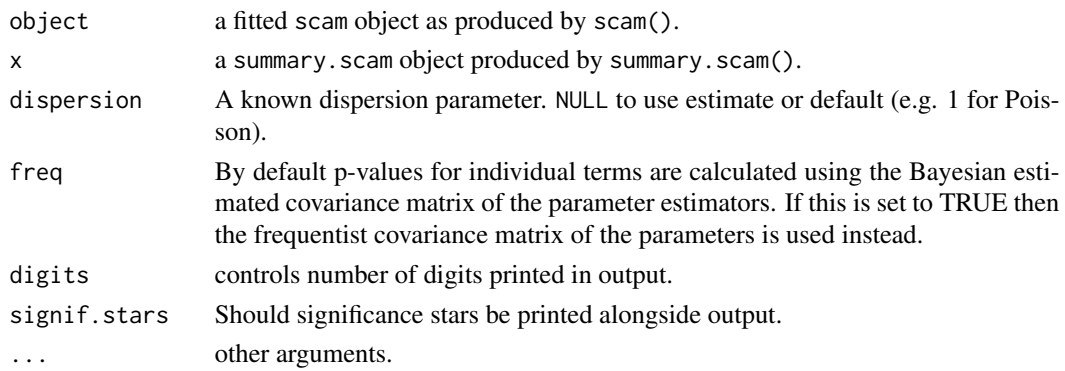

# Value

summary.scam produces the same list of summary information for a fitted scam object as in the unconstrained case summary.gam except for the last element BFGS termination condition.

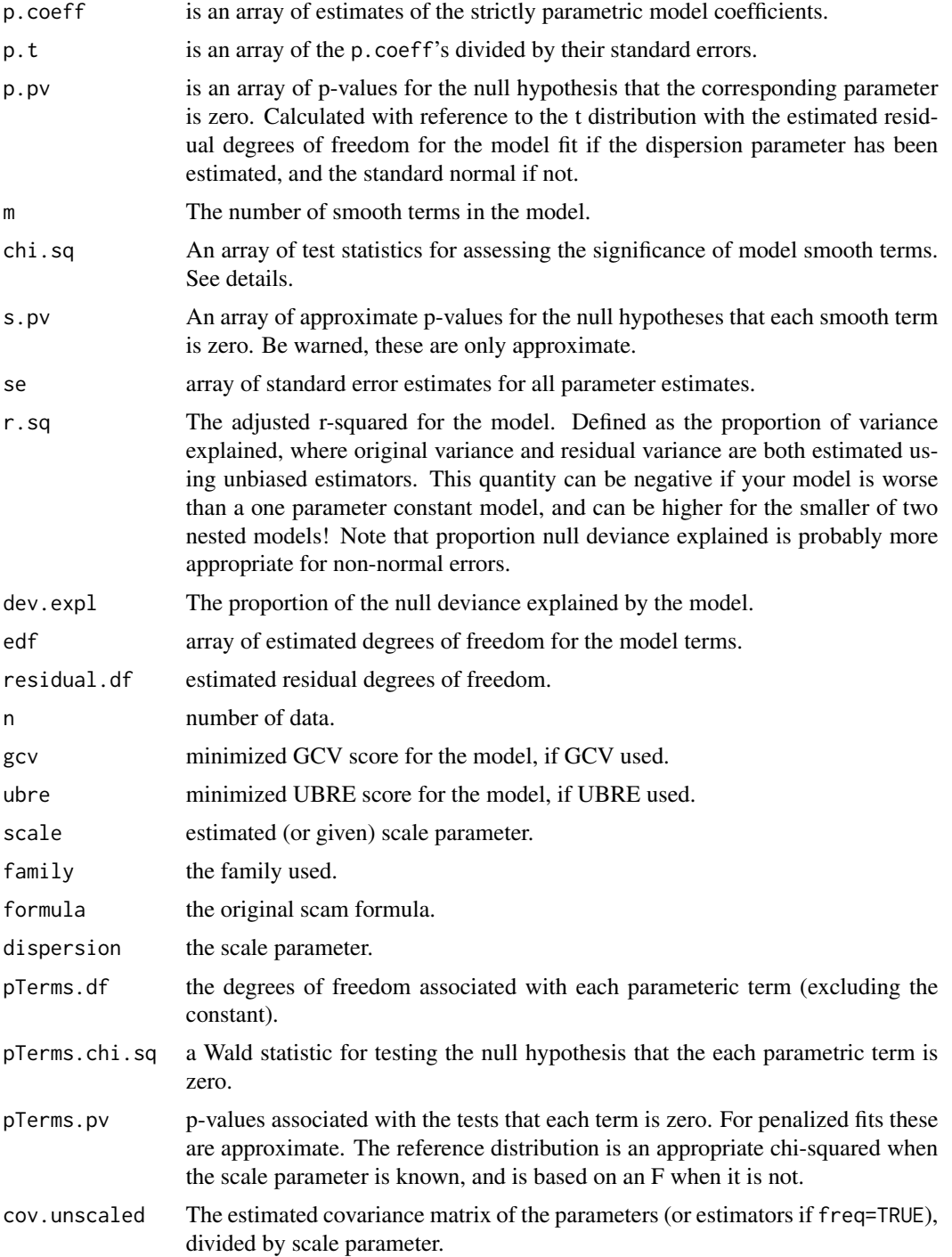

# <span id="page-98-0"></span>summary.scam 99

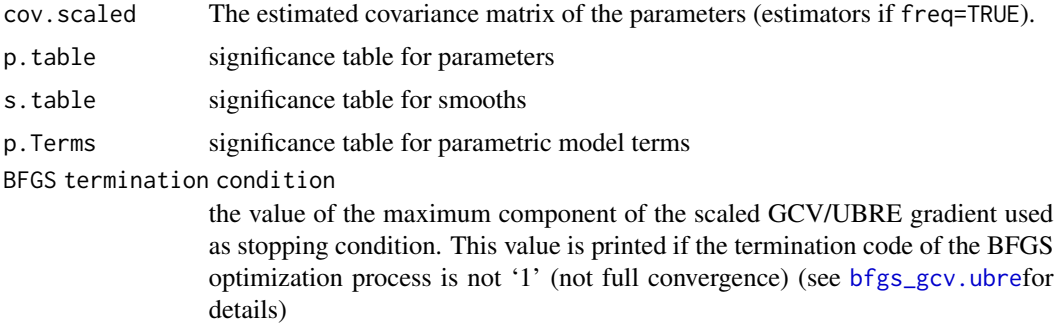

# WARNING

The p-values are approximate.

#### Author(s)

Natalya Pya <nat.pya@gmail.com> based on mgcv by Simon Wood

### References

Wood S.N. (2006) *Generalized Additive Models: An Introduction with R*. Chapman and Hall/CRC Press.

Pya, N. and Wood, S.N. (2015) Shape constrained additive models. Statistics and Computing, 25(3), 543-559

Pya, N. (2010) Additive models with shape constraints. PhD thesis. University of Bath. Department of Mathematical Sciences

#### See Also

[scam](#page-30-0)

```
## Not run:
## simulating data...
n <- 200
set.seed(1)
x1 <- runif(n)*6-3
f1 \leq 3*exp(-x1^2) # unconstrained smooth term
x2 \le runif(n)*4-1;
f2 <- exp(4*x2)/(1+exp(4*x2)) # monotone increasing smooth
x3 \le- runif(n)*5;
f3 <- -\log(x3)/5 # monotone decreasing smooth
f <- f1+f2+f3
y \leftarrow f + \text{rnorm}(n) \times .3dat \leq data.frame(x1=x1,x2=x2,x3=x3,y=y)
## fit model ...
b <- scam(y~s(x1,k=15,bs="cr",m=2)+s(x2,k=30,bs="mpi",m=2)+s(x3,k=30,bs="mpd",m=2),
     data=dat)
```
<span id="page-99-1"></span>100 vis.scam vis.scam vis.scam vis.scam vis.scam vis.scam vis.scam vis.scam vis.scam vis.scam vis.sc

```
summary(b)
plot(b,pages=1,shade=TRUE)
```
## End(Not run)

vis.scam *Visualization of SCAM objects*

# <span id="page-99-0"></span>Description

Produces perspective or contour plot views of scam model predictions. The code is a clone of vis.gam of the mgcv package.

The documentation below is the same as in documentation object [vis.gam](#page-0-0).

# Usage

```
vis.scam(x,view=NULL,cond=list(),n.grid=30,too.far=0,col=NA,
        color="heat",contour.col=NULL,se=-1,type="link",
        plot.type="persp",zlim=NULL,nCol=50,...)
```
# Arguments

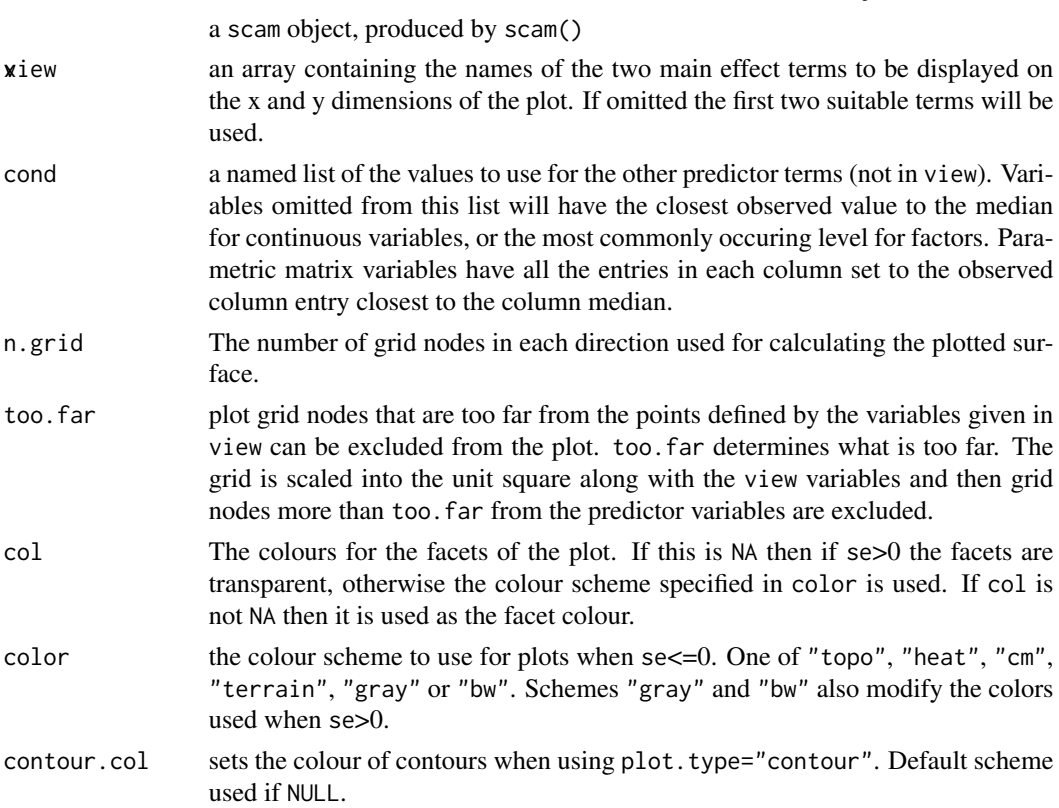

#### <span id="page-100-0"></span>vis.scam and the contract of the contract of the contract of the contract of the contract of the contract of the contract of the contract of the contract of the contract of the contract of the contract of the contract of t

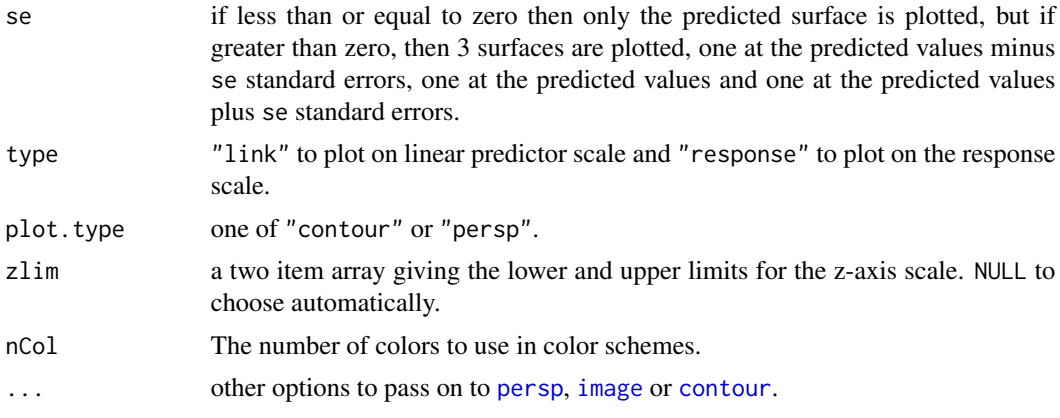

# Value

Simply produces a plot.

#### Author(s)

Simon Wood <simon.wood@r-project.org>

# See Also

[persp](#page-99-0), [vis.gam](#page-0-0), and [scam](#page-30-0).

# Examples

```
library(scam)
```

```
# Example with factor variable
set.seed(0)
fac < -rep(1:4,20)x \le - runif(80)*5;
y <- fac+log(x)/5+rnorm(80)*0.1
fac <- factor(fac)
b \leftarrow \text{scam}(y \text{--} \text{fac} \text{--} \text{--} (x, bs \text{--} \text{--} \text{--} \text{--} \text{--} ))
```
vis.scam(b,theta=-35,color="heat") # factor example

```
# Example with "by" variable
```

```
z<-rnorm(80)*0.4
y<-as.numeric(fac)+log(x)*z+rnorm(80)*0.1
b<-scam(y~fac+s(x,by=z))
g \leftarrow \text{gam}(y \sim \text{fac} + s(x, by = z))
```

```
vis.scam(b,theta=-35,color="terrain",cond=list(z=1)) # by variable example
vis.scam(b,view=c("z","x"),theta= 65) # plot against by variable
## compare with gam(mgcv)...
vis.gam(g,theta=-35,color="terrain",cond=list(z=1)) # by variable example
vis.gam(g,view=c("z","x"),theta= 65) # plot against by variable
```

```
## all three smooths are increasing...
set.seed(2)
n < -400x \le runif(n, 0, 1)
f1 <- \log(x * 5)f2 <- exp(2 * x) - 4f3 <-5* sin(x)e \le - rnorm(n, 0, 2)fac <- as.factor(sample(1:3,n,replace=TRUE))
fac.1 <- as.numeric(fac==1)
fac.2 <- as.numeric(fac==2)
fac.3 \leq 1 as.numeric(fac==3)
y <- f1*fac.1 + f2*fac.2 + f3*fac.3 + e
dat <- data.frame(y=y,x=x,fac=fac,f1=f1,f2=f2,f3=f3)
b1 <- scam(y ~ s(x,by=fac,bs="mpi"),data=dat,optimizer="efs")
plot(b1,pages=1,scale=0,shade=TRUE)
summary(b1)
vis.scam(b1,theta=-40,color="terrain",cond=list(z=1))
## note that the preceding, b1, fit is the same as....
b2 <- scam(y ~ s(x,by=as.numeric(fac==1),bs="mpi")+s(x,by=as.numeric(fac==2),bs="mpi")+
    s(x,by=as.numeric(fac==3),bs="mpi"),data=dat,optimizer="efs")
summary(b2)
## Note that as in gam() when using factor 'by' variables, centering
## constraints are applied to the smooths, which usually means that the 'by'
## variable should be included as a parametric term, as well.
## The difference with scam() is that here a 'zero intercept' constraint is
## applied in place of 'centering' (although scam's fitted smooths are centred for plotting).
## compare with the gam() fits..
g1 \leftarrow gan(y \sim fac+s(x,by=fac), data=dat)
g2 \leftarrow gan(y \sim s(x, by = fac), data = dat)summary(g1)
summary(g2)
plot(g1,pages=1,scale=0,shade=TRUE)
```
# Index

∗ Functional linear model scam, [31](#page-30-1) ∗ Generalized Additive Model scam, [31](#page-30-1) ∗ Generalized Cross Validation scam, [31](#page-30-1) ∗ P-spline scam, [31](#page-30-1) ∗ Penalized GLM scam, [31](#page-30-1) ∗ Penalized regression spline scam, [31](#page-30-1) ∗ Penalized regression scam, [31](#page-30-1) ∗ Smoothing parameter selection scam, [31](#page-30-1) ∗ Spline smoothing scam, [31](#page-30-1) ∗ Varying coefficient model scam, [31](#page-30-1) ∗ convexity scam-package, [3](#page-2-0) ∗ hplot plot.scam, [19](#page-18-0) vis.scam, [100](#page-99-1) ∗ models anova.scam, [4](#page-3-0) bfgs\_gcv.ubre, [6](#page-5-1) check.analytical, [8](#page-7-0) derivative.scam, [9](#page-8-0) formula.scam, [10](#page-9-0) gcv.ubre\_grad, [11](#page-10-0) linear.functional.terms, [12](#page-11-0) logLik.scam, [14](#page-13-0) marginal.matrices.tescv.ps, [15](#page-14-0) marginal.matrices.tesmi1.ps, [16](#page-15-0) marginal.matrices.tesmi2.ps, [17](#page-16-0) plot.scam, [19](#page-18-0) Predict.matrix.mpi.smooth, [22](#page-21-0)

predict.scam, [25](#page-24-0) print.scam, [29](#page-28-0) residuals.scam, [30](#page-29-0) scam, [31](#page-30-1) scam-package, [3](#page-2-0) scam.check, [39](#page-38-0) scam.control, [40](#page-39-0) scam.fit.[42](#page-41-0) smooth.construct.cv.smooth.spec, [45](#page-44-0) smooth.construct.cx.smooth.spec, [48](#page-47-0) smooth.construct.mdcv.smooth.spec, [50](#page-49-0) smooth.construct.mdcx.smooth.spec, [52](#page-51-0) smooth.construct.micv.smooth.spec, [54](#page-53-0) smooth.construct.micx.smooth.spec, [56](#page-55-0) smooth.construct.mifo.smooth.spec, [58](#page-57-0) smooth.construct.miso.smooth.spec, [60](#page-59-0) smooth.construct.mpd.smooth.spec, [62](#page-61-0) smooth.construct.mpi.smooth.spec, [65](#page-64-0) smooth.construct.po.smooth.spec, [68](#page-67-0) smooth.construct.tecvcv.smooth.spec, [70](#page-69-1) smooth.construct.tecxcv.smooth.spec, [72](#page-71-1) smooth.construct.tecxcx.smooth.spec, [73](#page-72-1) smooth.construct.tedecv.smooth.spec, [75](#page-74-1) smooth.construct.tedecx.smooth.spec,

# [77](#page-76-1)

smooth.construct.tedmd.smooth.spec, [79](#page-78-1) smooth.construct.tedmi.smooth.spec, [81](#page-80-1) smooth.construct.temicv.smooth.spec, [82](#page-81-1) smooth.construct.temicx.smooth.spec, [84](#page-83-1) smooth.construct.tescv.smooth.spec, [86](#page-85-1) smooth.construct.tescx.smooth.spec, [88](#page-87-1) smooth.construct.tesmd1.smooth.spec, [89](#page-88-1) smooth.construct.tesmd2.smooth.spec, [91](#page-90-1) smooth.construct.tesmi1.smooth.spec, [93](#page-92-1) smooth.construct.tesmi2.smooth.spec, [95](#page-94-1) summary.scam, [97](#page-96-0) vis.scam, [100](#page-99-1) ∗ monotonicity scam-package, [3](#page-2-0) ∗ package scam-package, [3](#page-2-0) ∗ regression anova.scam, [4](#page-3-0) bfgs\_gcv.ubre, [6](#page-5-1) check.analytical, [8](#page-7-0) derivative.scam, [9](#page-8-0) formula.scam, [10](#page-9-0) gcv.ubre\_grad, [11](#page-10-0) linear.functional.terms, [12](#page-11-0) logLik.scam, [14](#page-13-0) marginal.matrices.tescv.ps, [15](#page-14-0) marginal.matrices.tesmi1.ps, [16](#page-15-0) marginal.matrices.tesmi2.ps, [17](#page-16-0) plot.scam, [19](#page-18-0) Predict.matrix.mpi.smooth, [22](#page-21-0) predict.scam, [25](#page-24-0) print.scam, [29](#page-28-0) residuals.scam, [30](#page-29-0) scam, [31](#page-30-1) scam-package, [3](#page-2-0) scam.check, [39](#page-38-0) scam.control, [40](#page-39-0)

scam.fit, [42](#page-41-0) shape.constrained.smooth.terms, [43](#page-42-0) smooth.construct.cv.smooth.spec, [45](#page-44-0) smooth.construct.cx.smooth.spec, [48](#page-47-0) smooth.construct.mdcv.smooth.spec, [50](#page-49-0) smooth.construct.mdcx.smooth.spec, [52](#page-51-0) smooth.construct.micv.smooth.spec, [54](#page-53-0) smooth.construct.micx.smooth.spec, [56](#page-55-0) smooth.construct.mifo.smooth.spec, [58](#page-57-0) smooth.construct.miso.smooth.spec, [60](#page-59-0) smooth.construct.mpd.smooth.spec, [62](#page-61-0) smooth.construct.mpi.smooth.spec, [65](#page-64-0) smooth.construct.po.smooth.spec, [68](#page-67-0) smooth.construct.tecvcv.smooth.spec, [70](#page-69-1) smooth.construct.tecxcv.smooth.spec, [72](#page-71-1) smooth.construct.tecxcx.smooth.spec, [73](#page-72-1) smooth.construct.tedecv.smooth.spec, [75](#page-74-1) smooth.construct.tedecx.smooth.spec, [77](#page-76-1) smooth.construct.tedmd.smooth.spec, [79](#page-78-1) smooth.construct.tedmi.smooth.spec, [81](#page-80-1) smooth.construct.temicv.smooth.spec, [82](#page-81-1) smooth.construct.temicx.smooth.spec, [84](#page-83-1) smooth.construct.tescv.smooth.spec, [86](#page-85-1) smooth.construct.tescx.smooth.spec, [88](#page-87-1) smooth.construct.tesmd1.smooth.spec,

[89](#page-88-1)

#### INDEX 105

smooth.construct.tesmd2.smooth.spec, [91](#page-90-1) smooth.construct.tesmi1.smooth.spec, [93](#page-92-1) smooth.construct.tesmi2.smooth.spec, [95](#page-94-1) summary.scam, [97](#page-96-0) vis.scam, [100](#page-99-1) ∗ smooth anova.scam, [4](#page-3-0) bfgs\_gcv.ubre, [6](#page-5-1) check.analytical, [8](#page-7-0) formula.scam, [10](#page-9-0) gcv.ubre\_grad, [11](#page-10-0) logLik.scam, [14](#page-13-0) plot.scam, [19](#page-18-0) predict.scam, [25](#page-24-0) print.scam, [29](#page-28-0) residuals.scam, [30](#page-29-0) scam, [31](#page-30-1) scam-package, [3](#page-2-0) scam.check, [39](#page-38-0) scam.control, [40](#page-39-0) scam.fit, [42](#page-41-0) summary.scam, [97](#page-96-0) vis.scam, [100](#page-99-1) ∗ tensor product smoothing scam, [31](#page-30-1) AIC, *[14](#page-13-0)* AIC.scam *(*logLik.scam*)*, [14](#page-13-0) anova.gam, *[4,](#page-3-0) [5](#page-4-0)* anova.glm, *[5](#page-4-0)* anova.scam, [4](#page-3-0) bfgs\_gcv.ubre, [6,](#page-5-1) *[11,](#page-10-0) [12](#page-11-0)*, *[31,](#page-30-1) [32](#page-31-0)*, *[34](#page-33-0)*, *[40](#page-39-0)*, *[42](#page-41-0)*, *[99](#page-98-0)* check.analytical, [8](#page-7-0) contour, *[101](#page-100-0)* derivative.scam, [9](#page-8-0) family, *[31](#page-30-1)* formula.gam, *[10](#page-9-0)* formula.scam, [10](#page-9-0) function.predictors *(*linear.functional.terms*)*, [12](#page-11-0)

gam.check, *[39](#page-38-0)* gam.control, *[41,](#page-40-0) [42](#page-41-0)* gamObject, *[35](#page-34-0)* gcv.ubre\_grad, *[7](#page-6-0)*, [11,](#page-10-0) *[42](#page-41-0)* glm, *[31](#page-30-1)* image, *[101](#page-100-0)* linear.functional.terms, [12](#page-11-0) logLik, *[14](#page-13-0)* logLik.gam, *[14](#page-13-0)* logLik.scam, [14](#page-13-0) marginal.matrices.tescv.ps, [15](#page-14-0) marginal.matrices.tesmi1.ps, *[16](#page-15-0)*, [16,](#page-15-0) *[18](#page-17-0)* marginal.matrices.tesmi2.ps, *[17](#page-16-0)*, [17](#page-16-0) nlm, *[41](#page-40-0)* optim, *[41](#page-40-0)* persp, *[101](#page-100-0)* persp *(*vis.scam*)*, [100](#page-99-1) plot.scam, *[3](#page-2-0)*, [19,](#page-18-0) *[27](#page-26-0)*, *[35](#page-34-0)* predict.gam, *[25,](#page-24-0) [26](#page-25-0)* Predict.matrix, *[22](#page-21-0)* Predict.matrix.cv.smooth *(*Predict.matrix.mpi.smooth*)*, [22](#page-21-0) Predict.matrix.cvBy.smooth *(*Predict.matrix.mpi.smooth*)*, [22](#page-21-0) Predict.matrix.cx.smooth *(*Predict.matrix.mpi.smooth*)*, [22](#page-21-0) Predict.matrix.cxBy.smooth *(*Predict.matrix.mpi.smooth*)*, [22](#page-21-0) Predict.matrix.mdcv.smooth *(*Predict.matrix.mpi.smooth*)*, [22](#page-21-0) Predict.matrix.mdcvBy.smooth *(*Predict.matrix.mpi.smooth*)*, [22](#page-21-0) Predict.matrix.mdcx.smooth *(*Predict.matrix.mpi.smooth*)*, [22](#page-21-0) Predict.matrix.mdcxBy.smooth *(*Predict.matrix.mpi.smooth*)*, [22](#page-21-0) Predict.matrix.micv.smooth *(*Predict.matrix.mpi.smooth*)*, [22](#page-21-0) Predict.matrix.micvBy.smooth *(*Predict.matrix.mpi.smooth*)*, [22](#page-21-0) Predict.matrix.micx.smooth *(*Predict.matrix.mpi.smooth*)*, [22](#page-21-0) Predict.matrix.micxBy.smooth

gam, *[35](#page-34-0)*

*(*Predict.matrix.mpi.smooth*)*, [22](#page-21-0)

Predict.matrix.mifo.smooth *(*Predict.matrix.mpi.smooth*)*, [22](#page-21-0) Predict.matrix.miso.smooth *(*Predict.matrix.mpi.smooth*)*, [22](#page-21-0) Predict.matrix.mpd.smooth *(*Predict.matrix.mpi.smooth*)*, [22](#page-21-0) Predict.matrix.mpdBy.smooth *(*Predict.matrix.mpi.smooth*)*, [22](#page-21-0) Predict.matrix.mpi.smooth, [22](#page-21-0) Predict.matrix.mpiBy.smooth *(*Predict.matrix.mpi.smooth*)*, [22](#page-21-0) Predict.matrix.po.smooth *(*Predict.matrix.mpi.smooth*)*, [22](#page-21-0) Predict.matrix.tecvcv.smooth *(*Predict.matrix.mpi.smooth*)*, [22](#page-21-0) Predict.matrix.tecxcv.smooth *(*Predict.matrix.mpi.smooth*)*, [22](#page-21-0) Predict.matrix.tecxcx.smooth *(*Predict.matrix.mpi.smooth*)*, [22](#page-21-0) Predict.matrix.tedecv.smooth *(*Predict.matrix.mpi.smooth*)*, [22](#page-21-0) Predict.matrix.tedecx.smooth *(*Predict.matrix.mpi.smooth*)*, [22](#page-21-0) Predict.matrix.tedmd.smooth *(*Predict.matrix.mpi.smooth*)*, [22](#page-21-0) Predict.matrix.tedmi.smooth *(*Predict.matrix.mpi.smooth*)*, [22](#page-21-0) Predict.matrix.temicv.smooth *(*Predict.matrix.mpi.smooth*)*, [22](#page-21-0) Predict.matrix.temicx.smooth *(*Predict.matrix.mpi.smooth*)*, [22](#page-21-0) Predict.matrix.tescv.smooth *(*Predict.matrix.mpi.smooth*)*, [22](#page-21-0) Predict.matrix.tescx.smooth *(*Predict.matrix.mpi.smooth*)*, [22](#page-21-0) Predict.matrix.tesmd1.smooth *(*Predict.matrix.mpi.smooth*)*, [22](#page-21-0) Predict.matrix.tesmd2.smooth *(*Predict.matrix.mpi.smooth*)*, [22](#page-21-0) Predict.matrix.tesmi1.smooth *(*Predict.matrix.mpi.smooth*)*, [22](#page-21-0) Predict.matrix.tesmi2.smooth *(*Predict.matrix.mpi.smooth*)*, [22](#page-21-0) predict.scam, *[5](#page-4-0)*, [25,](#page-24-0) *[35](#page-34-0)* print.anova.scam *(*anova.scam*)*, [4](#page-3-0) print.scam, [29](#page-28-0) print.summary.scam *(*summary.scam*)*, [97](#page-96-0)

residuals.gam, *[30](#page-29-0)*

residuals.scam, [30](#page-29-0)

s, *[35](#page-34-0)*, *[43](#page-42-0)*, *[45](#page-44-0)* scam, *[3](#page-2-0)*, *[5,](#page-4-0) [6](#page-5-1)*, *[8](#page-7-0)[–10](#page-9-0)*, *[12](#page-11-0)*, *[21,](#page-20-0) [22](#page-21-0)*, *[24](#page-23-0)*, *[27](#page-26-0)*, *[29,](#page-28-0) [30](#page-29-0)*, [31,](#page-30-1) *[39](#page-38-0)*, *[42,](#page-41-0) [43](#page-42-0)*, *[99](#page-98-0)*, *[101](#page-100-0)* scam-package, [3](#page-2-0) scam.check, *[5](#page-4-0)*, *[35](#page-34-0)*, [39](#page-38-0) scam.control, *[7,](#page-6-0) [8](#page-7-0)*, *[32](#page-31-0)*, [40](#page-39-0) scam.fit, *[12](#page-11-0)*, *[31](#page-30-1)*, *[40](#page-39-0)*, *[42](#page-41-0)*, [42](#page-41-0) shape.constrained.smooth.terms, *[31](#page-30-1)*, *[33](#page-32-0)*, *[35](#page-34-0)*, [43](#page-42-0) signal.regression *(*linear.functional.terms*)*, [12](#page-11-0) smooth.construct, *[34](#page-33-0)* smooth.construct.cv.smooth.spec, *[43](#page-42-0)*, *[45](#page-44-0)*, [45,](#page-44-0) *[49](#page-48-0)*, *[51](#page-50-0)*, *[53](#page-52-0)*, *[55](#page-54-0)*, *[57](#page-56-0)*, *[63](#page-62-0)*, *[66](#page-65-0)*, *[69](#page-68-0)* smooth.construct.cvBy.smooth.spec *(*smooth.construct.cv.smooth.spec*)*, [45](#page-44-0) smooth.construct.cx.smooth.spec, *[43](#page-42-0)*, *[45,](#page-44-0) [46](#page-45-0)*, [48,](#page-47-0) *[51](#page-50-0)*, *[53](#page-52-0)*, *[55](#page-54-0)*, *[57](#page-56-0)*, *[63](#page-62-0)*, *[66](#page-65-0)*, *[69](#page-68-0)* smooth.construct.cxBy.smooth.spec *(*smooth.construct.cx.smooth.spec*)*, [48](#page-47-0) smooth.construct.mdcv.smooth.spec, *[45,](#page-44-0) [46](#page-45-0)*, *[49](#page-48-0)*, [50,](#page-49-0) *[53](#page-52-0)*, *[55](#page-54-0)*, *[57](#page-56-0)*, *[59](#page-58-0)*, *[61](#page-60-0)*, *[63](#page-62-0)*, *[66](#page-65-0)*, *[69](#page-68-0)* smooth.construct.mdcvBy.smooth.spec *(*smooth.construct.mdcv.smooth.spec*)*, [50](#page-49-0) smooth.construct.mdcx.smooth.spec, *[44](#page-43-0)[–46](#page-45-0)*, *[49](#page-48-0)*, *[51](#page-50-0)*, [52,](#page-51-0) *[55](#page-54-0)*, *[57](#page-56-0)*, *[59](#page-58-0)*, *[61](#page-60-0)*, *[63](#page-62-0)*, *[66](#page-65-0)*, *[69](#page-68-0)* smooth.construct.mdcxBy.smooth.spec *(*smooth.construct.mdcx.smooth.spec*)*, [52](#page-51-0) smooth.construct.micv.smooth.spec, *[45](#page-44-0)*, *[49](#page-48-0)*, *[51](#page-50-0)*, *[53](#page-52-0)*, [54,](#page-53-0) *[57](#page-56-0)*, *[59](#page-58-0)*, *[61](#page-60-0)*, *[63](#page-62-0)*, *[66](#page-65-0)*, *[69](#page-68-0)* smooth.construct.micvBy.smooth.spec *(*smooth.construct.micv.smooth.spec*)*, [54](#page-53-0) smooth.construct.micx.smooth.spec, *[44](#page-43-0)[–46](#page-45-0)*, *[51](#page-50-0)*, *[53](#page-52-0)*, *[55](#page-54-0)*, [56,](#page-55-0) *[59](#page-58-0)*, *[61](#page-60-0)*, *[63](#page-62-0)*, *[66](#page-65-0)*, *[69](#page-68-0)* smooth.construct.micxBy.smooth.spec *(*smooth.construct.micx.smooth.spec*)*, [56](#page-55-0) smooth.construct.mifo.smooth.spec, [58,](#page-57-0) *[61](#page-60-0)*

smooth.construct.miso.smooth.spec, *[59](#page-58-0)*, [60](#page-59-0) smooth.construct.mpd.smooth.spec, *[45,](#page-44-0) [46](#page-45-0)*, *[49](#page-48-0)*, *[51](#page-50-0)*, *[53](#page-52-0)*, *[55](#page-54-0)*, *[57](#page-56-0)*, *[59](#page-58-0)*, *[61](#page-60-0)*, [62,](#page-61-0) *[66](#page-65-0)*, *[69](#page-68-0)* smooth.construct.mpdBy.smooth.spec *(*smooth.construct.mpd.smooth.spec*)*, [62](#page-61-0) smooth.construct.mpi.smooth.spec, *[43](#page-42-0)*, *[45,](#page-44-0) [46](#page-45-0)*, *[49](#page-48-0)*, *[51](#page-50-0)*, *[53](#page-52-0)*, *[55](#page-54-0)*, *[57](#page-56-0)*, *[59](#page-58-0)*, *[61](#page-60-0)*, *[63](#page-62-0)*, [64](#page-63-0) smooth.construct.mpiBy.smooth.spec *(*smooth.construct.mpi.smooth.spec*)*, [65](#page-64-0) smooth.construct.po.smooth.spec, [68](#page-67-0) smooth.construct.tecvcv.smooth.spec, [70,](#page-69-1) *[73,](#page-72-1) [74](#page-73-0)* smooth.construct.tecxcv.smooth.spec, *[71](#page-70-0)*, [72,](#page-71-1) *[74](#page-73-0)* smooth.construct.tecxcx.smooth.spec, *[71](#page-70-0)*, *[73](#page-72-1)*, [73](#page-72-1) smooth.construct.tedecv.smooth.spec, *[73,](#page-72-1) [74](#page-73-0)*, [75,](#page-74-1) *[78](#page-77-0)*, *[87](#page-86-0)*, *[89](#page-88-1)* smooth.construct.tedecx.smooth.spec, *[71](#page-70-0)*, *[73,](#page-72-1) [74](#page-73-0)*, *[76](#page-75-0)*, [77,](#page-76-1) *[87](#page-86-0)*, *[89](#page-88-1)* smooth.construct.tedmd.smooth.spec, [45](#page-44-0), *[71](#page-70-0)*, *[73,](#page-72-1) [74](#page-73-0)*, *[76](#page-75-0)*, *[78](#page-77-0)*, [79,](#page-78-1) *[82,](#page-81-1) [83](#page-82-0)*, *[85](#page-84-0)* smooth.construct.tedmi.smooth.spec, *[44,](#page-43-0) [45](#page-44-0)*, *[80](#page-79-0)*, [81](#page-80-1) smooth.construct.temicv.smooth.spec, [82,](#page-81-1) *[87](#page-86-0)*, *[89](#page-88-1)* smooth.construct.temicx.smooth.spec, *[71](#page-70-0)*, *[76](#page-75-0)*, *[83](#page-82-0)*, [84,](#page-83-1) *[87](#page-86-0)*, *[89](#page-88-1)* smooth.construct.tescv.smooth.spec, *[15,](#page-14-0) [16](#page-15-0)*, [86,](#page-85-1) *[89](#page-88-1)* smooth.construct.tescx.smooth.spec, *[15,](#page-14-0) [16](#page-15-0)*, *[87](#page-86-0)*, [88](#page-87-1) smooth.construct.tesmd1.smooth.spec, *[16](#page-15-0)[–18](#page-17-0)*, *[45](#page-44-0)*, [89,](#page-88-1) *[92](#page-91-0)* smooth.construct.tesmd2.smooth.spec, *[16](#page-15-0)[–18](#page-17-0)*, *[45](#page-44-0)*, *[90](#page-89-0)*, [91](#page-90-1) smooth.construct.tesmi1.smooth.spec, *[17,](#page-16-0) [18](#page-17-0)*, *[45](#page-44-0)*, [93,](#page-92-1) *[96](#page-95-0)* smooth.construct.tesmi2.smooth.spec, *[17,](#page-16-0) [18](#page-17-0)*, *[45](#page-44-0)*, *[94](#page-93-0)*, [95](#page-94-1) summary.gam, *[5](#page-4-0)* summary.scam, *[3](#page-2-0)*, *[5](#page-4-0)*, *[29](#page-28-0)*, *[35](#page-34-0)*, [97](#page-96-0)

termplot, *[20](#page-19-0)*

INDEX  $107$ 

vis.gam, *[100,](#page-99-1) [101](#page-100-0)* vis.scam, [100](#page-99-1)